Annexe II : Compléments méthodologiques

#### Estimation du débit millénal sur l'Eure aval  $I -$

Le débit millénal de l'Eure aval a été déterminé par extrapolation statistique.

La base de données SHYREG (cf. description en annexe) fournit, sur la station de Cailly-sur-Eure, les débits de crue suivants.

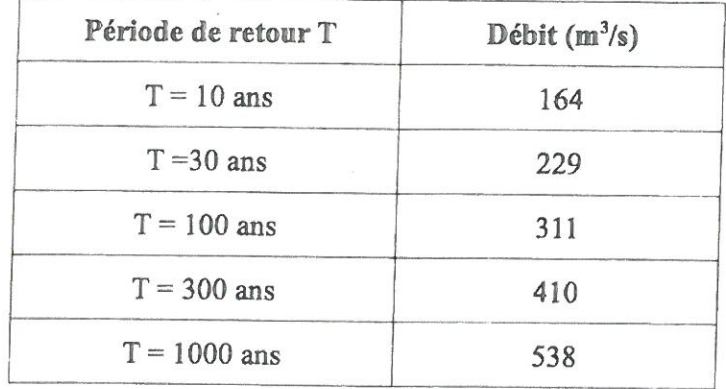

Tableau 1: débits SHYREG à Cailly-sur-Eure

Ces valeurs sont très élevées au regard des estimations réalisées dans le cadre d'études locales. Ainsi, un rapport SOGREAH de 1991 sur l'hydrologie de l'Eure établit le débit centennal à 165 m<sup>3</sup>/s. ARTELIA, dans l'étude « Définition de scénarios et modélisation des niveaux d'eau pour la gestion du risque inondation dans l'estuaire de la Seine » (Rapport Objectif A de juillet 2013), a estimé à 167 m<sup>3</sup>/s le débit centennal de l'Eure avant la confluence avec la Seine.

Face à ce constat, nous proposons de reévaluer le débit millénal de l'Eure aval en appliquant une méthode du Gradex simplifiée sur les débits observés à Louviers (station hydrométrique H9501010).

La station de Louviers est en service depuis 1971. Un ajustement de Gumbel a été réalisé sur les 38 débits maximum annuels mesurés sur la période 1971-2012. L'ajustement est représenté sur le graphique de l'illustration n°1.

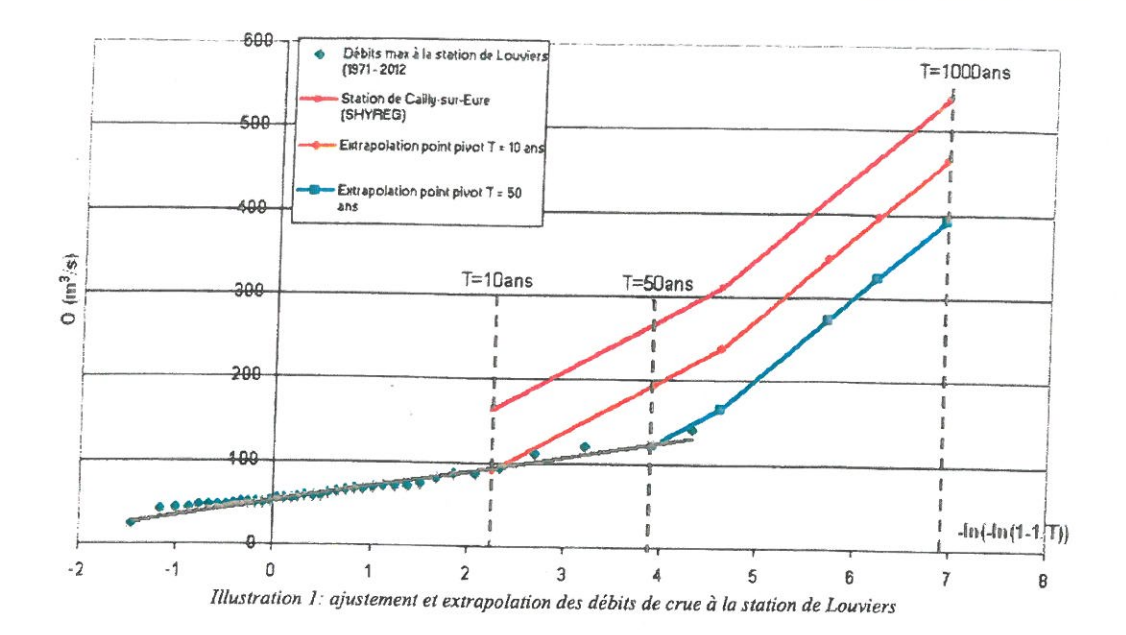

Cet ajustement a permis d'en déduire les quantiles de débit pour des périodes de retour allant de 2 à 50 ans.

| Période de retour T | Débit $(m^3/s)$ |
|---------------------|-----------------|
| $T = 2$ ans         | 59              |
| $T = 5$ ans         | 78              |
| $T = 10$ ans        | 90              |
| $T = 20$ ans        | 100             |
| $T = 50$ ans        | 120             |

Tableau 2: débits de crue à Louviers obtenus par ajustement à une loi de Gumbel

Compte tenu de la taille de l'échantillon (38 années de mesures à Louviers), la méthode du Gradex a ensuite été appliquée pour obtenir les débits pour des périodes de retour supérieures à 50 ans. Cette méthode repose sur l'hypothèse qu'au-delà d'un certain état de saturation du bassin versant, tout accroissement de pluie génère un accroissement égal d'écoulement. Ainsi, à partir d'une certaine période de retour, la loi d'ajustement statistique des débits extrêmes peut être extrapolée par une droite de même pente que celle de la loi des pluies extrêmes (appelée gradex des pluies), réputée plus fiable que l'ajustement des débits. Le point de départ de cette extrapolation, appelé « point pivot », est fixé à une période de retour comprise entre 10 et 50 ans selon l'aptitude du sol du bassin versant à atteindre son niveau de saturation.

Au-delà de cette période de retour, les débits sont normalement extrapolés en suivant la loi d'ajustement de la pluie de bassin. Or, le processus de détermination de cette loi est fastidieux car il nécessite la reconstitution de chroniques de pluie de bassin à partir des pluviomètres présents sur son territoire ou à proximité. La méthode SHYREG repose, d'une part, sur la reconstitution de chroniques de pluie régionalisées via un générateur de pluie, et d'autre part, sur la transformation des pluies en débit via un modèle hydrologique. Ce modèle tient compte de la saturation des sols au delà d'un certain débit. La

courbe d'aiustement des débits de crue obtenus via SHYREG doit se rapprocher très sensiblement de la loi d'aiustement des pluies extrêmes. Aussi, par mesure de simplification, l'extrapolation des débits à Louviers vers les périodes de retour élevées a été effectuée en suivant la même pente que la loi d'ajustement des débits calculés par la méthode SHYREG à Cailly-sur-Eure.

#### Choix du point pivot

Les points pivot T=10ans et T=50ans ont été testés. Les courbes d'extrapolation sont représentées sur le graphique de l'illustration n°1 et les résultats figurent dans le tableau n°3.

| Période de retour T | Débit $(m^3/s)$     |                     |
|---------------------|---------------------|---------------------|
|                     | Point pivot T=10ans | Point pivot T=50ans |
| $T = 100$ ans       | 235                 | 165                 |
| $T = 500$ ans       | 395                 | 320                 |
| $T = 1000$ ans      | 465                 | 390                 |

Tableau 3: quantiles de crues à Louviers obtenus par extrapolation à partir des points pivot 10ans et 50ans

Le débit centennal obtenu avec un point pivot fixé à 50 ans (165 m<sup>3</sup>/s) est cohérent avec les valeurs déterminées dans l'étude SOGREAH de 1991 et celle d'ARTELIA en 2013.

Le seuil de saturation du bassin peut être également estimé sur la base d'éléments qualitatifs tels que la géologie. Le bassin versant de l'Eure repose sur un socle géologique constitué essentiellement de craie Séno-Turonnienne. Cette formation se caractérise par une importante capacité de stockage de l'eau qui rend le processus de saturation plus long. Le contexte géologique plaide donc en faveur d'un débit de saturation élevé.

Au regard de ces éléments, les débits extrapolés à partir du point pivot  $T = 50$  ans ont été retenus.

### La valeur de 390 m<sup>3</sup>/s est retenue comme débit de référence pour cartographier l'aléa extrême sur l'Eure aval.

### 2 - Estimation de la population permanente et des emplois dans les surfaces inondables

#### **Population permanente**

#### Description des données :

Les données attributaires des semis de points sont composés des colonnes suivantes :

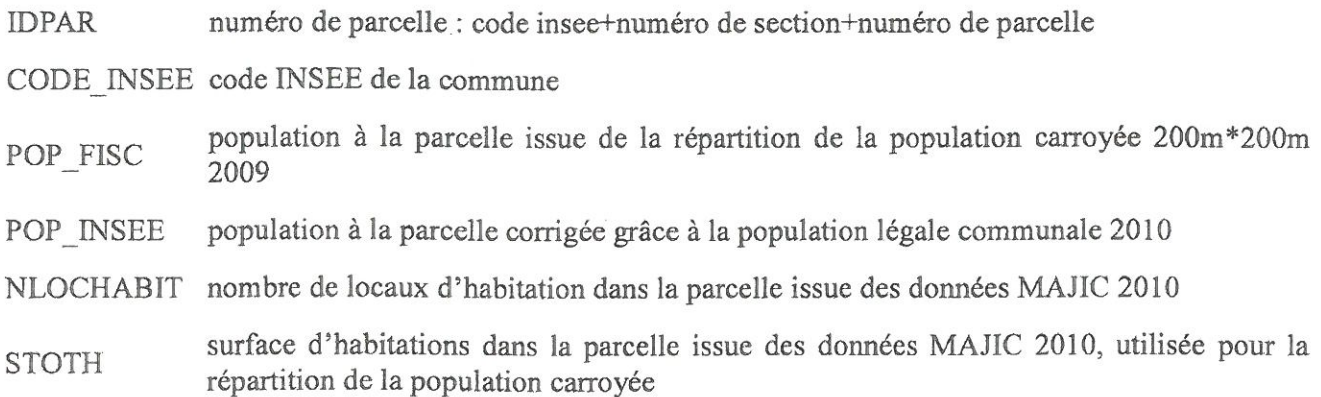

#### Seuil d'affichage de la valeur :

Pour tenir compte de l'imprécision de la méthode, au sein des cartouches et tableaux de dénombrement le chiffre ne sera pas indiqué sous un seuil minimal de 20 habitants, : on écrira alors « - de 20 ».

#### Consignes pour la valeur nulle :

Lorsque pour une commune le résultat du croisement entre le semi de point population et l'aléa vaut  $\left\langle \left\langle 0 \right\rangle \right\rangle$ :

Si la commune est non touchée par l'aléa (surface inondable nulle par requête) alors on pourra noter  $\langle \langle 0 \rangle \rangle$ .

Si l'alea intersecte le territoire de la commune (surface inondable non nulle par requête), alors on écrira  $\kappa$  - de 20  $\mu$ .

#### Méthodologie:

Synthèse Méthodologique du calcul du semi de points population Sylvain Charaud, Cete Méditerranée, octobre 2013

#### Emplois

#### La bd Sirene

La base de données Sirene est gérée par l'Insee. Cette base de référence unique et exhaustive sur les entreprises et leurs établissements, mise à jour quotidiennement, contient l'état civil et les informations économiques de 9 millions d'établissements et 5 millions d'entreprises. Les personnes morales et entrepreneurs individuels y sont enregistrés, quel que soit leur secteur d'activité. La DGPR s'est portée acquéreur de cette base.

Seuil d'affichage de la valeur :

Pour tenir compte de l'imprécision de la méthode, au sein des cartouches et tableaux de dénombrement le chiffre ne sera pas indiqué sous un seuil minimal de 50 emplois, : on écrira alors « - de 50 ».

Consignes pour la valeur nulle :

Lorsque pour une commune le résultat du croisement entre le semi de point emplois et l'aléa vaut « 0 » :

Si la commune est non touchée par l'aléa (surface inondable nulle par requête) alors on pourra noter « 0 ».

Si l'alea intersecte le territoire de la commune (surface inondable non nulle par requête), alors on écrira  $\kappa$  - de 50 ».

Méthodologie:

Document méthodologique du calcul du semi de point emplois- Christophe Moulin & Sylvain Charaud, Cete Méditerranée, sept 2013

## 3 - listings des enjeux

· Etablissements IED et SEVEO

 $\sim$ 

 $\tilde{q}$ 

- · Crèches
- · Maisons de retraite
- · Campings

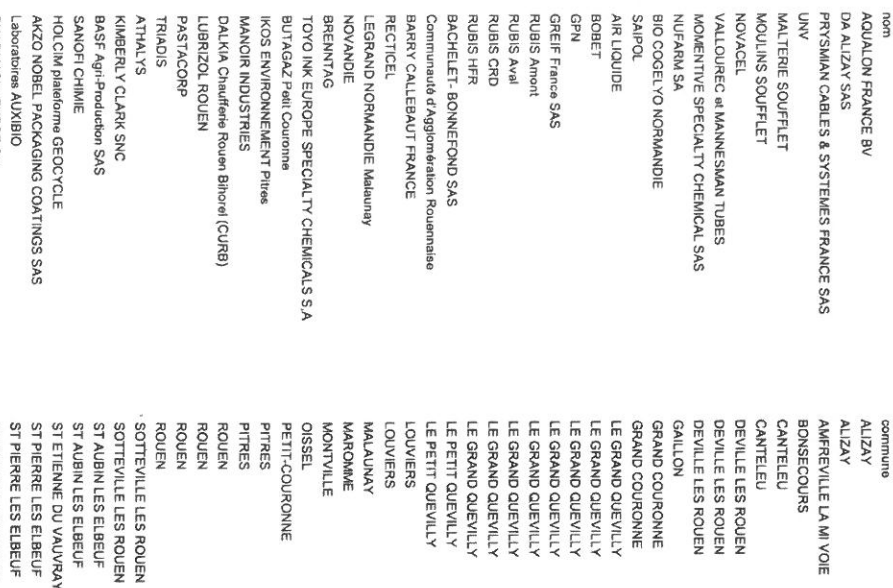

**RECTICEL** 

BRENNTAG HOVANDIE

TRIADIS

**ATHALYS** PASTACORP

SANOFI CHIMIE

PHARMASYNTHESE SA

ST PIERRE LES ELBEUF<br>VAL DE REUIL

Voie de l'Institut

SANOFI PASTEUR SA Laboratoires AUXIBIO RUBIS Amont<br>RUBIS Aval

RUBIS HFR **RUBIS CRD**  Nd<sub>5</sub>

BOBET AIR LIQUIDE **SAIPOL** 

NUFARM SA MOMENTIVE SPE NOVACEL **MOULINS SOUFF**  **VNU** PRYSMIAN CABL

MALTERIE SOUF

5, boulevard Pierre Brossolette 4 Avenue Philippe Lebon 3 Impasse Barbet 50 rue Laveissière 27, Rue du Docteur E, Batailte Quai des roches 37 rue de la république 1 rue Francois Mitterand Zone Industrialle du Clos Pré<br>Zone Industrielle du Clos Pré adresse 57, Rue Gravetel 626, Rue de Griolet 32 rue de Verdun 32, Rue de Verdun Zone Industrielle B,P, 264 31, boulevard industriel rue de Madagascar 9 boulevard de Croisset 25, Qual de France Les varennes<br>12 rue des ardennes Rue de la Mécanique 2, rue de l'Ancienne Mare Zi des Patis Rue de l'Ancienne Mare chemin du Gord 30, rue de l'Industrie boulevard maritime **Boulevard Maritime** Zona industrielle secteur C 103 Qual du Danemark 182. Rue Ludovic becquet 1, Rue Neuve Côte de Lombardie **Boulevard Maritime** Boulevard Dambourney 12 sentier des Jurnelles 19, rue de la République Rue Paul Nouel Rue de la Mécanique **Boulevard Stalingrad** Boulevard Stalingrad Rue Paul Sabatier

#### CODE\_INSEE 76322 49.4193877<br>76322 49.4276192<br>76322 49.4288455 76216 49.4626792<br>76216 49.4669459<br>27275 49.168265<br>27275 49.168265 76410 49.5087467<br>76452 49.5406406<br>76484 49.3548137 76640 49.2813072<br>76840 49.2666705<br>27701 49.2377126 76157 49.4133657 27008 49.310379 76498 76322 76005 49.393261 27008 49.31189 27375 49.229726 27375 49.231103 76322 49.4052139 76157 49.407584 76103 49.4268242 76640 49.2825743 27537 49.237314 76640 49.435755 76540 49.4485809 76540 49.441426 76540 49.4624156 27458 49.315373 27458 49.316115 76497 49.386583 76402 49.528838 76498 49.4287382 76322 49.406813 E67607 67 72691 76322 49.4174635 76319 49.355762 76319 49.359766 76561 49.3079856 76561 49.3079856 76681 49.406457 76681 49.416829  $\overline{S}$ 49.429834 49.40813 0.995591 1.18068 1.16587<br>1.164958 1.0376874<br>1.0437643 8990660 1.1124582 1,125142 1.186627 5KT 1.0432291<br>1.0475077 1.0031646<br>1.224791<br>1.0432981 1.043226 1.01537 1.019747 1.0483122 1.0136911 1.009800 1.1133623<br>1.0169415<br>1.214771 1.044759<br>1.0366135<br>1.0636447 1.054325 1.0325141 1.0300702 1.37818 1.0488783 1.0458834 1.112847 1.0031646 1.1079638 1.061126 1.0472352 1,0840588 1.1400783 1.208493 1.0206249 034976 1685279 **CATEGORIE** CODCOVADIS SH/LORELOZ 8866<br>SH/LORELOZ 8666<br>SH/LORELOZ 8666<br>SH/LORELOZ 8666<br>SH/LORELOZ 8666<br>SH/LORELOZ 8666<br>SH/LORELOZ 8666<br>SH/LORELOZ 8666 9999 2013/07/15<br>1999 2013/07/15<br>1999 2013/07/15<br>1999 2013/07/15 SH/LO/E10Z 6666<br>SH/LO/E10Z 6666 6666<br>6666 9999 2013/07/15 SFI/T0VE10S 8988 8699 2013/07/15 9999 2013/07/15 9999 2013/07/15 9999 2013/07/15 8899 2013/07/15 **9898 2013/07/15** S1/20/2102 6666 6666 999 2013/07/15 9899 2013/07/15 **SHILD/ELOZ 6666** 9999 2013/07/15 S1/Z00X10Z112 **9999 2013/07/15** S1/20/CLOZ 6666 9999 2013/07/15 9999 2013/07/15 9889 2013/07/15 9999 2013/07/15 SL/10/6102 6666 S1/10/E10Z 6666 3888 2013/07/15 **SI/ZO/ELDZ 6666** 9899 2013/07/15 S1/20/E10Z 6666 9 ZO1307/15<br>201307/15 DAT\_IMPORT 2013/07/15

EST\_REF

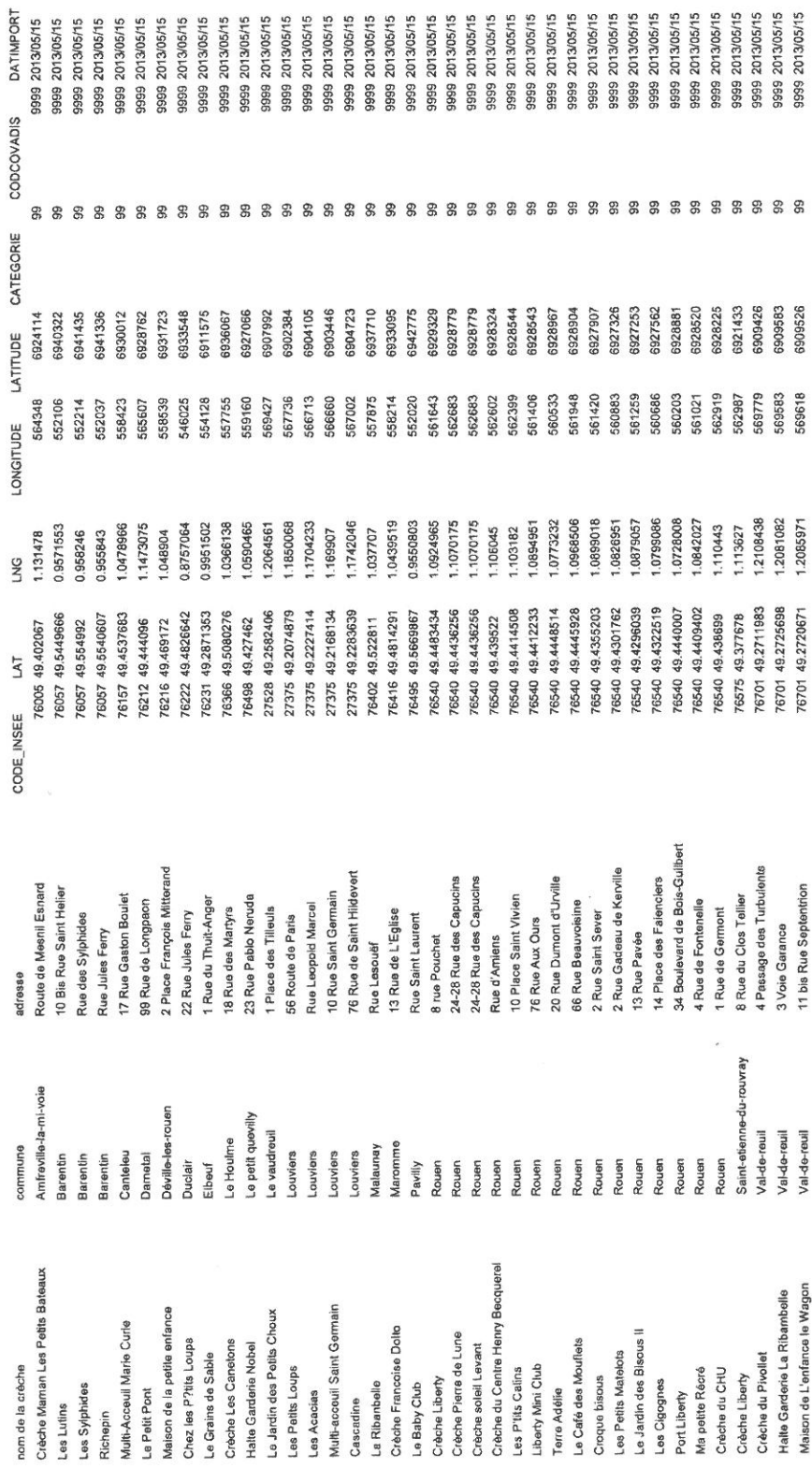

crèches

 $\begin{array}{c}\n\text{EST}.\text{REF} \\
\text{T}\n\end{array}$ 

Page 1

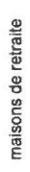

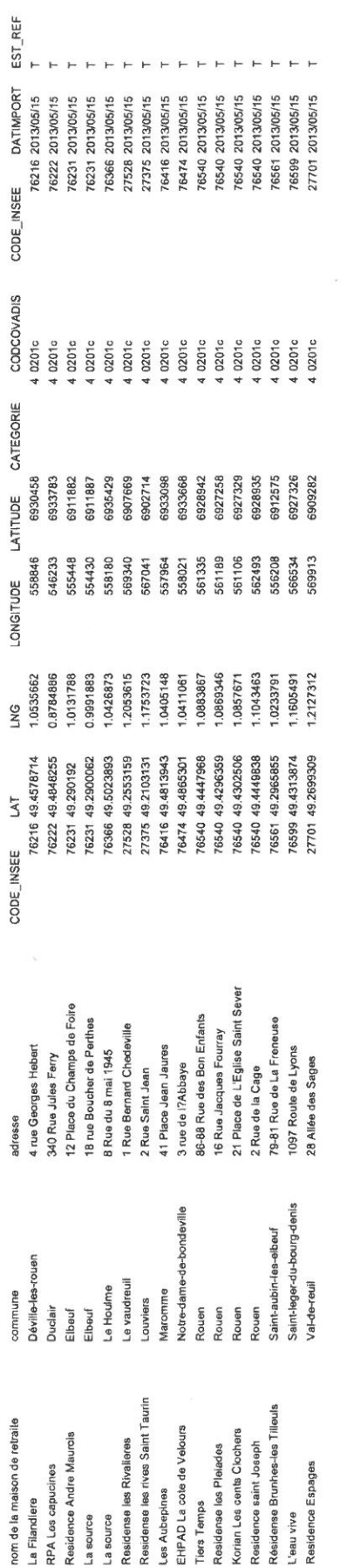

Page 1

 $\label{eq:1.1} \begin{array}{ll} \mathbb{R}^3 & \mathbb{R}^3 \times \mathbb{R}^3 \\ \mathbb{R}^3 & \mathbb{R}^3 \times \mathbb{R}^3 \end{array}$ 

campings

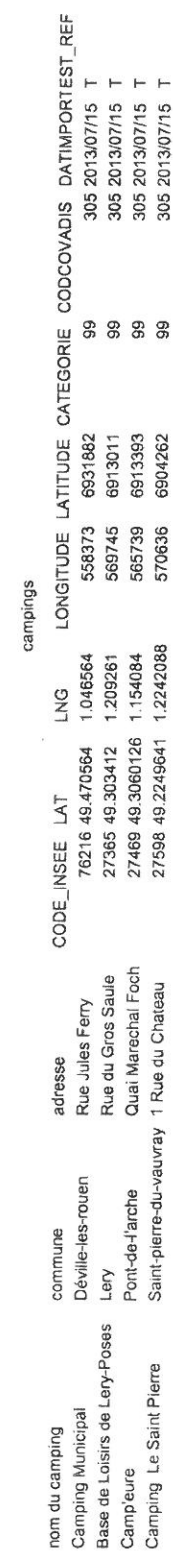

 $\langle \cdot, \cdot \rangle$ 

4 - Description de la base de données SHIREG

 $\mathbf{x} = \mathbf{x}$ 

# **NOTICE UTILISATEUR**

# **BASES DE DONNEES SHYREG-DEBIT**

# **Méthode – Performances – Limites**

#### **Contributeurs :**

Patrick ARNAUD – Irstea - Aix-en-Provence (Présentation de la méthode, performances et limites) Yann EGLIN – Irstea - Antony (Résumé) Bruno JANET – SCHAPI – Toulouse (Relevé de conclusion du collège d'Expert) Olivier PAYRASTRE – IFSTTAR – Nantes (participation aux limites et conclusion)

Pour mieux affirmer ses missions. le Cemagref devient Irstea

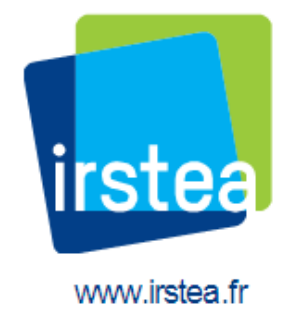

**Collège d'expert ayant participé au débat sur les limites d'utilisation de la méthode** était formé des personnes suivantes : IRSTEA Aix : Catherine Fouchier, Paul Royet, Yoann Aubert, Patrick Arnaud / IRSTEA Lyon : Michel Lang (en audio) / IRSTEA Antony : Vazken Andreassian, Yann Eglin / IFSTTAR : Olivier Payrastre, Eric Gaume / CETE Med : Patrick Fourmigué / EDF : Rémi Garçon, Emmanuel Paquet / LTHE : Anne Catherine Favre (en audio) /LSCE : Philippe Naveau / Météo France : Jean-Michel Soubeyroux / Safège : Pierre Rigaudière / DREAL Auvergne : Lionel Berthet / STEGGHB : Jean-Marc Kahan / BRM Sabine Baillarguet / SCHAPI : Céline de Saint-Aubin , Bruno Janet.

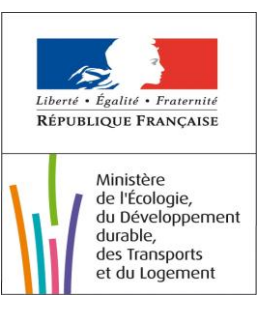

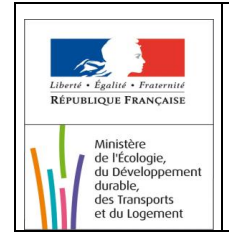

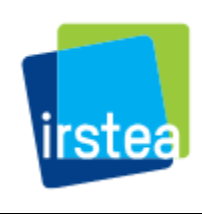

# **Table des matières**

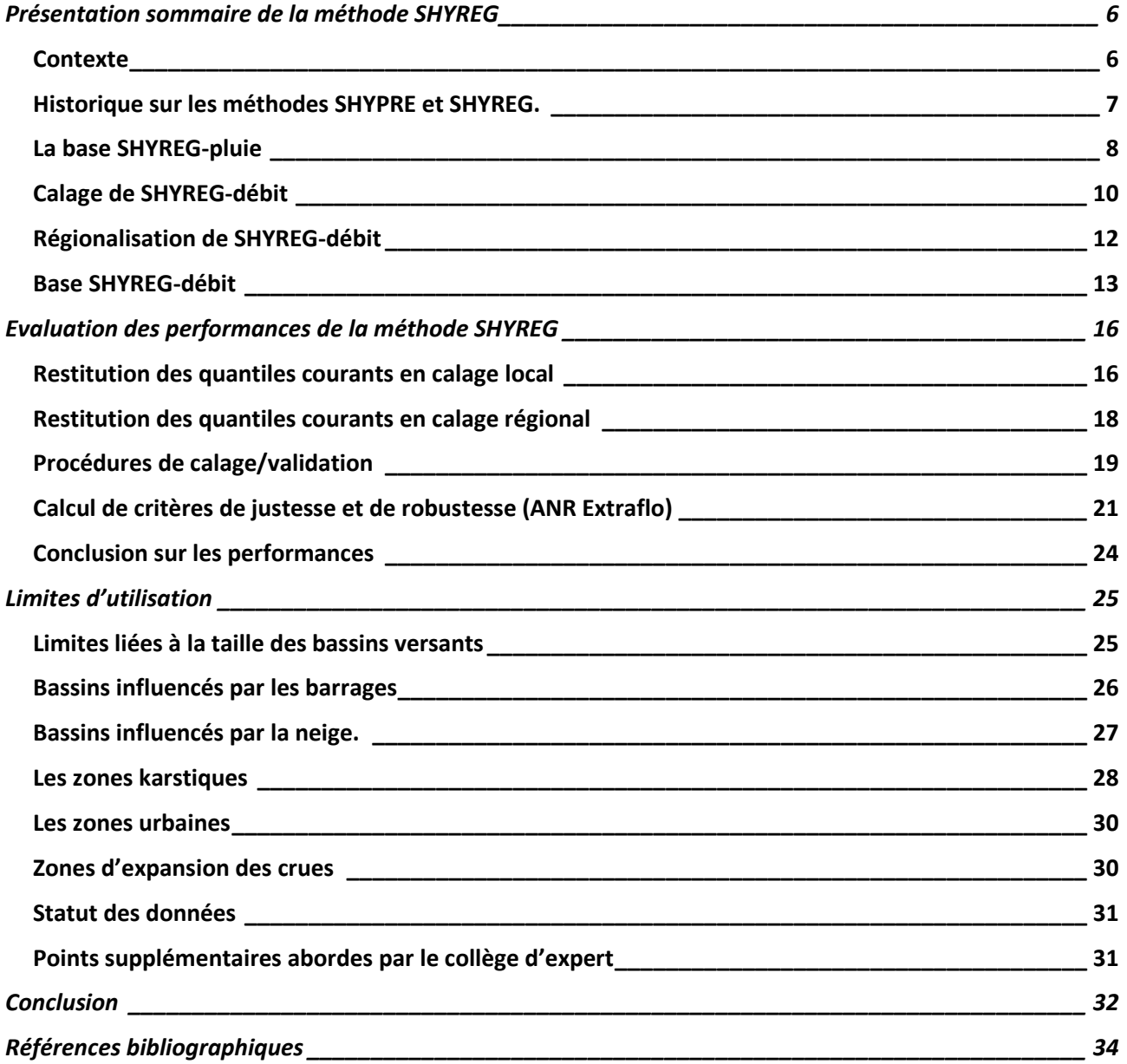

### **RESUME**

#### **A PROPOS DES BASE DE DONNEES SHYREG ET LEUR UTILISATION POUR LA CARTOGRAPHIE DI**

#### **Le Contexte**

L'approche inédite de la Directive inondation et des nouvelles orientations de la politique française en matière de réduction des conséquences négatives potentielles des inondations a conduit la DGPR à se rapprocher du domaine de la recherche et en particulier des organismes qui développent des méthodes abouties et intégrées de détermination de l'aléa.

Dans le cadre de ses activités de recherche et d'appui aux politiques publiques, Irstea a mis en œuvre la méthode SHYREG afin d'estimer des quantiles de débits de crue sur l'ensemble du territoire métropolitain. L'aboutissement de ce travail est une base de données informatique des débits de crue estimés pour différentes durées et pour différentes périodes de retour (entre 2 et 1000 ans) en tout point du réseau hydrographique.

#### **Qu'est ce que la méthode SHYREG**

La méthode SHYREG est une méthode d'estimation de l'aléa hydrologique, basée sur la régionalisation (prise en compte homogénéisée des caractéristiques locales) de paramètres de modèle (générateur de pluie et modélisation hydrologique). Cette régionalisation implique la prise en compte de variables locales pouvant influencer le régime hydrologique naturel de surface et consécutif à une précipitation. Par contre, la présence d'éléments perturbateurs au ruissellement de surface comme des ouvrages de type barrages, le karst, l'influence de la fonte nivale ou d'un bassin versant particulièrement urbain peut faire baisser la fiabilité de la donnée.

#### **Sous quelles formes se présentent les données SHYREG ?**

Il faut distinguer deux types de données abouties pour SHYREG :

- La base de données SHYREG-Débit bassin versant : cette base contient les quantiles de crues estimés par la méthode SHYREG à l'exutoire des bassins versants de calcul. Il s'agit des quantiles des débits pour un certain nombre de durées (pointe et de 1 à 72 h) et de périodes de retour (T = 2, 5, 10, 20, 50, 100, 500, 1000) calculés aux exutoires de cours d'eau utiles à la prévision des crues (exutoires dits « SCHAPI ») et fournis sur la France métropolitaine. De cette base peuvent être déduit les hydrogrammes de crues mono fréquences (crues de projet)
- La base de données SHYREG-Débit Pixel : Cette base correspond aux débits de pointe cumulés le long du réseau hydrographique (pour les bassins versants > 5 km²) pour les périodes de retour 10, 30, 100, 300, 1000 ans et représentés sous forme d'information géographique selon un maillage du territoire (pixel de 50 x 50 m), sur la France métropolitaine.

#### **Pourquoi utiliser la méthode SHYREG ?**

Ce type de méthode permet de s'affranchir des biais de la statistique et des méthodes d'échantillonnage en particulier dans l'observation (ou la non-observation) de valeurs extrêmes dans les séries ponctuelles (notamment courtes) de pluie ou de débit. Une telle méthode permet de générer artificiellement des séries très longues de données pluviométriques et de connaître leurs résultantes hydrologiques en prenant en compte les spécificités locales (mais « régionalisées ») du sol, de son occupation, de la topographie, du contexte hydrométéorologique....

En outre, cette méthode s'avère très utile dans les bassins versants non jaugés (sans données hydrologiques) et là où la variabilité spatiale des pluies peut être forte (en cas de forts gradients altimétriques ou dans les régions méditerranéennes). La prise en compte de ces gradients, plutôt que l'utilisation d'une série observée sur un site plus ou moins proche de la zone étudiée donne des résultats bien meilleurs.

#### **Limites d'utilisation de la méthode et précaution à prendre avec la donnée**

Comme toute méthode, les estimations fournies par la méthode SHYREG sont soumises à un certain nombre d'incertitudes. La méthode SHYREG a été calée sur des bassins versants jugées « non influencés », c'est-à-dire correspondant à des fonctionnements dits « naturels ». Or certains bassins présentent des fonctionnements pouvant être contraints par différentes configurations mettant en défaut la méthode. Par exemple, les superficies des bassins versants étudiés varient entre 5 et 5000 km², et il est conseillé de limiter l'application de la méthode à des bassins versants dans cette gamme de superficie.

De plus, dans sa version actuelle, la méthode repose sur une approche régionale globale. Elle ne prend pas en compte certaines caractéristiques très spécifiques des bassins versants: bassins versants karstiques, très urbains, influencés par des aménagements, bassins versants avec des champs d'expansion des crues significatifs ou dans le cas d'une forte influence nivale… L'application pour de tels bassins versants risque d'être incorrecte.

Pour signaler ces zones particulières pour lesquelles les quantiles SHYREG ont tout de même été calculés, un indice de confiance est proposé pour qualifier le degré d'applicabilité de la méthode. Il est important que l'utilisateur soit sensibilisé par l'alerte donné par cet indice de confiance dans le cas où les spécificités locales rendent les résultats inappropriés.

Cette incertitude est d'autant plus grande que l'on s'intéresse aux périodes de retour élevées. Il convient alors d'être prudent dans l'utilisation des quantiles pour ces périodes de retour. Ces quantiles restent une estimation régionale de l'aléa hydrologique, en prenant en compte au mieux (calage) les informations pluviométriques disponibles et les spécificités des bassins versants jaugés dans un voisinage proche.

C'est pourquoi, en aucun cas, l'approche ne se substitue à une étude hydrologique proprement dite qui prendrait en compte les spécificités des bassins versants, de l'occupation de l'espace, du réseau hydrographique … et le savoir faire de l'hydrologue. Ceci est particulièrement vrai dans le cadre de l'élaboration d'une cartographie PPR.

Cependant, même si des voies d'amélioration sont entrevues, la méthode présente actuellement des performances qui restent largement acceptables pour une utilisation opérationnelle, en particulier pour pallier au manque d'approches opérationnelles pour cartographier à grande échelle un événement rare pour lequel les méthodes classiques montrent leurs limites en termes d'efficacité.

SHYREG propose en plus une estimation homogène et cohérente (issue d'une seule régionalisation) de l'ensemble des caractéristiques statistiques de l'aléa hydro-météorologique (IDF, débit de pointe, volumes de crues,…) nécessaires à l'évaluation des risques hydrologiques.

#### **Retour d'expérience de l'utilisation de SHYREG dans le cadre de la DI**

Sachant que des pistes d'améliorations méthodologiques pour prendre en compte des comportements des bassins singuliers sont à l'étude, il est important, dans le cadre de cette utilisation à grande échelle pour la DI, qu'un retour d'expérience soit effectué. Il est ainsi demandé aux services utilisateurs de la donnée et notamment aux bureaux d'études de remplir ce tableau d'analyse hydrologique au droit des points stratégiques de calage des données (stations sur les cours d'eau à cartographier ou point « habituel» d'évaluation des débits dans le cas de bassins non jaugés). Il est également demandé de fournir à Irtsea le chapitre consacré à l'analyse hydrologique du rapport d'étude. Les modalités de fourniture sont précisées dans la licence de mise à disposition des données.

#### **Statut et diffusion de la donnée**

La diffusion des données SHYREG au sein des services de l'Etat, est régie par une convention de mise à disposition de la base signée entre la DGPR et Irstea. Cette convention définit la propriété des données, leur mode de diffusion, les responsabilités liées à leur usage, les retours attendus pour faire évoluer la qualité de la base, et fait référence à cette notice pour préciser les limitations liées à son usage.

La mise à disposition par les services de l'Etat à un tiers (bureaux d'études...) est régie par une licence de mise à disposition qui précise également ces mêmes retours attendus de la part des utilisateurs.

<span id="page-17-0"></span>Dans le cadre de ses missions de recherche et d'appui aux politiques publiques, Irstea (ex Cemagref), avec l'aide de financements du ministère de l'écologie, a développé une méthode de cartographie de l'aléa hydrologique, la méthode SHYREG débit.

L'application de cette méthode permet l'élaboration d'une base de données, nommée base SHYREG-débit, qui fournit les quantiles de débits de crues (débit de pointe et les débits moyens sur 1, 2, 3, 4, 6, 12, 24, 48 et 72 heures) pour des périodes de retour de 2 à 1000 ans, sur l'ensemble du territoire de France métropolitaine, à la résolution kilométrique.

Le présent document s'adresse aux services de l'état qui bénéficieront de l'usage de cette base de données pour diverses applications liées à la prévention des risques de crues (cartographie des zones inondables, mise en place de PPRi, dimensionnement d'ouvrages hydrauliques,…).

Cette notice pour but de décrire synthétiquement le principe de la méthode SHYREG et ses limites, afin de guider l'utilisateur vers des usages appropriés des bases de données SHYREG-débit.

#### <span id="page-17-1"></span>CONTEXTE

La détermination d'aléa hydrologique consiste à associer une grandeur hydrologique à sa période de retour. Cette détermination est réalisée par l'analyse statistique des observations disponibles sur un bassin versant donné. Les méthodes employées sont alors multiples et passent très souvent par l'ajustement de lois de probabilités théoriques (issues de la théorie des valeurs extrêmes) sur les distributions de fréquences empiriques des valeurs observées. La non-linéarité des processus hydrologiques, liée à la saturation progressive des bassins versants, a conduit certaines méthodes à s'appuyer sur la connaissance des pluies pour extrapoler les distributions de fréquences des débits (méthode du Gradex et ses dérivées). C'est le cas aussi des méthodes par simulation de processus qui tentent de modéliser le signal de pluie et la relation pluie-débit, afin de simuler des scénarios de crues d'où sont tirées les distributions de fréquence des débits maximums. C'est le cas de la méthode **SHYPRE** qui associe un générateur de pluies horaires à un modèle hydrologique.

Dans le cas très fréquent d'une demande de connaissance sur l'aléa hydrologique sur des bassins nonjaugés, des méthodes de transposition de l'information sont nécessaires. Dans ce cas, l'estimation de l'aléa hydrologique en site non-jaugé peut passer soit par l'interpolation directe de l'aléa estimé sur les bassins jaugés (interpolation des quantiles de crues), soit par l'interpolation des paramètres des modèles/méthodes (statistiques ou non) pour pouvoir les appliquer en sites non-jaugés. C'est le cas de la méthode **SHYREG** qui vise à régionaliser les paramètres nécessaires à la mise en œuvre de la méthode.

#### <span id="page-18-0"></span>HISTORIQUE SUR LES METHODES SHYPRE ET SHYREG.

**La méthode SHYPRE** a initialement été développée pour simuler des scénarios de crues sur un bassin versant donné (Arnaud and Lavabre 2002). Elle associe un générateur stochastique de pluies horaires à une modélisation simple de la pluie en débit (Cernesson 1993; Arnaud 1997). La méthode génère ainsi une infinité d'hydrogrammes de crue, d'où l'on peut déduire les quantiles de débits maximums et moyens sur différentes durées, et ceci pour différentes périodes de retour. Ce qui implique :

- la connaissance locale des pluies horaires sur le bassin pour caler le générateur de pluie,
- la connaissance des débits à l'exutoire du bassin pour le calage d'un modèle hydrologique.

L'extrapolation vers les événements exceptionnels repose sur deux hypothèses :

- 1. le générateur de pluie est susceptible de fonctionner parfaitement sur l'ensemble de la plage de fréquence des pluies. Cette hypothèse a été vérifiée par les travaux ultérieurs qui montrent que les pluies exceptionnelles simulées par le générateur sont d'un ordre de grandeur pertinent et que l'ordre de grandeur des périodes de retour des événements exceptionnels observés peut être considéré comme correct (Arnaud and Lavabre 1999; Arnaud and Lavabre 1999).
- 2. le paramétrage du modèle de transformation de la pluie en débit, effectué sur des événements courants est applicable pour la modélisation des événements exceptionnels et rend bien compte de l'abattement des pluies sur le bassin versant. Des travaux récents ont permis d'apporter une réponse satisfaisante sur ce point (Aubert 2011). La conclusion des travaux de comparaison d'approche de prédétermination de l'ANR Extraflo ([https://extraflo.cemagref.fr/\)](https://extraflo.cemagref.fr/) montre par ailleurs la justesse de la méthode SHYPRE dans l'estimation des quantiles de crue.

**La méthode SHYREG** a été développée à la suite de SHYPRE et repose sur les mêmes hypothèses, et elle a pour objectif la connaissance régionale des débits de crue extrêmes. Ce qui a demandé :

- 1. **La régionalisation du générateur de pluies horaires, sur la base de caractéristiques de pluies journalières.** Ce travail a abouti à la cartographie des quantiles de pluies en France Métropolitaine (Arnaud, Lavabre et al. 2006; Arnaud, Lavabre et al. 2008) et dans les DOM. Le travail en milieu tropical humide (La Réunion, Les Antilles) nous a permis de bien contrôler les performances du modèle pour des événements courants sous ces climats mais exceptionnels en Métropole (Arnaud, Fine et al. 2006).
- 2. **La régionalisation du modèle hydrologique.** On choisit de travailler au pixel de 1 km² pour pouvoir générer des quantiles de débits spécifiques qui seront ensuite agglomérés à l'échelle des bassins versants. Ce passage au pixel, imposé par la nature ponctuelle des pluies horaires modélisées par le générateur de pluies, nous permet de simplifier le modèle hydrologique et de reporter toute la variabilité du comportement hydrologique des bassins versant sur un seul paramètre (l'état initial moyen en début de crue du réservoir de production, qui est assimilable à un coefficient d'écoulement non linéaire). Les problèmes d'abattement des pluies et de routage hydrologique ne sont donc pas abordés dans un premier temps car le travail de modélisation s'effectue sur des pixels de 1 km², identifiés à des bassins versants virtuels. SHYREG génère donc, dans un premier temps, des débits spécifiques géo-référencés obtenus par la pluviométrie locale et un paramètre hydrologique local.
- 3. **L'agrégation de l'information sur les bassins.** Cette information pixellisée est ensuite utilisée pour estimer les quantiles de débits d'un bassin versant donné, par le biais d'une Fonction de Transfert

Statistique (FTS). Cette fonction prend en compte de façon globale, l'abattement des pluies et l'abattement hydraulique opérants sur des bassins versants de différentes tailles. La FTS est une fonction de la superficie du bassin versant, qui est paramétrée de façon unique sur le territoire pour une durée de quantiles donnée.

La méthode SHYREG est donc une version régionalisée de la méthode SHYPRE. Elle s'appuie fortement sur la connaissance de la pluviométrie pour estimer les quantiles de crues courants à extrêmes. Cette pluviométrie, la base SHYREG-pluie, est estimée régionalement suite au travail de cartographie des paramètres d'un générateur de pluies horaires de SHYPRE. Ce travail, synthétisé dans le paragraphe suivant, est présenté en détail dans un guide Méthodologique (Arnaud and Lavabre 2010).

#### <span id="page-19-0"></span>LA BASE SHYREG-PLUIE

Nous rappelons rapidement les grands principes de la mise en œuvre de la base SHYREG-pluie. L'élaboration de la base SHYREG-pluie est passée par différentes étapes, représentées sur l[a Figure 1:](#page-19-1)

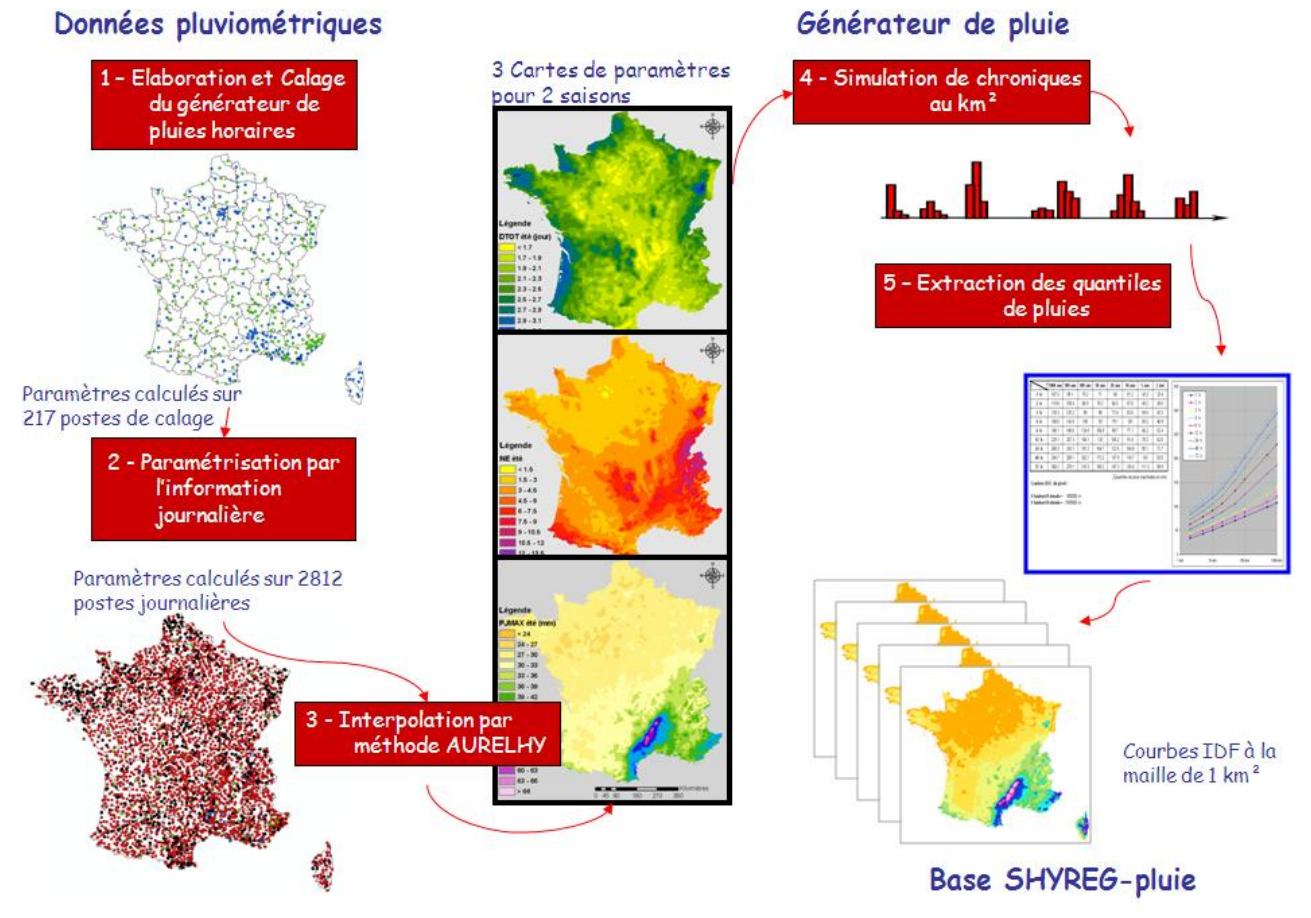

<span id="page-19-1"></span>Figure 1 : Principe de l'élaboration de la base SHYREG-pluie

- 1. **Le calage d'un générateur de pluie**. Le principe est de décrire les chroniques des pluies horaires par l'intermédiaire de différentes variables aléatoires. Ces variables sont au nombre de 8 (nombre d'événement pluvieux par an, nombre d'averse par événements, durée des averses, volumes de averses, etc…). Elles sont toutes associées à une loi de probabilité adaptée qui permet le tirage aléatoire de valeurs, nécessaires pour simuler des chroniques de pluies horaires (Cernesson, Lavabre et al. 1996). La dépendance entre certaines variables a été mise en évidence et modélisée (Cantet 2009). Le calage du modèle a été réalisé sur 217 postes horaires de référence et contrôlé sur 207 autres postes. Ce calage est effectué pour deux saisons (l'été de juin à novembre et l'hiver de décembre à mai).
- 2. **La paramétrisation du générateur par une information journalière**. Par le biais de corrélations linéaires, on arrive aisément à corréler les paramètres les plus importants du générateur de pluie avec des caractéristiques journalières de la pluie. D'autres paramètres sont fixés à des valeurs régionales. Sur la base de la définition d'un événement pluvieux comme étant la succession de pluies journalières de plus de 4 mm et ayant au moins une pluie journalière de plus de 20 mm, les caractéristiques journalières sont : le nombre d'événement pluvieux par année, la moyenne des durées des événement pluvieux et la moyenne des pluies journalières maximales des événements pluvieux. L'intérêt de cette paramétrisation par l'information journalière est de disposer d'une information pluviométrique nettement plus dense au pas de temps journalier qu'au pas de temps horaire. De plus, cette paramétrisation est basée sur des caractéristiques moyennes qui garantissent la robustesse de la méthode face aux problèmes d'échantillonnage des observations.
- 3. **La régionalisation des paramètres journaliers** : les trois paramètres journaliers permettant de mettre en œuvre le générateur de pluie horaire ont été déterminés sur 2812 chroniques de pluies journalières observées sur la période 1977-2002. Ces trois paramètres caractérisant l'occurrence, la durée et l'intensité des pluies, ont alors été régionalisés à une maille de 1x1 km en utilisant une méthode de type AURELHY (Benichou and Le Breton 1987) par Météo-France (Sol and Desouches 2005).
- 4. **La simulation de chroniques de pluies** : à partir des 3 paramètres journaliers régionalisés sur une maille de 1 x 1 km, on génère au pas de temps horaire un échantillon d'événements pluvieux indépendants équivalant à un échantillon de plusieurs milliers d'années d'observation.
- 5. **Extraction des quantiles de pluies (courbes IDF)** : On analyse les événements pluvieux comme des observations en extrayant les valeurs de pluies maximales de différentes durées. Ces valeurs sont ensuite classées pour déterminer des distributions empiriques d'où sont extraits directement les quantiles empiriques de pluies de différentes durées, sans ajustement de lois. On obtient ainsi une base de données de courbes IDF à 1km², représentant la pluie ponctuelle.

**La régionalisation du générateur de pluie permet son utilisation sur l'ensemble du territoire d'étude. Elle fournit une information pixellisée robuste et pertinente de l'aléa pluvial, prenant en compte l'information pluviométrique régionale et une information topographique. Cette base de données SHYREG-pluie servira de donnée d'entrée pour la constitution de la base SHYREG-débit.**

#### <span id="page-21-0"></span>CALAGE DE SHYREG-DEBIT

Le calage de la méthode SHYREG-débit consiste à choisir une paramétrisation du modèle hydrologique qui permette de retrouver au mieux la distribution de fréquence des débits observés aux stations jaugées. Différentes modélisations ont été testées dans diverses études (Fouchier and Lavabre 2002; Arnaud 2005; Graff 2005; Aubert 2011). Dans ce paragraphe on expose la méthode choisie dans le cadre de la mise en œuvre de la base nationale associée à cette notice. Le principe du calage et la version de la modélisation retenue sont présentés schématiquement sur l[a Figure 2.](#page-21-1)

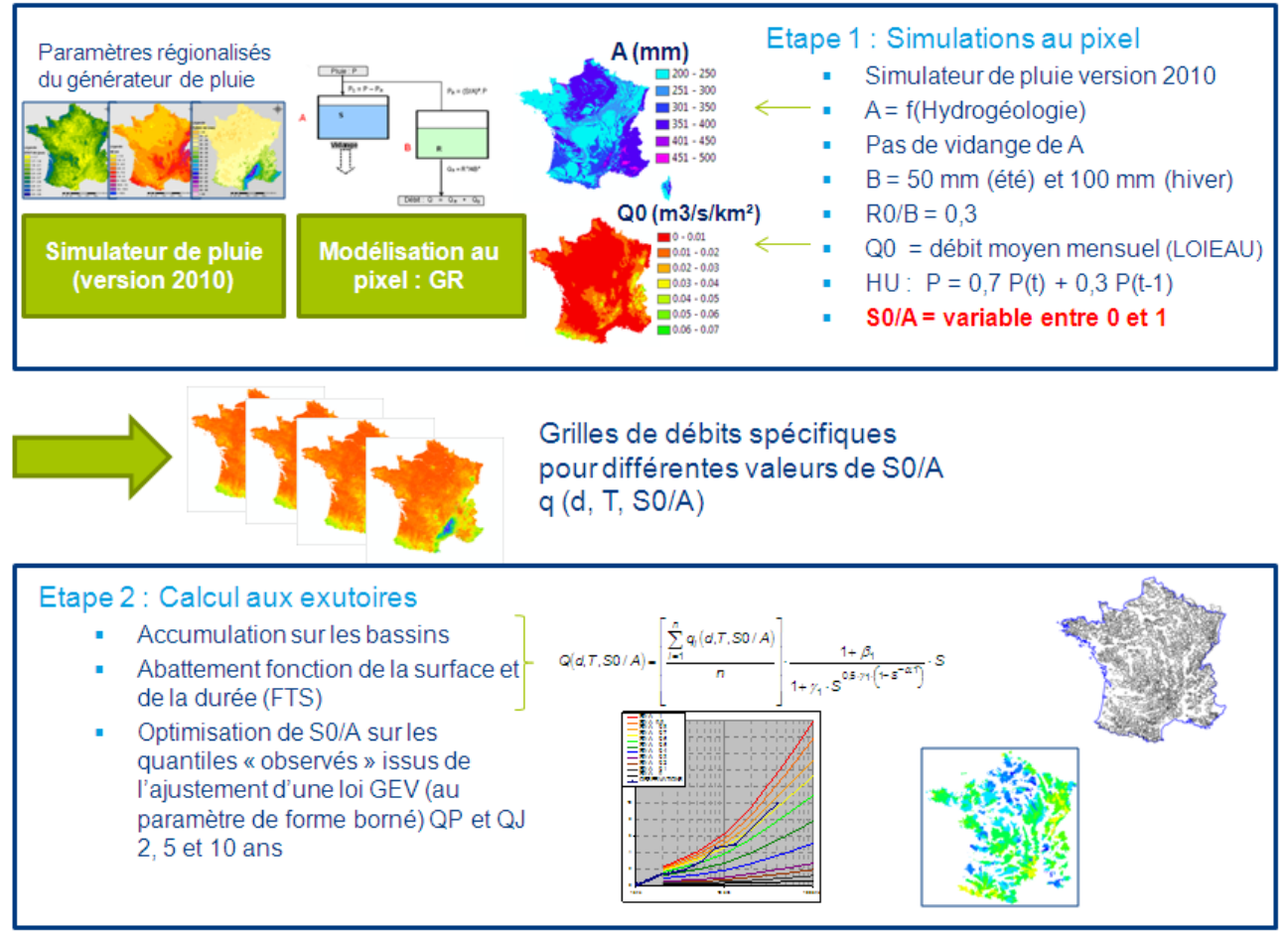

Figure 2 : Principe du calage de la méthode SHYREG-débit

<span id="page-21-1"></span>1. **La première étape consiste à générer des quantiles de crue à la maille du pixel**. Pour cela, des simulations sont faites à l'échelle du pixel, pour différentes valeurs de l'unique paramètre qu'il faudra régionaliser : S0/A. Ces simulations consistent à générer, à chaque pixel de la zone étudiée, des événements de pluies horaires qui sont transformés en événements de crues par un modèle hydrologique du type GR (Edijatno and Michel 1989). Ce modèle a préalablement été simplifié parce qu'il est utilisé à une maille kilométrique, mais aussi pour faciliter sa régionalisation. Ce modèle est composé de 2 réservoirs (A le réservoir de production et B, le réservoir de transfert) et d'un hydrogramme unitaire. Les paramètres de ces opérateurs sont fixés, sauf le niveau de remplissage initial du premier réservoir. L'hydrogramme unitaire répartit la pluie horaire sur deux pas de temps suivant la répartition 70% au pas de temps de la pluie et 30% au pas de temps suivant. La taille du réservoir A est imposée par l'hydrogéologie (Aubert 2011). La taille du réservoir B est imposée à 50 mm pour les événements d'été et à 100 mm pour les événements d'hiver, et son niveau de remplissage initial est imposé à 30% de la capacité de B. Le niveau de remplissage du

réservoir A (S0) est donc le seul paramètre variable (entre 0 et 100% de la capacité de A) et des simulations sont réalisées pour différentes valeurs de ce paramètre. Au final, pour chaque valeur de S0/A et à chaque pixel on peut simuler des événements de crue d'où sont extraits de façon empirique les quantiles de crue :  $q_i(d, T, S0/A)$ . A l'ensemble des débits générés, on rajoute un débit de base (dit Q0) qui correspond à l'estimation du débit mensuel moyen fourni de façon régionale par la méthode LOIEAU (Folton and Lavabre 2006; Folton and Lavabre 2007). La variabilité spatiale des débits, pour une même durée, une même période de retour et une même valeur de S0/A, est assurée par la pluviométrie (variabilité des paramètres du générateur) et à moindre échelle aussi à la variabilité de A et de Q0. La notion de durée caractéristique du bassin versant a été, sinon éludée sur cette modélisation au km², tout au moins considérée comme identique pour tous les pixels. Le paramétrage régional ne porte donc que sur le rendement des pluies.

2. La seconde étape consiste à calculer les quantiles de crues aux exutoires des bassins jaugés et à optimiser la valeur du paramètre S0/A. C'est l'étape proprement dite de calage de la méthode. Le choix des bassins versants de calage a été effectué pour ne retenir que les bassins non influencés, jugés « fiables » en hautes eaux par les gestionnaires, présentant une chronique d'observation suffisamment longue (10 ans de données au minimum) et pour lesquels on dispose d'un contour du bassin versant (Hydris 2009). Pour chaque bassin versant, un ajustement des débits de pointe et des débits journaliers maximums annuels a été réalisé par une loi de probabilité GEV dont le paramètre de forme a été borné (valeur devant être inférieur à 0,4). Cet ajustement est utilisé pour obtenir les quantiles de crue courants  $(T = 2, 5$  et 10 ans), qui serviront au calage de la méthode. Ainsi, pour chaque bassin versant et pour chaque valeur de S0/A, on cumule les débits des pixels contenus dans le bassin. Ces débits sont ensuite réduits par une fonction de la surface et de la durée. Cette fonction nommée FTS<sup>(1)</sup> (Fonction de Transfert Statistique) permet de prendre en compte à la fois l'abattement des pluies avec la surface, mais aussi un abattement hydraulique. On obtient pour chaque bassin versant les débits Q(d,T,S0/A). Le calage de la méthode consiste donc à trouver la valeur de S0/A appropriée pour respecter les quantiles de période de retour 2, 5 et 10 ans des débits de pointe et des débits journaliers. Pour chaque bassin on trouve donc la valeur du paramètre S0/A qui minimise les écarts entre les 6 quantiles issus des observations et les 6 mêmes quantiles fournis par la méthode SHYREG-débit.

**Ainsi, pour chaque bassin versant jaugé, la méthode SHYREG-débit peut-être calée en optimisant un seul paramètre. C'est sur ce paramètre que va porter la régionalisation nécessaire pour pouvoir appliquer la méthode en tout point du réseau hydrographique (milieu non jaugé).**

Pour  $d \geq 24$  h

**.** 

Pour d ≥ 24 h

\n
$$
Q(d, T, S0/A) = \left[ \frac{\sum_{i=1}^{n} q_i(d, T, S0/A)}{n} \right] \cdot \frac{1 + \beta_1}{1 + \gamma_1 \cdot S^{0.5 \cdot \gamma_1 \cdot (1 - S^{-\alpha_1})}} \cdot S
$$
\nPour d < 24 h

\n
$$
Q(d, T, S0/A) = Q(24h, T, S0/A) + \left[ \frac{\sum_{i=1}^{n} q_i(d, T, S0/A)}{n} - \frac{\sum_{i=1}^{n} q_i(24h, T, S0/A)}{n} \right] \cdot \frac{1 + \beta_2}{1 + \gamma_2 \cdot S^{0.5 \cdot \gamma_2 \cdot (1 - S^{-\alpha_2})}} \cdot S
$$

Avec :

- n : le nombre de pixels de 1 km<sup>2</sup> contenus dans le bassin versant
- S : surface du bassin versant (km<sup>2</sup>)
- Q(d,T,S0/A) : débit moyen de durée d et de période de retour T, calculé à l'exutoire du bassin versant par la FTS (d=0 pour le débit de pointe), pour une valeur de S0/A.
- qi(d,T,S0/A) : débit moyen de durée d et de période de retour T, simulé sur un pixel du bassin versant (d=0 pour le débit de pointe), pour une valeur de S0/A.

 $^1$  La FTS crée une réduction des débits cumulés sur les bassins versants, en fonction de la surface du bassin. Elle s'exprime par les relations suivantes :

#### <span id="page-23-0"></span>REGIONALISATION DE SHYREG-DEBIT

La régionalisation de SHYREG-débit repose sur la cartographie du paramètre S0/A. La méthode choisie repose sur la recherche de régressions entre le paramètre optimisé sur chaque bassin versant de calage et des variables environnementales, puis sur l'interpolation spatiale des résidus à ces régressions (Hydris 2009). Cette méthode est décrite par la [Figure 3.](#page-23-1)

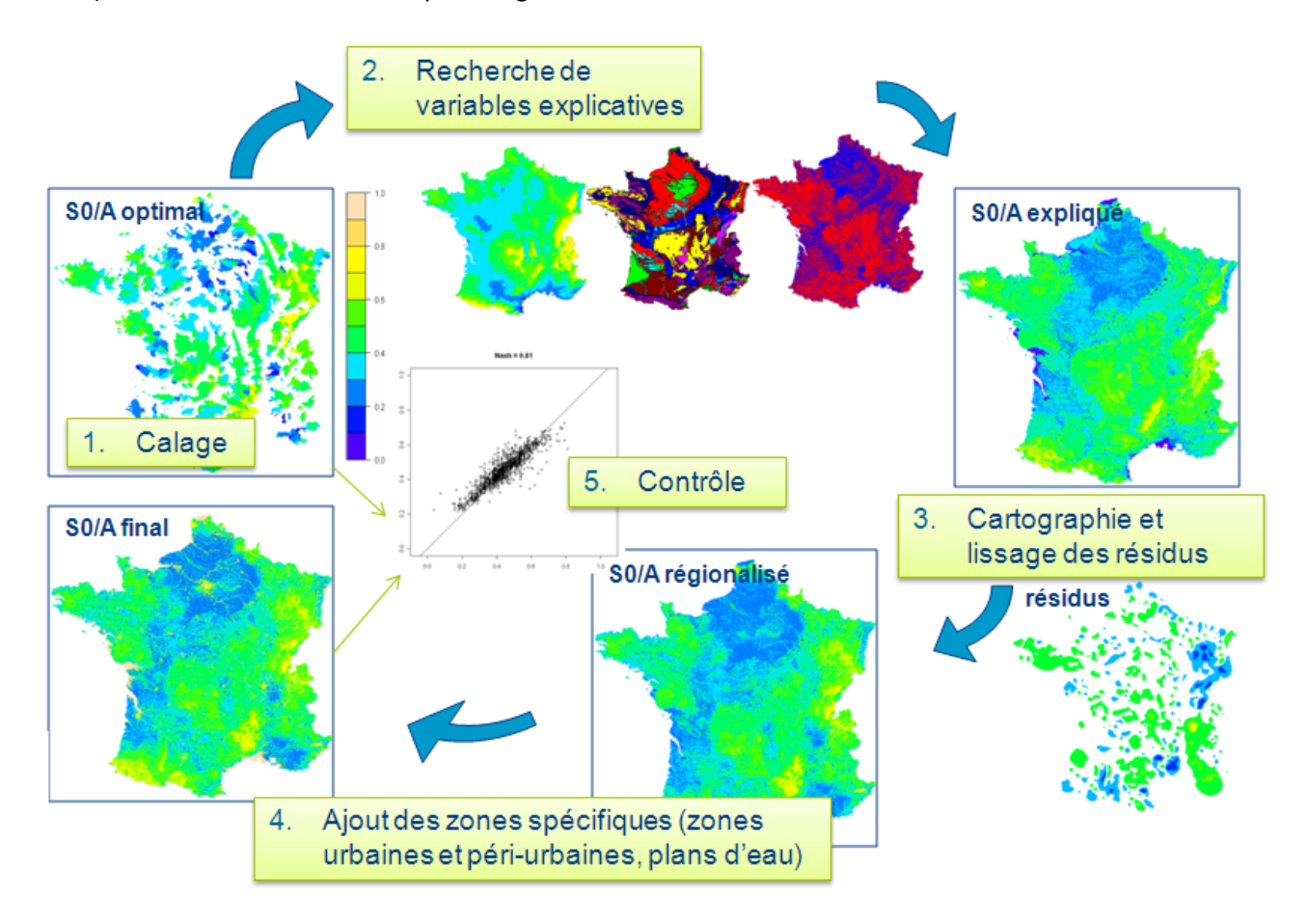

Figure 3 : Principe de la régionalisation du paramètre du modèle hydrologique.

<span id="page-23-1"></span>Elle passe par plusieurs étapes :

- 1. **Détermination des valeurs du paramètre optimal**. Cette valeur est issue de l'étape de calage présentée au paragraphe précédent. Dans ce cas, le paramètre est considéré comme constant pour l'ensemble des pixels d'un même bassin versant.
- 2. **La recherche de variables explicatives** consiste à trouver des corrélations entre les valeurs optimales du paramètre à régionaliser et des valeurs de variables environnementales moyennées sur les bassins versants. Dans le cas de la régionalisation du paramètre S0/A, les variables permettant d'expliquer la variabilité du paramètre sont la densité du réseau de drainage, l'hydrogéologie et une variable de bilan hydrique. Bien que les corrélations trouvées soient faibles,

avec un coefficient de corrélation multiple (r<sup>2</sup>) de 0,28, on détermine une carte du paramètre dite « S0/A expliqué ».

- 3. **Cartographie des résidus**. Les corrélations trouvées précédemment permettent d'expliquer une variabilité relativement faible du paramètre. Les résidus à cette corrélation sont alors calculés pour chaque bassin versant. Ces résidus sont alors cartographiés en attribuant à chaque pixel de la zone, la valeur du résidu du bassin le plus petit présent sur ce pixel (cas de bassins emboités). Une interpolation simple du type IDW (inverse de la distance au carré) est réalisée pour prendre en compte les tendances régionales à la surestimation ou la sous-estimation. On obtient alors une carte dite des « résidus » qui peut éventuellement être lissée. La carte dite « S0/A régionalisée » est alors la somme des cartes « S0/A expliqué » et « résidus ».
- 4. **Intégration de zones spécifiques**. A partir de l'information issue de la base de données d'occupation des sols (Corine Land Cover), on a défini des pixels dont la valeur du paramètre est imposée. Ces pixels de 1 km² sont ceux concernés majoritairement par la présence de zones urbaines, périurbaines et plans d'eau que l'on considère comme fortement ou totalement imperméable. Sur ces pixels la valeur de S0/A est alors imposée dès l'étape d'optimisation.
- 5. **Le contrôle** consiste à vérifier la concordance entre les valeurs optimales du paramètre et celles fournies par la régionalisation. A noter que la présence de bassins emboités ne nous permet pas de retrouver exactement les valeurs des paramètres optimums même en prenant en compte les résidus.

**Différentes procédures de régionalisation ont été testées, notamment en travaillant sur des souséchantillons de calage et de validation. Ces procédures ont été comparées pour retenir celle qui conduisait à la meilleure restitution des quantiles de crues sur les échantillons de validation. C'est cette procédure qui a ensuite été appliquée sur l'échantillon complet de bassins jaugés.**

#### <span id="page-24-0"></span>BASE SHYREG-DEBIT

L'élaboration des bases de données SHYREG-débit est schématisée sur la [Figure 4.](#page-25-0)

La régionalisation du paramètre S0/A permet de mettre en œuvre la méthode sur l'ensemble des pixels de la zone d'étude. On obtient ainsi une base de données de débits spécifiques associés à la méthode. **Cette base de données doit alors être impérativement associée à la procédure d'agglomération et d'abattement issue de la méthode SHYREG** (c'est-à-dire par la FTS). La procédure d'agglomération et d'abattement (par le FTS) est alors réalisée en tout point du territoire en utilisation les directions d'écoulement, nécessaires pour déterminer numériquement le contour de tout bassin versant. Cependant, en l'absence des directions d'écoulement, le contour du bassin versant peut suffire pour intégrer les quantiles de débits.

Pour la mise en œuvre nationale de la base SHYREG-débit, nous avons utilisé les directions d'écoulement à un pas de 50 m, fournies par le SCHAPI. Cette base des directions d'écoulement a été travaillée pour retrouver le réseau hydrographique de la BD Carthage et les bassins des stations hydrométriques. Elle peut être considérée comme une base de référence nationale pour la délimitation des bassins versants topographiques. Un calcul automatique de contours de bassin versant a d'ailleurs été réalisé et a conduit à l'élaboration d'une base « bassins versants » de près de 140 000 contours de bassins associés à des tronçons hydrographiques (Hydris, 2012).

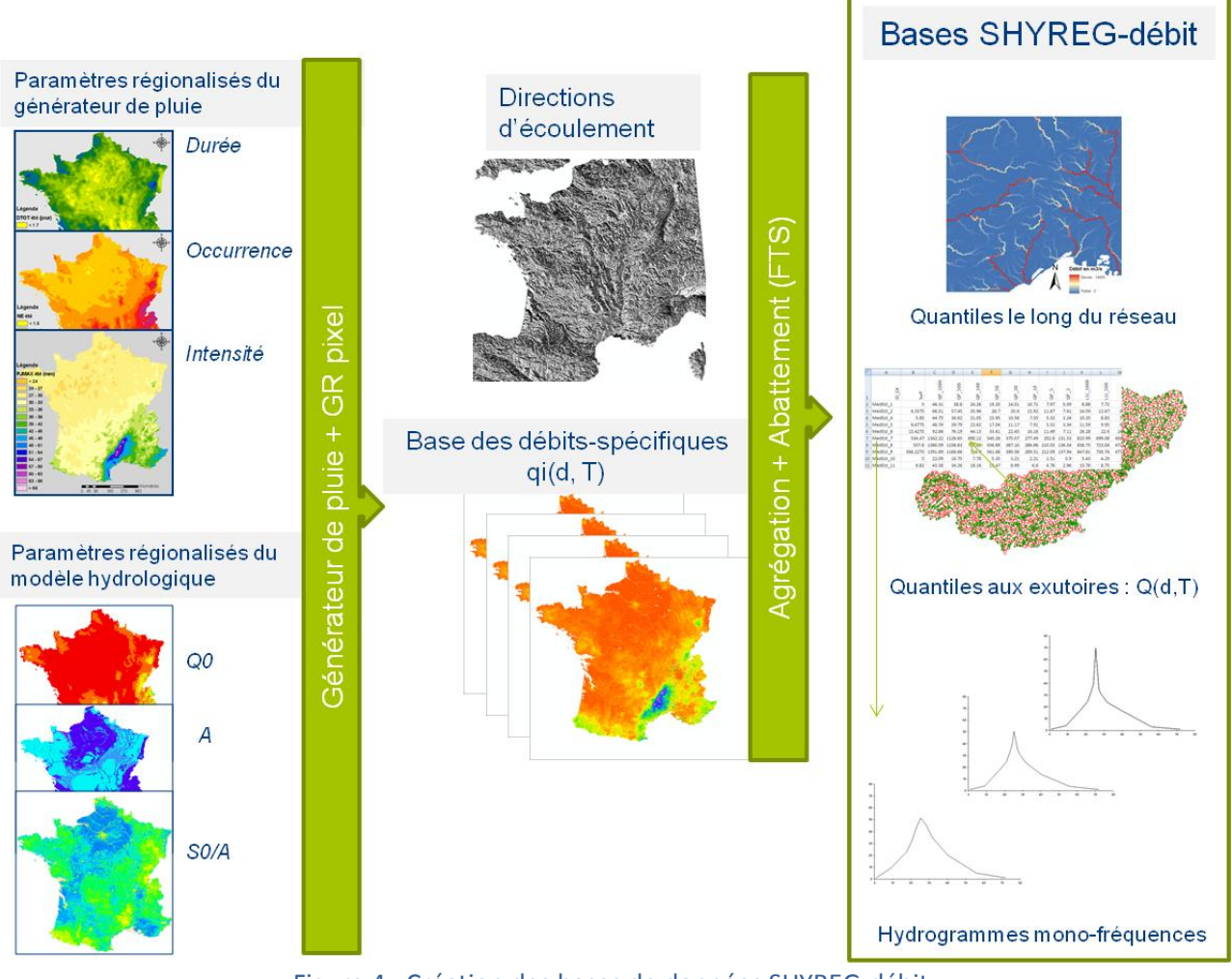

Figure 4 : Création des bases de données SHYREG-débit.

<span id="page-25-0"></span>En partant de ces données, les quantiles SHYREG-débit ont été calculés suivant trois formats.

- Une base de quantiles de débit de pointe, de période de retour 10, 30, 100, 300 et 1000 ans, en tout point du réseau hydrographique selon un pas d'espace de 50 m, et pour tous pixels drainés par plus de 5 km².
- Une base de quantiles de débits de différentes durées (de la pointe à 72 heures), pour les périodes de retour de 2, 5, 10, 20, 50, 100, 500 et 1000 ans, sur tous les 140 000 exutoires de la base « bassins versants » du SCHAPI.
- Une base de crue de projet mono-fréquence pour les périodes de retour 10, 100 et 1000 ans sur les 140 000 exutoires de la base « bassins versants » du SCHAPI. Ces hydrogrammes de crues sont construits de façon à respecter les quantiles de crues SHYREG fournis aux mêmes exutoires.

Les bases SHYREG-débit sont donc le résultat de l'application de la méthode SHYREG sur le territoire national. C'est une approche régionale qui résulte de l'utilisation d'une information hydro-météorologique la plus exhaustive possible, disponible sur les bases de données nationales. Elle intègre la variabilité spatiale des statistiques sur les pluies. C'est une approche qui présente aussi l'avantage d'être homogène sur l'ensemble du territoire et qui propose, en une seule régionalisation, l'estimation de l'ensemble des caractéristiques des crues (pointe, volume, durée, pour toutes périodes de retour). La liste bibliographique jointe permet d'obtenir plus d'information sur la méthode.

#### <span id="page-27-0"></span>**EVALUATION DES PERFORMANCES DE LA METHODE SHYREG**

La méthode SHYREG-débit est une méthode régionale d'estimation des quantiles de crue. La méthode a fait l'objet d'évaluations de ses performances à travers diverses études qui sont synthétisées dans les paragraphes suivants.

Des études propres aux développements de la méthode et des études de comparaison avec d'autres méthodes de prédétermination dans le cadre du projet ANR Extraflo (<https://extraflo.cemagref.fr/>).

Les études propres à la mise en place de la méthode SHYREG-débit sur le territoire national s'appuient sur un jeu de données de 1290 bassins versants, jugés non influencés par les gestionnaires (information. banques HYDRO), non spécifiques (non karstiques par exemple) et présentant au minimum 10 ans de données et de surfaces inférieures à 2000 km² (Hydris 2009).

Dans le cadre du projet Extraflo, la base de données des bassins versants étudiés est variable en fonction des tests effectués (de 508 stations à 1172 stations).

Les paragraphes suivants présentent de façon synthétique les résultats obtenus lors du calage et de la mise en œuvre de la méthode SHYREG.

#### <span id="page-27-1"></span>RESTITUTION DES QUANTILES COURANTS EN CALAGE LOCAL

La première étape de la mise en œuvre de la base a été de caler l'unique paramètre du modèle hydrologique (S0/A) sur chaque bassin versant. L'objectif est de voir si la méthode SHYREG calée avec un seul paramètre arrive à restituer les quantiles courants de crues (sur lesquels on se cale).

Ces quantiles courants sont les quantiles de débits de pointe et de débits journaliers de période de retour 2, 5 et 10 ans estimés par l'ajustement d'une loi GEV (dont le paramètre de forme ne peut être supérieur à 0,4). Les graphiques de la [Figure 5](#page-28-0) et le [Tableau 1](#page-27-2) présentent la restitution de la méthode. Pour supprimer l'effet de surface qui permet d'expliquer une forte partie de la variabilité des débits, les résultats sont aussi calculés sur les débits pseudo-spécifiques (division par la quantité  $S^{0,8}$  où S est la surface du bassin).

Dans les résultats présentés, rappelons que la méthode est mise en œuvre sur l'ensemble des pixels du bassin versant avec les paramètres régionalisés du générateur de pluie, les paramètres régionalisés de Q0 et A, et avec la valeur optimisée du paramètre S0/A.

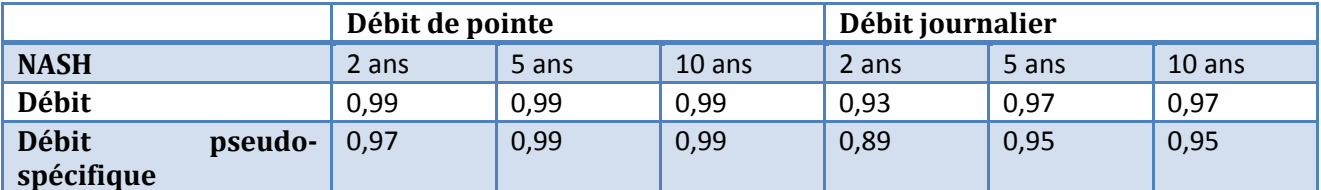

<span id="page-27-2"></span>Tableau 1 : Restitution des quantiles de crues courants par la méthode SHYERG, en mode local (calage).

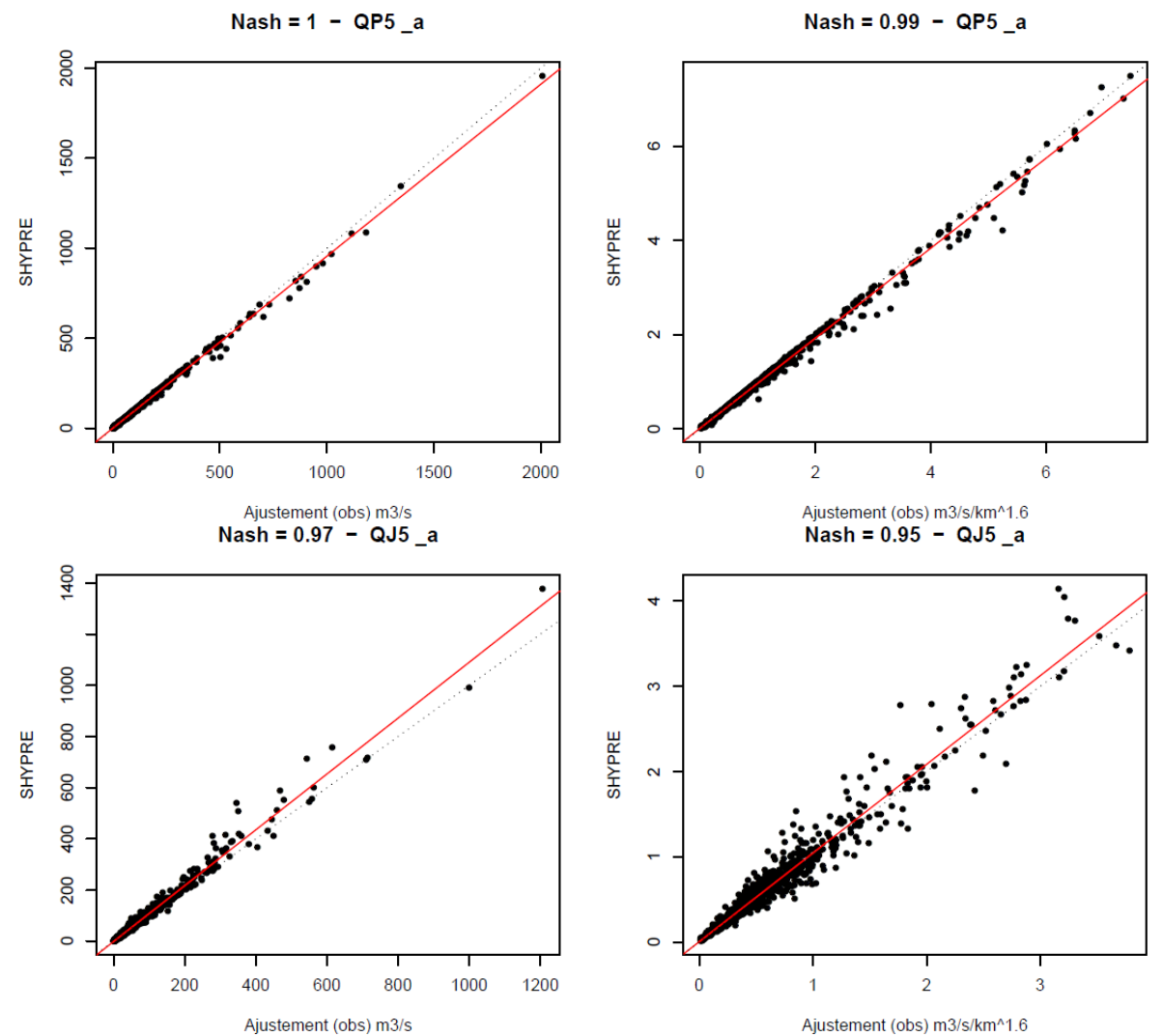

<span id="page-28-0"></span>Figure 5 : Restitution des quantiles de crues en **mode local (calage)**, pour le débit de pointe quinquennal (en haut) et le débit journalier quinquennal (en bas) : à gauche les débits exprimés en m3/s et à droite les débits pseudo-spécifiques.

**La méthode arrive à très bien reproduire les quantiles de crue courants (débits de pointe et débits journaliers) sur les bassins jaugés, en ne calant qu'un seul paramètre représentant la production des bassins.** 

#### <span id="page-29-0"></span>RESTITUTION DES QUANTILES COURANTS EN CALAGE REGIONAL

La régionalisation de la méthode passe par la cartographie du paramètre S0/A. La présence de bassins emboités ne permet pas d'associer chaque pixel des bassins à leur valeur optimisée. En effet dans le cas des bassins emboités, certains pixels appartiennent à deux (voire plus) bassins et sont donc associés à des valeurs de paramètres optimaux pouvant être différents. Dans ce cas le choix a été fait d'attribuer à chaque pixel la valeur du paramètre du bassin le plus petit, auquel ce pixel appartient. La procédure de régionalisation conduit en plus à introduire une variabilité du paramètre à l'intérieur d'un bassin qui peut finalement éloigner le paramètre S0/A de sa valeur optimale.

Dans ce cas, la régionalisation du paramètre S0/A ne garantit pas de retrouver la valeur du paramètre optimal et donc de retrouver les quantiles de crue obtenus en calage local. Les graphiques de la [Figure 6](#page-29-1) et du [Tableau 2](#page-30-1) présentent les performances de la méthode dans sa restitution des quantiles de crues courants obtenus sur les bassins jaugés par la méthode totalement régionalisée.

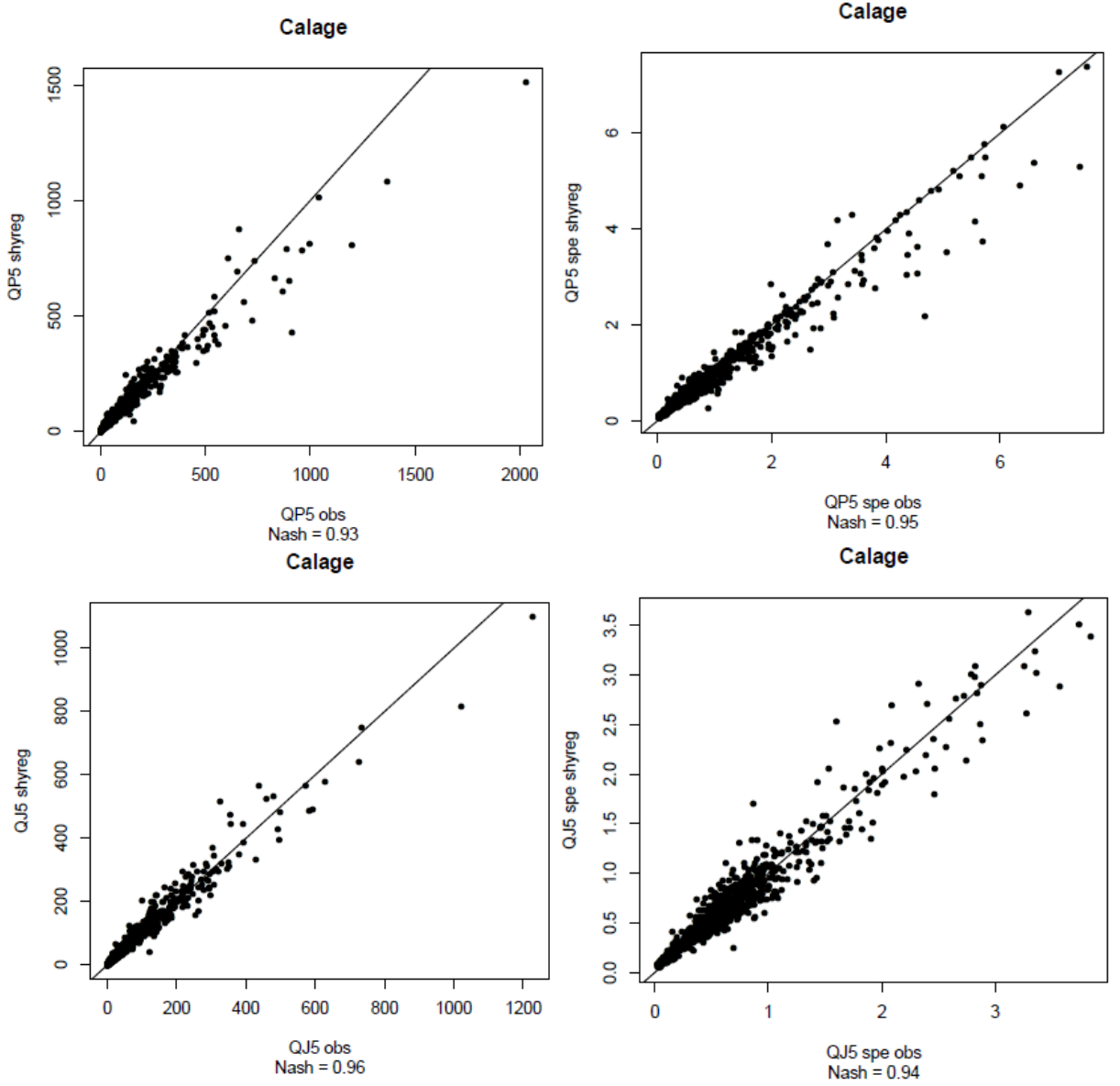

<span id="page-29-1"></span>Figure 6 : Restitution des quantiles de crues en **mode régionalisé**, pour le débit de pointe quinquennal (en haut) et le débit journalier quinquennal (en bas) : à gauche les débits exprimés en m3/s et à droite les débits pseudo-spécifiques.

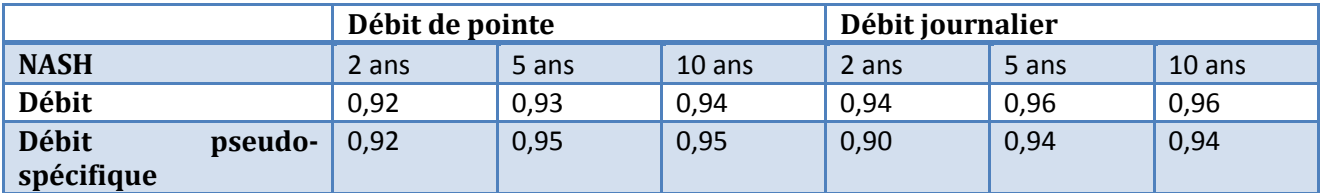

<span id="page-30-1"></span>Tableau 2 : Restitution des quantiles de crues courant par la méthode SHYERG, en mode régional.

On observe une bonne restitution des quantiles de crues des débits de pointe et des débits journaliers de période de retour 2, 5 et 10 ans. Rappelons que les quantiles dits « observés » sont en fait des quantiles issus de l'ajustement local d'une loi de probabilité (la loi GEV « bornée »).

Cependant, afin de juger de la pertinence des résultats de la méthode SHYREG, il faut compléter l'analyse par des procédures de calage / validation et par la comparaison avec d'autres approches. C'est l'objet des paragraphes suivants.

#### <span id="page-30-0"></span>PROCEDURES DE CALAGE/VALIDATION

Afin de juger des performances de la méthode, les 1290 bassins étudiés ont été répartis en deux groupes : un échantillon utilisé pour le calage de la méthode (recherche du paramètre S0/A optimum puis régionalisation de ce paramètre) et un échantillon utilisé pour la validation de la méthode (bassins non utilisés lors du calage et de la régionalisation).

Deux découpages ont été réalisés :

- **« 50/50 »** : 50% des bassins choisis au hasard sont utilisés pour le calage et les 50% restant servent à contrôler la méthode.
- **« GB/PB »** : les bassins les plus grands sont choisis pour le calage (872 bassins de surface > 100km²) et les bassins les plus petits (418 bassins restant de surface < 100km²) sont gardés pour la validation.

Le paragraphe suivant présente les performances de la méthode SHYREG sur des échantillons de calage et de validation. Afin de relativiser les résultats obtenus, une comparaison à la méthode CRUPEDIX a été réalisée, cette méthode étant actuellement la seule méthode régionale disponible en ingénierie en France.

On applique la formulation de la méthode CRUPEDIX pour fournir un élément de comparaison à la méthode SHYREG. La méthode CRUPEDIX initialement établie pour les débits de pointe décennaux (QP10) est appliquée ici sur les débits de pointe, mais aussi sur les débits journaliers décennaux (QJ10). On procède alors à un recalage des coefficients de la formule, dans les deux cas.

On ajuste les coefficients a, b, c et d de la relation suivante, sur les bassins de calage :  $Q = a \cdot R \cdot \left(\frac{P J 10}{I}\right)^b \cdot S^C$ *S d*  $Q = a \cdot R \cdot \left(\frac{P J 10}{I}\right)^{\omega}$ .  $\bigg)$  $\left(\frac{PJ10}{I}\right)$  $\overline{\mathcal{L}}$  $=a\cdot R\cdot\left(\frac{PJ10}{I}\right)$ 

Où

- R est le coefficient régional de la méthode CRUPEDIX (carte de valeurs comprises entre 0,13 et 1,75)
- S est la surface du bassin versant
- PJ10 est la pluie journalière décennale (ici fournie par la méthode SHYREG Pluie)

Le recalage des coefficients de la formule est indispensable pour deux raisons : tout d'abord pour un besoin de réactualisation, car l'étude Crupedix a été menée initialement sur un échantillon de bassins plus réduit que dans cette étude, et d'autre part parce que les quantiles de pluies journalières sont estimés par une autre méthode (SHYREG).

Les tableaux suivants comparent les critères de Nash obtenus en application une formulation du type Crupedix et en application la méthode SHYREG. On note respectivement QP10 et QJ10 les débits de pointe et les débits journaliers décennaux, et QPS10 et QJS10 les débits pseudo-spécifiques de pointes et journaliers pour la période de retour 10 ans.

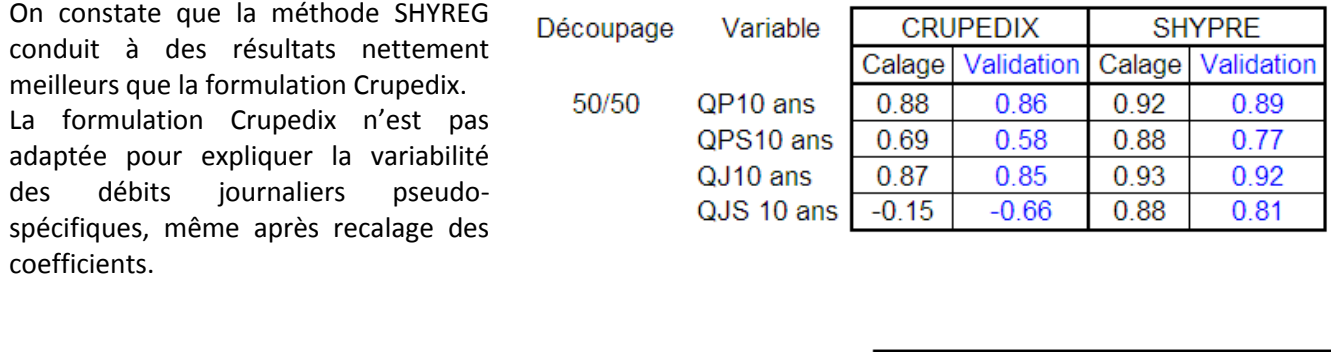

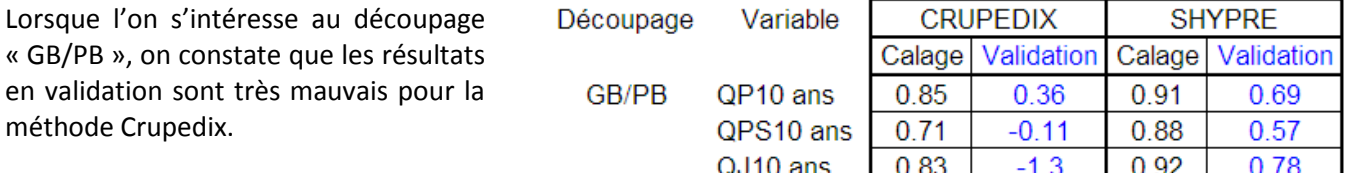

QJS 10 ans

0.35

 $-4.2$ 

0.86

0.74

Des résultats équivalents sont trouvés en multipliant les échantillonnages de calage / validation (Hydris 2009; Organde, Arnaud et al. 2012).

Malgré un recalage des coefficients de la formule de Crupedix, les résultats sont moins bons que ceux obtenus par SHYREG. Une nouvelle régionalisation du coefficient R est surement nécessaire. Cependant, la formulation ne semble par adaptée pour les débits journaliers. La descente d'échelle semble aussi difficilement appréhendée par une formulation simple telle que celle de la méthode Crupedix. On voit aussi l'inconvénient que représente une approche de ce type pour estimer les débits de toutes durées et toutes fréquences. En effet, un recalage des coefficients (et du paramètre régional R) serait surement nécessaire pour chaque durée et chaque période de retour.

**La méthode SHYREG présente un intérêt important, elle permet de fournir des résultats corrects pour toutes durées de débits, à partir de la régionalisation d'un seul paramètre.**

#### <span id="page-32-0"></span>CALCUL DE CRITERES DE JUSTESSE ET DE ROBUSTESSE (ANR EXTRAFLO)

Dans le cadre du projet ANR Extraflo [\(https://extraflo.cemagref.fr/\)](https://extraflo.cemagref.fr/), différentes méthodes de prédétermination sont comparées, parmi lesquelles la méthode SHYREG. Des critères de justesse et de robustesse ont été établis par les acteurs du projet et appliqués aux différentes méthodes testées dans différentes configurations et sur différents échantillons de calage et de validation.

Les résultats de ce projet sont en cours de publication et certains sont disponibles sur le site du projet. Afin d'argumenter sur les performances de la méthode SHYREG-débit, voici quelques résultats produits par la méthode SHYREG.

Le principe du projet est de tester différentes méthodes de prédétermination utilisées dans des situations différentes. Ces mises en situation sont liées à des échantillonnages réalisés sur les données, afin de contraindre l'utilisation de certaines observations pour le calage des méthodes et d'autres pour leur validation.

Suivant la nature des méthodes, les échantillonnages peuvent être différents comme le schématise la [Figure 7.](#page-32-1)

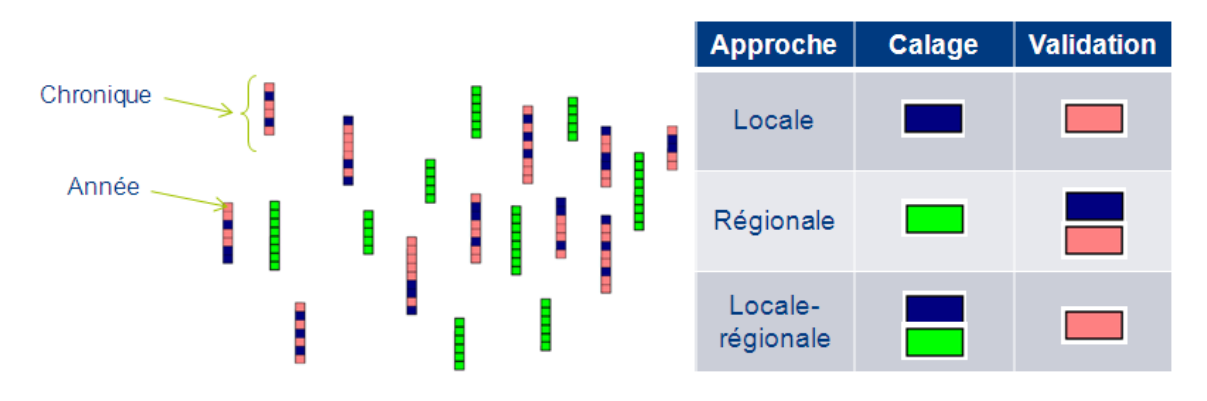

Figure 7 : Principe des décompositions en fonction de la nature des méthodes.

<span id="page-32-1"></span>La méthode SHYREG-débit a participé à l'ensemble des actions du projet ARN EXTRAFLO, que ce soit pour l'étude des méthodes locales, régionales ou locale-régionales, aussi bien pour la prédétermination des quantiles de pluies que pour la prédétermination des quantiles de débits. Concernant la partie « débit », pour la méthode SHYREG-débit, les calages ont été faits de la manière suivante :

- Calage local : sur chaque bassin versant, le paramètre S0/A est calé avec une partie des années de la chronique de débit disponible. A partir de ces années, on extrait les débits maximums annuels qui vont servir à caler une loi GEV pour déterminer les quantiles 2, 5 et 10 ans. Ces quantiles servent alors à caler le paramètre S0/A. On en déduit une distribution de fréquences fournies par la méthode, qui est alors comparée aux observations issues des années de validation.
- Calage régional : sur chaque bassin de l'échantillon de calage, on cale le paramètre SO/A de la même façon que précédemment, mais avec l'ensemble des données de la chronique. La procédure de régionalisation du paramètre S0/A est alors réalisée pour déterminer les valeurs de ce paramètre pour les bassins de validation. On compare alors les distributions de fréquences fournies par la méthode aux observations issues des stations de validation.
- Calage local-régional : c'est la même procédure que pour le calage local qui est utilisée pour la méthode SHYREG. Dans cette action, c'est l'échantillonnage qui change.

Les critères d'évaluation des méthodes ont été définis par les acteurs du projet (Renard, Kochanek et al. 2012). Ils concernent la « justesse » et la « robustesse » des méthodes.

**La justesse** d'une méthode de prédétermination est liée à sa capacité à attribuer aux observations des probabilités d'apparition justes. Pour cela, on s'intéresse à deux critères, dont la détermination est illustrée par la [Figure 8](#page-33-0) :

- Le critère NT qui correspond aux nombres de réalisations qui dépassent un seuil (ce seuil étant associé à une période de retour). La distribution théorique de ce nombre de dépassement d'un seuil est associée à une loi Binomiale de paramètres n (nombre d'années d'observations) et 1/T (fréquence annuelle de succès).
- Le critère FF qui correspond à la fréquence donnée par un modèle à la plus forte valeur observée en n années d'observation. La distribution théorique de cette variable est associée à une loi puissance de paramètre n (nombre d'années d'observation).

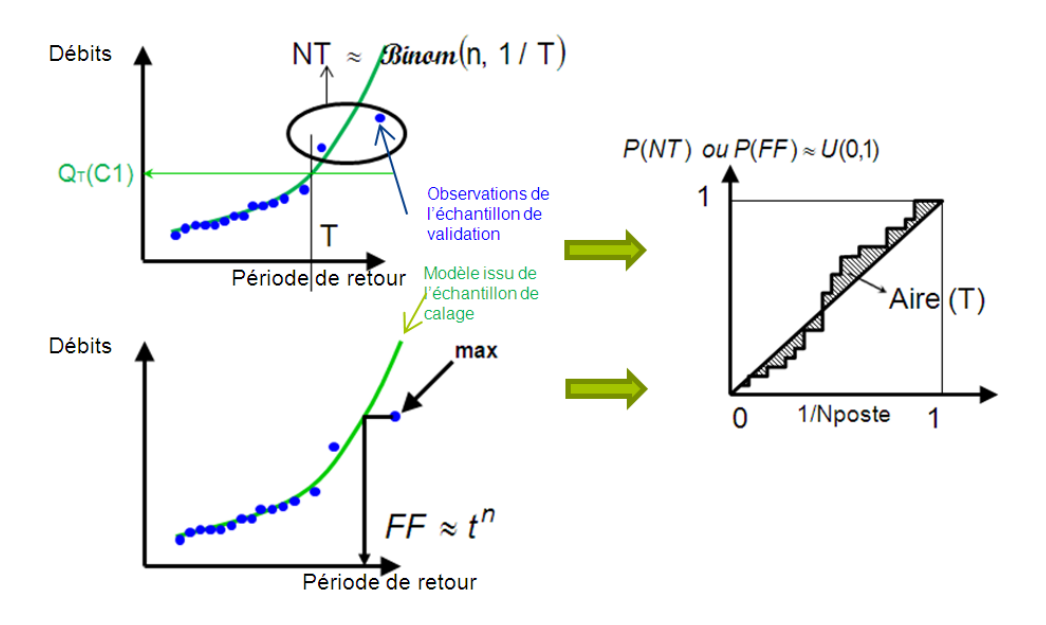

Figure 8 : Principe du calcul des critères de justesse NT et FF.

<span id="page-33-0"></span>Si les modèles sont justes, les distributions de fréquences qu'ils proposent (courbes vertes sur la [Figure 8\)](#page-33-0) conduisent à des valeurs des variables NT et FF qui doivent respectées leur distribution théorique. Pour chaque station du jeu de validation on calcule alors ces variables NT et FF (à partir des points bleus correspondant aux valeurs observées sur l'échantillon de validation). Par inversion des lois de probabilités théoriques de ces variables (Binomiale pour NT et puissance pour FF) on obtient leur probabilité d'apparition (P(NT) et P(FF)) qui doit alors suivre une loi uniforme, si le modèle est juste.

On juge alors de la justesse des méthodes par l'écart qui existe entre la probabilité observée et théorique des variables NT et FF (écart à la bissectrice comme le représente le graphique de droite de l[a Figure 8\)](#page-33-0).

**La robustesse** d'une méthode de prédétermination est liée à sa capacité à produire des résultats proches, lorsqu'elle est calée sur des échantillons différents. Pour juger de la robustesse des méthodes, elles ont été calées sur deux échantillons de données et fournissent ainsi deux estimations possibles de quantiles pour une même station. On calcule alors, pour différentes périodes de retour, les écarts relatifs entre les quantiles suivant la formulation SPAN présentée sur la figure ci-contre. La distribution de fréquence des valeurs de la variable SPAN doit alors être proche de l'axe des abscisses, pour les méthodes les plus robustes.

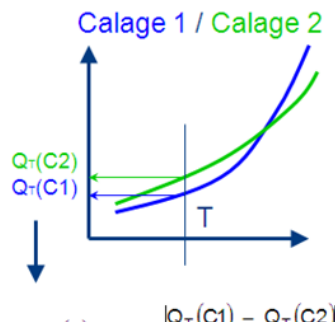

 $Q_T$ (C1) –  $Q_T$ (C2)  $SPAN(T) = 2$  $Q_{T}(C1) + Q_{T}(C2)$ 

La [Figure 9](#page-34-0) présente une synthèse des résultats obtenus pour des méthodes locales d'estimation des quantiles de débit. On présente ici les critères calculés sur les échantillons de validation. Les critères sont normés de façon à ce qu'ils soient optimums pour une valeur de 1 et les plus mauvais pour une valeur de 0. Plus les courbes sont excentrées, meilleur est le modèle.

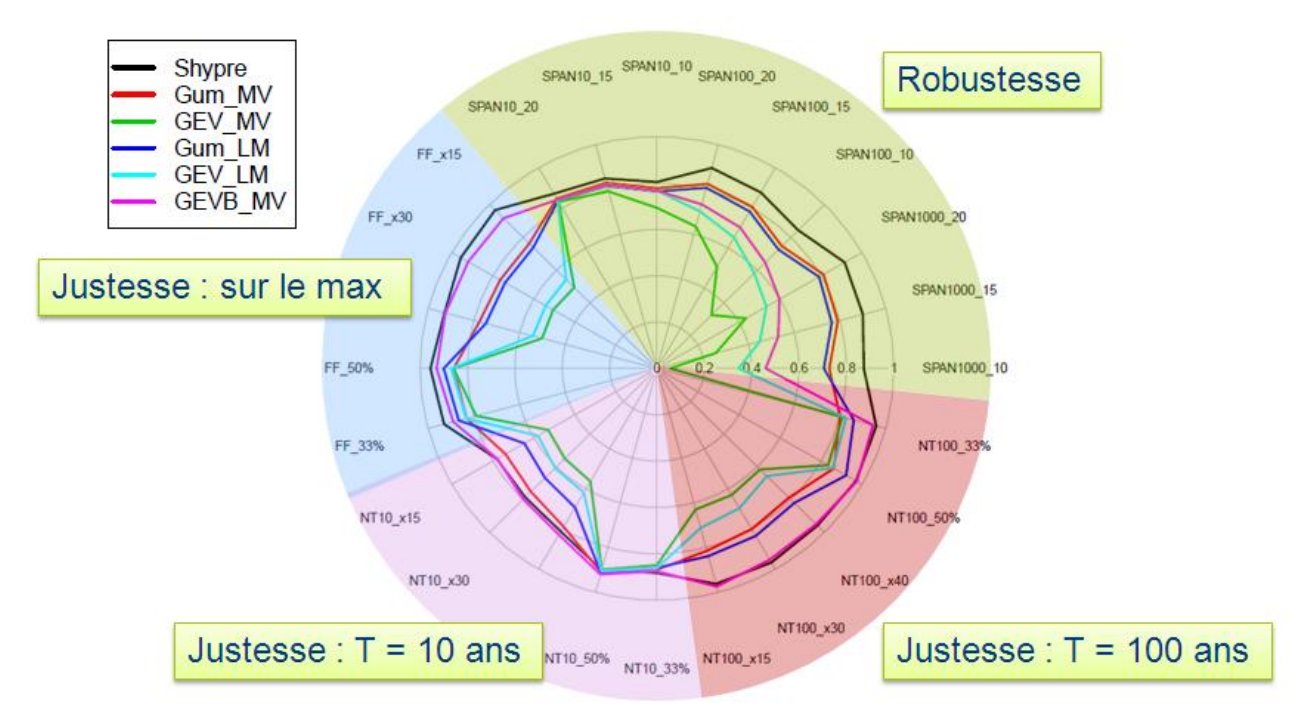

<span id="page-34-0"></span>Figure 9 : Exemple de résultats du projet ARN Extraflo de comparaison de méthode de prédétermination de crue : critères de justesse et de robustesse des méthodes locales d'estimation des débits : méthode SHYREG et ajustement de lois (GEV et Gumbel) par différentes méthodes (MV =maximum de vraisemblance et LM = L-moments).

On retrouve les critères définis dans le projet:

- NT10 : jugeant de la justesse de la valeur décennale
- NT 100 : jugeant de la justesse de la valeur centennale
- FF : jugeant de la justesse de l'estimation de la période de retour de la valeur maximale observée.
- SPAN : jugeant de la robustesse du quantile 10 ans (SPAN10), 100 ans (SPAN100) et 1000 ans (SPAN1000).

Les autres indices trouvés sur le graphique correspondent aux échantillonnages (Calage/Validation) effectués, et non précisés ici.

Dans l'ensemble, la méthode SHYREG montre les meilleures valeurs pour le critère de robustesse. Ces critères sont particulièrement insensibles à la période de retour, alors que pour les méthodes d'ajustement statistique (loi de Gumbel ou GEV), la robustesse devient très mauvaise pour les grandes périodes de retour, en particulier pour les lois à trois paramètres (GEV).

En termes de justesse, la méthode SHYREG présente aussi de meilleurs résultats que les ajustements de loi de probabilité, sur les échantillons de validation.

**Dans sa version locale, la méthode SHYPRE présente donc des performances meilleures que les méthodes d'ajustement classiquement utilisées en hydrologie, pour estimer les valeurs extrêmes.**

Des travaux similaires sont en cours pour effectuer une comparaison des méthodes dans leur version régionale.

Les premiers résultats montrent les points suivants :

- Quelle que soit la méthode régionale d'estimation des débits de crues étudiée, elle est nettement moins juste que dans sa version locale.
- Il en ressort une tendance à ne pas reproduire suffisamment la variabilité spatiale des débits.
- Une analyse fine des critères de justesse montre que les méthodes d'ajustement de lois sur les débits de crue conduisent à estimer certaines valeurs maximales comme « impossibles » (probabilité de 1 pour la fréquence du FF), alors que la méthode SHYREG ne le fait pas. Ce point est probablement lié à l'utilisation, par la méthode, de l'information des pluies pour extrapoler les distributions des débits.
- La méthode SHYREG reste nettement plus robuste que les méthodes régionales basées sur l'ajustement de lois de probabilité.

#### <span id="page-35-0"></span>CONCLUSION SUR LES PERFORMANCES

La méthode SHYREG est une méthode régionale d'estimation de l'aléa hydrologique, basée sur la régionalisation de paramètres de modèle (générateur pluie et modélisation hydrologique). L'objectif de régionalisation de l'approche nécessite de faire des hypothèses sur la modélisation pour réduire le nombre de paramètres à régionaliser, et réduire aussi les problèmes d'équifinalité.

Ce point peut être un problème si les simplifications conduisent à une méthode jugée « fausse ». Les résultats de la méthode SHYREG en mode local montrent bien que malgré les simplifications liées à l'approche, la méthode est capable de bien se caler avec peu de paramètre et produire des résultats justes.

La simplification permet aussi d'augmenter la robustesse de l'approche. C'est surement le point fort de la méthode qui montre des qualités indéniables de robustesse. Cette qualité est liée à la fois à la faible paramétrisation de l'approche et à une paramétrisation fondée sur des valeurs moyennes (pour le générateur de pluie) ou calée sur des valeurs courantes (pour le modèle hydrologique).

La régionalisation de l'approche essaie de s'appuyer au maximum sur une information fournie par des descripteurs climatiques et environnementaux. Elle s'appuie aussi sur une information qui se veut la plus homogène et exhaustive possible. Dans la mise en œuvre de l'approche, l'ensemble des données hydroclimatologiques disponibles dans les banques de données nationales, a été exploité. Des améliorations dans la régionalisation du modèle hydrologique sont cependant attendues. Par exemple à travers des travaux de recherche sur une fonction de transfert et d'abattement (FTS) ne dépendant pas que de la surface du bassin, sur la prise en compte de données hydrologiques issues d'études locales, sur des méthodes de régionalisation plus adaptées à la notion de dépendance amont-aval, etc…

**Des voies d'amélioration de la méthode sont bien sûr attendues. Cependant, actuellement la méthode présente des performances qui restent largement acceptables pour une utilisation opérationnelle, en particulier pour pallier au manque d'approches opérationnelles récentes sur le territoire national. Elles proposent en plus une estimation homogène et cohérente (issue d'une seule régionalisation) de l'ensemble des caractéristiques statistiques de l'aléa hydro-météorologique (IDF, débit de pointe, volumes de crues,…) nécessaires à l'évaluation des risques hydrologiques.**

Il convient toutefois d'avoir conscience des configurations dans lesquels la méthode ne peut être utilisée.

#### <span id="page-36-0"></span>**LIMITES D'UTILISATION**

**La méthode SHYREG a été calée sur des bassins versants jugées « non influencés », c'est-à-dire correspondant à des fonctionnements dits « naturels ». C'est aussi une méthode régionalisée, ce qui implique parfois des simplifications nécessaires pour transposer la méthode. La variabilité spatiale des processus peut alors être plus ou moins bien restituée sur des bassins versants non-jaugés sur lesquels on ne dispose par d'information suffisante pour prendre en compte la réalité des phénomènes.** Certains bassins peuvent donc présenter des fonctionnements pouvant être contraints par différentes configurations mettant en défaut la méthode. Ce sont ces configurations qui vont être présentées ici et qui font l'objet de mises en garde sur la non applicabilité de la méthode.

Les limites répertoriées ici ont été présentées et débattues lors d'une journée ayant réunie un collège d'expert (le 11 décembre 2012). Les relevés de décisions principales issues de cette réunion sont repris ici.

Dans la continuité de cette journée ayant mis en évidence certaines limites, un travail va être initié sur des indices de confiance, permettant d'alerter sur les incertitudes associées aux quantiles de crues proposés par la méthode.

Le collège d'expert ayant participé au débat sur les limites d'utilisation de la méthode était formé des personnes suivantes : IRSTEA Aix : Catherine Fouchier, Paul Royet, Yoann Aubert, Patrick Arnaud / IRSTEA Lyon : Michel Lang (en audio) / IRSTEA Antony : Vazken Andreassian, Yann Eglin / IFSTTAR : Olivier Payrastre, Eric Gaume / CETE Med : Patrick Fourmigué / EDF : Rémi Garçon, Emmanuel Paquet / LTHE : Anne Catherine Favre (en audio) /LSCE : Philippe Naveau / Météo France : Jean-Michel Soubeyroux / Safège : Pierre Rigaudière / DREAL Auvergne : Lionel Berthet / STEGGHB : Jean-Marc Kahan / BRM Sabine Baillarguet / SCHAPI : Céline de Saint-Aubin , Bruno Janet.

#### <span id="page-36-1"></span>LIMITES LIEES A LA TAILLE DES BASSINS VERSANTS

Pour faciliter l'utilisation de la méthode SHYERG-débit, les débits ont été pré-calculés le long du réseau hydrographique, lui-même estimé par un traitement automatique du MNT, et sur une couche pré-établie de bassins versants (base de bassins versants fournie par le SCHAPI).

Ce sont les bassins versant topographiques qui ont été tracés. Malgré un contrôle manuel de cette opération automatisée, des erreurs restent possibles, notamment dans les zones de relief peu marqué. Il est demandé à l'utilisateur de vérifier la cohérence de la superficie du bassin versant.

Les bassins versants topographiques ne correspondent pas forcément aux bassins versants hydrogéologiques. Notamment en zone karstique. Sur ces zones, les estimations de débit proposées doivent être considérées avec beaucoup de prudence.

#### **La méthode SHYREG pourrait fournir des quantiles de crues pour des bassins versants de très petite taille. Cependant, on estime le domaine de validité de la méthode pour des tailles de bassins versants de 5 à 5000 km².**

En deçà de 5 km², la disponibilité des données de calage ne permet pas d'appréhender la variabilité des processus. Ce constat est propre à toutes méthodes voulant estimer des quantiles de crues sur des petits bassins versants. On s'appuie alors sur des hypothèses d'homogénéité qui sont d'autant plus fausses, que

l'on descend vers des surfaces petites. **Il est donc demandé de ne pas chercher à estimer des quantiles de crues pour des bassins de taille inférieure à 5 km², par un simple rapport d'affinité de surface, sans avoir conscience que l'on fait une hypothèse forte sur l'homogénéité spatiale des processus.**

La limite supérieure de 5000 km<sup>2</sup> est liée au fait qu'au-delà de cette surface, on dispose généralement d'informations suffisantes pour faire des études hydrologiques locales préférables à une estimation régionale. De plus, pour les plus grands bassins, des particularités hydrauliques peuvent influencer les processus, comme le stockage en zones d'expansion des crues, la présence de digues, ouvrages de régulation, etc… qui ne sont pas pris en compte par la méthode.

La méthode a cependant été appliquée sur des bassins versants de tailles supérieures à 5000 km<sup>2</sup> pour caler la méthode et vérifier qu'elle ne fournit pas des résultats aberrants. Suite au travail de thèse de Yoann Aubert (2011), une reformulation de la FTS a permis d'améliorer l'application de la méthode sur les plus grands bassins français.

*Relevé de conclusion du collège d'expert : « Pour le calage de la méthode, il n'y a que peu de bassins de moins de 10 km2, plus le bassin est petit plus la spécificité du sol et du sous-sol est importante. Il y a un risque de comportement très spécifique sur un trop petit bassin éventuellement typé, du point de vue de la géologie par exemple. Cependant, le problème est le même avec toutes les autres méthodes.* 

*Ne pas mettre de limite basse d'utilisation, mais mettre un commentaire pour indiquer que la méthode n'a pas été validée pour les petites surfaces de bassins versants et que des performances moindres de la méthode sont à attendre dans ce cas.* 

*Pour les grands bassins, il y a un certain lissage, mais il faut faire attention au laminage hydraulique. Peu de bassins de plus de 2000 km2 ont été utilisés pour le calage et l'échantillon est insuffisant pour caler les fonctions d'abattement. Cependant, le problème est le même avec toutes les autres méthodes.*

*Ne pas mettre de limite haute d'utilisation, mais mettre un commentaire pour indiquer que la méthode n'a pas été validée pour les grandes surfaces de bassins versants et que des performances moindres de la méthode sont à attendre dans ce cas. »*

#### <span id="page-37-0"></span>BASSINS INFLUENCES PAR LES BARRAGES

 $\overline{a}$ 

Les estimations de débits proposées par la méthode ne tiennent pas compte de la présence d'ouvrages hydrauliques. La méthode fournit des débits dits « naturels » résultant de la transformation de la pluie en débit sans interaction avec des ouvrages hydrauliques. Pour cela, le calage de la méthode (et donc des paramètres représentant la relation pluie-débit) a été réalisé uniquement sur des bassins versants jaugés « naturels ».

Afin de mettre en garde l'utilisateur que ces débits « naturels » ne tiennent pas compte de la présence d'ouvrages, nous avons calculé un indice de confiance lié à la présence des ouvrages principaux pouvant influencer les débits de crues (Caruso, 2012).

A partir des informations recueillies sur la base SIOUH (Système d'Information sur les OUvrages Hydrauliques), près de 800 grands barrages (80% des barrages de classe A, 50% des barrages de classe B et 30% des barrages de classe C) ont pu être positionnés sur le réseau hydrographique, afin de calculer la surface de bassin qu'ils contrôlent <sup>(2)</sup>. On peut alors calculer le long du réseau hydrographique le

<sup>&</sup>lt;sup>2</sup> Une grande quantité d'ouvrages n'a pas pu être prise en compte du fait de l'impossibilité de les localiser avec précision. La fonction des barrages n'a pas pu être extraite de façon automatique ce qui ne nous a pas permis d'ôter par exemple les barrages au fil de l'eau pouvant être considéré comme neutre face aux crues. Les capacités des barrages n'ont pas non plus pu être exploitées par manque de renseignements.

pourcentage de la surface amont qui est contrôlée par un ou plusieurs barrages (valeur comprise entre 0 pour un cours d'eau non influencé et 100% juste à l'aval de l'ouvrage), comme le présente le graphe de gauche de la [Figure 10.](#page-38-1)

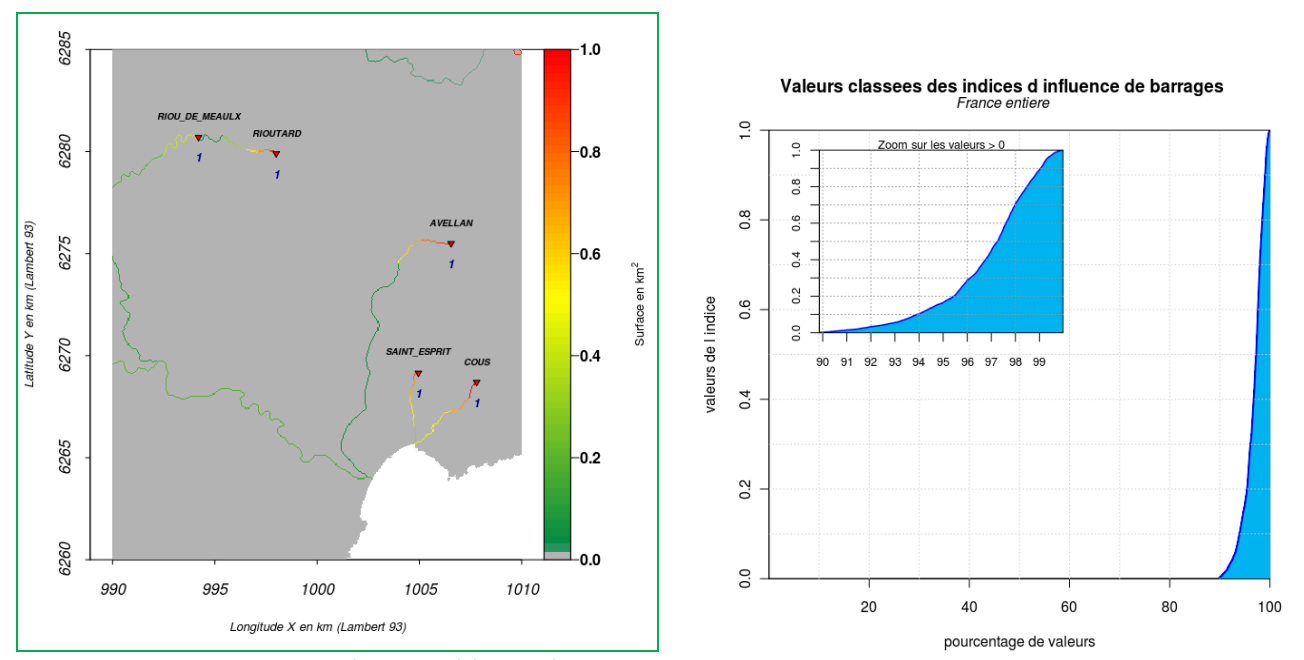

<span id="page-38-1"></span>Figure 10 : Evolution de l'indice lié à la présence de barrage et distribution de ces valeurs prises sur le réseau hydrographique.

L'analyse de cet indice (compris entre 0 et 1), montre que 90 % du réseau hydrographique des bassins de plus de 5 km² n'a pas la présence d'un grand barrage [\(Figure 10\)](#page-38-1). Sur les 10% du réseau ayant la présence d'un barrage, seulement 20 % du réseau est associé à une surface amont influencée à plus de 50% par un barrage (indice à 0,5).

Ces premiers travaux sur l'indice de confiance associé à la présence d'ouvrages hydrauliques comme les barrages se sont heurté à la non exhaustivité des informations disponibles dans la BD SIOUH, et pourront être amélioré ultérieurement.

*Relevé de conclusion du collège d'expert : « La méthode ne prend pas en compte l'influence des barrages. Celle-ci varie suivant la capacité et le mode de gestion du barrage, et également le type de barrage ( de retenue, au fil de l'eau ou en dérivation, ...). Il est à noter cependant que l'influence est souvent réduite pour les fortes durées de retour. Un travail est commencé pour identifier, en chaque point du réseau hydrographique, le pourcentage du bassin amont concerné par un barrage, en ne conservant que les barrages de classe A, B ou C. Ce travail n'est pas terminé.*

*Très peu de zones sont concernées par des barrages de dérivation (une vingtaine en France ?) Finalisation du travail du pourcentage du bassin influencé par un barrage. Besoin d'un travail complémentaire localement. »*

<span id="page-38-0"></span>BASSINS INFLUENCES PAR LA NEIGE.

**Les quantiles SHYREG ne sont pas adaptés aux bassins versants dont les débits de crues sont fortement influencés par la fonte nivale.**

Deux points s'y opposent :

- Les quantiles de pluies fournis par la régionalisation du générateur de pluie sont uniquement associés à la modélisation des précipitations liquides. Il n'y a aucune prise en compte de la neige dans les quantiles de pluies des bassins versants à régime pluvio-nival.
- La modélisation hydrologique est calée suivant la même méthode que pour les bassins associés aux régimes pluviaux. On ne prend pas en compte la modélisation de la fonte de neige dans cette approche.

Seule la prise en compte d'un débit de base (Q0), plus fort sur les régions montagneuses, à un lien avec la prise en compte des écoulements issus de la fonte de neige. Cependant, l'influence de ce débit de base reste négligeable dans l'estimation des crues extrêmes.

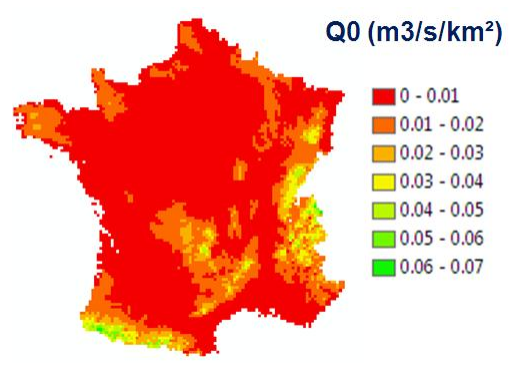

Un indice de confiance va être calculé et associé à la localisation des bassins pouvant avoir une composante

nivale forte, et nécessitant la mise en garde sur les valeurs des quantiles produits par la méthode SHYREG.

Cet indice pourra être calculé/associé aux estimations du débit de base (par exemple ratios QJ2/Q0 faibles) ou au calcul de l'altitude moyenne du bassin versant.

*Relevé de conclusion du collège d'expert : « Les problèmes de fonte de neige ne sont pas pris en compte pour le moment dans la méthode. Il ne faut donc pas appliquer la méthode aux bassins dont les fortes crues sont dominées par la fonte nivale ou glacière. Par contre, il est difficile de savoir quelles zones sont concernées par manque de stations. Il serait intéressant de connaître le pourcentage de précipitations solides, c'est à dire la quantification du degré nival du bassin (fraction des précipitations solides dans le total précipité). Les plus forts quantiles de débits sont souvent liés à la pluie même dans des secteurs où la fonte nivale joue un rôle important. Les secteurs sous influence forte de fonte nivale pourraient être retirés de la base nationale.*

*Il est nécessaire d'affiner la manière d'exclure les zones soumises à de la fonte nivale pour en enlever ni trop ni pas assez. »*

#### <span id="page-39-0"></span>LES ZONES KARSTIQUES

#### **La méthode n'est pas adaptée aux bassins versants fortement influencés par la présence de zones karstiques.**

En effet, outre le fait qu'en zone karstique on ne connaisse pas toujours la surface réelle du bassin versant (qui reste topographique pour la méthode), l'alimentation du karst reste régit par des fonctionnements par seuils ou des fonctionnements retardés, très spécifiques, qui ne sont pas modélisés par la méthode.

L'analyse et la comparaison des cartes hydrogéologiques et des cartes d'indice de densité de drainage montrent généralement une bonne corrélation, comme le présente la [Figure 11.](#page-40-0)

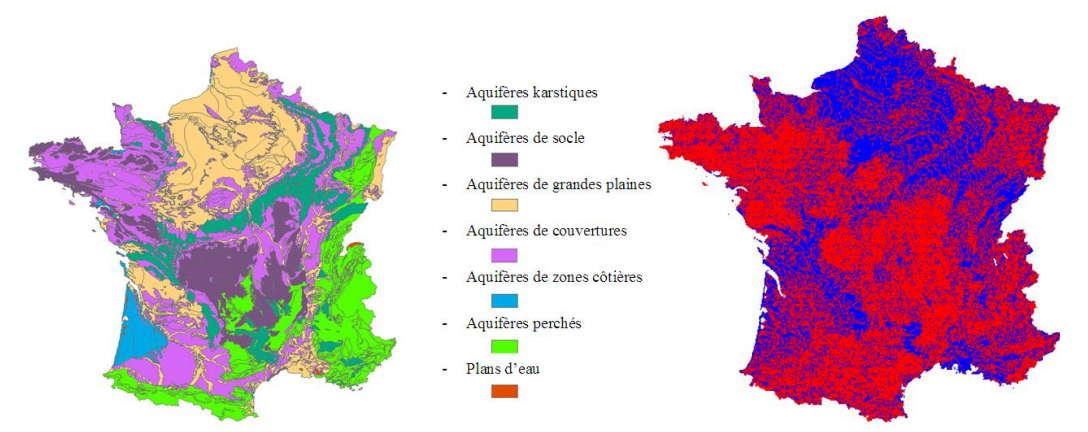

<span id="page-40-0"></span>Figure 11 : Carte de grandes classes hydrogéologiques (issue d'une carte détaillée du BRGM) et cartographie d'un indice de densité de drainage (zones peu drainées en bleu et zones drainées en rouge).

A partir de cette constatation, on peut envisager de calculer un indice de confiance lié à la présence de karst, soit directement à partir d'une carte hydrogéologique, soit à partir d'indice de densité de drainage.

Par exemple, les cartes de la [Figure 12](#page-40-1) montrent les bassins versants caractérisés par des indices de drainage inférieurs à un certain seuil (50% et 70%).

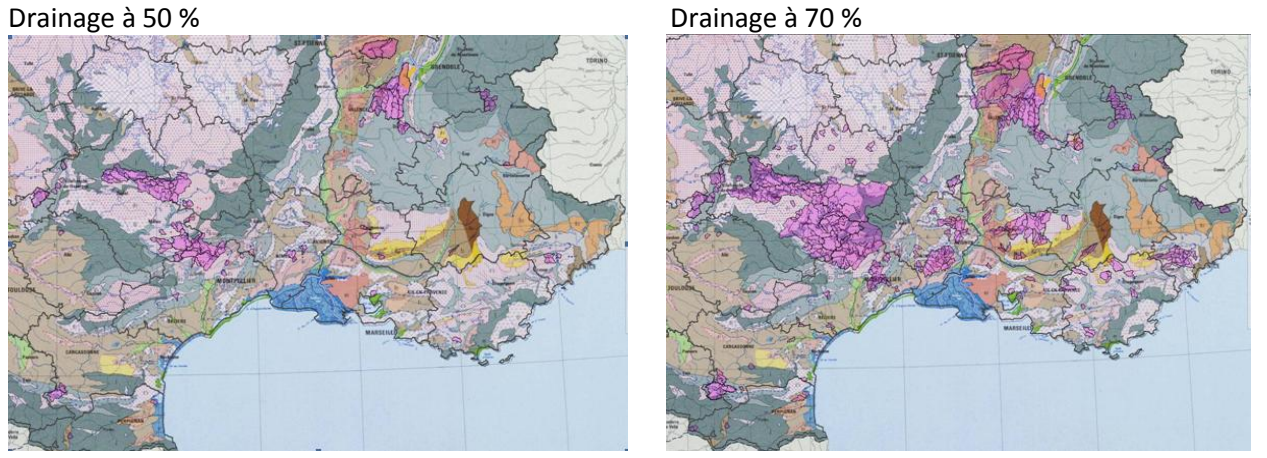

Figure 12 : Bassins versants dont l'indice de drainage est inférieur à 50% (à droite) et inférieur à 70% (à gauche)

<span id="page-40-1"></span>Cet indice sur la présence de zones faiblement drainées (et donc potentiellement karstique) est a intégré dans le calcul d'un indice de confiance lié aux quantiles SHYREG.

*Relevé de conclusion du collège d'expert : « Le karst n'est pas pris en compte actuellement dans la méthode. Un indice basé sur la densité de drainage en surface donne une bonne indication des zones karstiques.*

*Il est utile de mieux délimiter les zones fortement karstiques et une fonction d'abattement pour améliorer la méthode pourrait être étudiée. Un code de confiance sera associé à la présence de karst. »*

#### <span id="page-41-0"></span>LES ZONES URBAINES

Les bassins versants présentant une forte composante urbaine ne sont pas particulièrement mal traités par la méthode SHYREG. En effet, afin de prendre en compte la partie ruissellement sur des secteurs fortement imperméabilisés, on a imposé des valeurs au paramètre S0/A.

A partir de l'exploitation de la base d'occupation des sols (Corine Land Cover), on a calculé pour chaque pixel kilométrique sur lesquels la méthode est mise en œuvre, la classe d'occupation du sol majoritaire. On a alors imposé pour certaines classes des valeurs pour le paramètre S0/A qui garantissent un fort ruissellement :

- Pixels dits « zones urbaines » : S0/A = 0,9
- **Pixels dits « zones péri-urbaines » :**  $SO/A = 0.7$
- Pixels dits « plan d'eau » : S0/A = 1 et B = 300 mm. Ce paramétrage de B permet de considérer le pixel comme très productif en terme de volume et moins en débit de pointe.

En zone urbaine, la valeur de S0/A permet de gérer des débits fortement liés à la pluviométrie locale, comme le font certaines méthodes opérationnelles (comme la formule rationnelle).

*Relevé de conclusion du collège d'expert : « Le SHYREG n'est pas conçu pour estimer des débits sur de tout petits bassins (de l'ordre du km2), et de plus totalement urbanisés. Pour cela, il faudrait revoir la fonction de transfert (souvent plus rapide du fait de l'imperméabilisation) et donc la fonction d'abattement et ajuster la fonction de production. SHYREG est trop faible en pointes de crue, même si les estimations des volumes des crues semblent correctes.*

*Ne pas utiliser SHYREG tel quel en zones totalement urbaines. »*

#### <span id="page-41-1"></span>ZONES D'EXPANSION DES CRUES

Les bassins versants utilisés pour mettre en œuvre la méthode et sa régionalisation, sont de taille inférieure à 2000 km². Dans cette gamme de surface, il y a moins de chance d'avoir des bassins qui présentent des champs d'expansion des crues. Cependant, les débits calculés en tout point peuvent être fortement biaisés dans le cas de changements morphométriques brutaux. En effet, la méthode ne prend pas en compte les particularités hydrauliques spécifiques, telles que les zones naturelles d'expansion des crues.

Ces facteurs, qui peuvent impacter sensiblement les débits de crue (et particulièrement les débits de pointe) doivent être systématiquement analysés.

Il est envisageable de calculer un indice de confiance basé sur une estimation des zones plates, par traitement d'un MNT, même peu précis.

*Relevé de conclusion du collège d'expert : « Il est possible de faire un calcul de pentes qui donne les potentialités de laminage. Cependant le résultat obtenu nécessite une expertise. Un avertissement devra être donné à l'utilisateur. »*

#### <span id="page-42-0"></span>STATUT DES DONNEES

La diffusion des données SHYREG-débit vers les services déconcentrés de l'état, est régie par une convention de mise à disposition de la base à la DGPR, et sa diffusion moyennant une licence.

Cette convention définit la propriété des données, leur mode de diffusion, les responsabilités liées à leur usage, les retours attendus pour faire évoluer la qualité de la base et fait référence à cette notice pour préciser les limitations liées à son usage.

*Relevé de conclusion du collège d'expert : « L'ensemble des membres présents considère qu'il est important que ces données soient publiques, et puissent donc être utilisées librement par les services de l'Etat, les collectivités, mais également les bureaux d'études. Le statut de la base devra être précisé par l'IRSTEA. La possibilité de la mise à disposition des données à des stations via la banque hydro doit être étudiée. Dans ce cas, il faut réfléchir à la coexistence avec les quantiles calculés avec Gumbel et actuellement disponibles »*

#### <span id="page-42-1"></span>POINTS SUPPLEMENTAIRES ABORDES PAR LE COLLEGE D'EXPERT

*« Bassins versants jaugés : La détermination des quantiles de débits avec uniquement les données locales est possible, mais peut être souvent améliorée par la prise en compte des données historiques et régionales. Il est donc utile de communiquer les valeurs de SHYREG local et de SHYREG régional comme premières estimations des quantiles locaux. Il est important de réaliser une étude complète et de ne pas prendre directement la valeur SHYREG. Il serait également important que ces deux types de données soient publiques. »*

**Remarque** : La méthode SHYREG local correspond à la mise en œuvre de la méthode sur un bassin versant jaugé, et correspond donc aux valeurs trouvées lors du calage de la méthode [\(Figure 5\)](#page-28-0). Ces valeurs de quantiles présentent une qualité supérieure à la version régionalisée, qui introduit des incertitudes liées à la régionalisation de la méthode (voir [Figure 6\)](#page-29-1). Ces résultats ont aussi été montrés dans le projet ANR Extraflo. La méthode SHYREG local est meilleure que l'utilisation d'une loi de probabilité pour estimer les quantiles de crues extrêmes.

*« Changement climatique : Une fréquence de 1/1000 correspond à 1 chance sur 1000 d'avoir un événement dans l'année.*

*Comme les autres méthodes, SHYREG ne prend pas en compte les effets du changement climatique et suppose la stationnarité du climat. »*

*« Fréquences utilisables : SHYREG a été calé sur des fréquences variant entre 2 et 10 ans. Une validation en*  extrapolation est réalisée par les tests effectués dans le cadre du projet ANR Extraflo. Les méthodes *s'appuyant sur la pluie comme SHYREG donnent des résultats plus robustes et plus fiables que les autres pour les extrapolations d'après les tests conduits dans le projet Extraflo.*

*Au delà de 1000 ans, SHYREG est à utiliser comme toute autre méthode. Toutes les méthodes rencontrent le même problème pour valider leur comportement asymptotique dans le domaine des crues extrêmes du*  *fait du faible échantillonnage de crues décamillennales observées avec précision. Pour maîtriser les conséquences de l'usage de valeurs de débits plus rares, l'utilisateur est donc réduit à appréhender correctement les éléments techniques conditionnant ce comportement asymptotique et à les apprécier avec recul. Cependant, une communication automatique à partir des données de SHYREG au delà de 1000 ans devient périlleuse. »*

*« Extension à la Corse et à l'Outremer : Elle est possible, et le calendrier à définir suivant les besoins exprimés. »*

*« Utilisation pour la Directive Inondation : Elle est possible et déjà utilisée. Une étude locale complémentaire est cependant souhaitable pour les phases 2 et 3 de l'application de la directive. »*

*« Utilisation pour des PPRI : La base peut être utilisée, mais pas toute seule. Une étude locale est indispensable. »*

*« Utilisation pour les CAT NAT : La base peut être utilisée pour fixer un ordre de grandeur, mais il faut tenir compte des incertitudes. Compte tenu des durées de retour, les données doivent également être utilisées. De plus quel accès sera possible en dehors des stations ? »*

*« Amélioration de la méthode : La base peut évoluer dans l'avenir. Il s'agit d'une V1. Les principales pistes :*

*- Affiner les indices de confiance*

*- Améliorations méthodologiques pour prendre en compte des comportements de bassins plus singuliers (urbains, karstiques,... ) ou des biais géographiques de la méthode (régionalisation de certains paramètres) - Pour cela, un club utilisateur serait apprécié et les retours terrain utiles.*

*- La prise en compte des retours des utilisateurs et des données locales hors banque hydro serait un plus. »*

#### <span id="page-43-0"></span>**CONCLUSION**

#### **De façon générale** :

- Il n'y a pas actuellement de méthodes de référence imposées pour évaluer l'aléa hydrologique. Cependant, les recherches semblent préconiser l'utilisation de méthodes prenant en compte l'information régionale pour s'affranchir des biais d'échantillonnage, en particulier dans l'observation (ou la non-observation) de valeurs extrêmes dans les séries ponctuelles (notamment courtes), de même que les méthodes s'appuyant sur la connaissance des pluies pour proposer une extrapolation vers les valeurs extrêmes
- La variabilité spatiale des pluies peut être forte sur certaines régions (forts gradients altimétriques et régions méditerranéennes). L'usage de méthodes régionalisées en sites non jaugés est alors préférable pour prendre en compte ces gradients, plutôt que l'utilisation d'une série observée sur un site plus ou moins proche de la zone étudiée.

#### **Concernant la méthode SHYREG** :

La méthode SHYREG débits mobilise d'une part une description de la pluviométrie (SHYREG pluie), et d'autre part une information sur les débits issue des séries hydrométriques. Elle est calée à partir des quantiles 2ans, 5 ans et 10 ans estimés aux stations.

Comme toute méthode, les estimations fournies par la méthode SHYREG sont entachées d'incertitudes. Ces incertitudes sont d'autant plus grandes que l'on s'intéresse aux périodes de retour élevées. Il convient alors d'être prudent dans l'utilisation des quantiles pour des périodes de retour élevées. Ces quantiles restent une estimation régionale de l'aléa hydrologique, prenant en compte les informations pluviométriques et hydrométriques disponibles, ainsi que les spécificités des bassins versants jaugés dans un voisinage proche. Cependant, la méthode ne mobilise pas d'informations sur les crues anciennes (historiques/paléohistoriques).

Il existe plusieurs versions de la méthode. La base nationale diffusée correspond à la version régionalisée SHYREG, qui présente l'avantage de fournir un résultat sur l'ensemble des bassins versants. Toutefois le travail de régionalisation se traduit par une dégradation des performances de la méthode par rapport à la version calée localement sur les sites jaugés.

La version régionalisée diffusée dans la base nationale, peut être considérée comme un outil de synthèse nationale, bien plus performant que les outils antérieurs existants (Crupedix par exemple). Comme tout outil de synthèse, il repose sur des simplifications et ne peut rendre parfaitement compte de la variabilité spatiale, notamment aux petites échelles (petits cours d'eau) ou dans des cas particuliers (bassins influencés, karstiques, ou à régime nival)

Les performances en extrapolation (périodes de retour supérieures à 100 ans) ont pu être testées dans le cadre du projet EXTRAFLO. Cette évaluation a mis en évidence des qualités de robustesse et de stabilité très intéressantes des approches SHYREG, par rapport à d'autres méthodes comparables.

Il ne faut cependant pas oublier que l'approche reste une approche régionale avec ses avantages et ses inconvénients. Certes, l'utilisateur dispose très rapidement d'une estimation des débits. Mais ce n'est qu'un ordre de grandeur qui reste juste en moyenne sur une région. Dans certains cas des spécificités locales peuvent rendre ces résultats inappropriés. C'est d'ailleurs le rôle que doit jouer l'indice de confiance fourni avec la méthode.

En aucun cas, l'approche ne se substitue à une étude hydrologique proprement dite qui prendrait en compte les spécificités des bassins versants, de l'occupation de l'espace, du réseau hydrographique … et le savoir faire de l'hydrologue.

Les superficies des bassins versants étudiés varient entre 5 et 5000 km<sup>2</sup>. Il est conseillé de limiter l'application de la méthode à des bassins versants dans cette gamme de superficie. Dans sa version actuelle, la méthode repose sur une approche régionale globale. Elle ne prend pas en compte les éventuelles spécificités des bassins versants : bassins versants karstiques, bassins versants influencés par des aménagements, bassins versants avec des champs d'expansion des crues significatifs…

L'application pour de tels bassins versants risque d'être particulièrement incorrecte.

Pour signaler ces zones particulières pour lesquelles les quantiles SHYREG ont été calculés, un indice de confiance est proposé pour qualifier le degré d'applicabilité de la méthode.

En termes de recommandations, on peut distinguer deux cas :

**Pour les bassins jaugés**, la base nationale SHYREG ne fournit pas les quantiles optimums. Les résultats de la méthode SHYREG calée localement sont préférables et fournissent une bonne estimation de l'aléa hydrologique. Ces résultats sont surtout intéressants en extrapolation (pour les périodes de retour de 100 à 1000 ans) en raison des qualités de robustesse de la méthode. Toutefois une étude locale s'avère indispensable pour plusieurs raisons essentielles:

- L'application d'autres méthodes peut permettre de mobiliser des sources de données qui ne sont pas prises en compte par SHYREG: données historiques et paleohistoriques disponibles à la fois localement mais également dans le cadre d'analyses régionales.
- Un recalage de la méthode SHYREG peut être effectué car la méthode n'a pas été calée de façon exhaustive sur l'ensemble des bassins jaugés.
- Pour les quantiles courants (<10 ans) une simple analyse de la série locale (si elle est suffisamment longue) peut apporter un gain de précision.

**Pour les bassins non jaugés**, la base nationale SHYREG fournit un bon ordre de grandeur des quantiles et s'avère meilleure en extrapolation que les méthodes régionales mobilisant les seules séries hydrométriques. Là encore, des approches mobilisant des sources de données non prises en compte dans SHYREG peuvent le cas échéant apporter un complément d'information intéressant. Il peut être recommandé, lorsque cela est possible, de valoriser en complément les informations disponibles sur les crues exceptionnelles du site d'étude et/ou de sites voisins comparables.

#### <span id="page-45-0"></span>**REFERENCES BIBLIOGRAPHIQUES**

- Arnaud, P. (1997). Modèle de prédétermination de crues basé sur la simulation. Extension de sa zone de validité, paramétrisation du modèle horaire par l'information journalière et couplage des deux pas de temps. . Thèse de l'Université Montpellier II. **:** 258 p. + annexes.
- Arnaud, P. (2005). Simplification de gr3h pour la prédétermination des crues. Application sur des petits bassins versants. Note interne.**:** 26 p.
- Arnaud, P., J.-A. Fine, et al. (2006). "An hourly rainfall generation model adapted to all types of climate." Atmospheric Research **85**(2): 230-242.
- Arnaud, P. and J. Lavabre (1999). Nouvelle approche de la prédétermination des pluies extrêmes. Compte Rendu à l'Académie des Sciences, Sciences de la Terre et des planètes, Géosciences de surface, hydrologiehydrogéologie. A. d. Sciences. **328:** 615-620.
- Arnaud, P. and J. Lavabre (1999). "Using a stochastic model for generating hourly hyetographs to study extreme rainfalls." Hydrological Sciences Journal **44**((3)): 433-446.
- Arnaud, P. and J. Lavabre (2002). "Coupled rainfall model and discharge model for flood frequency estimation." Water Resourse Research **38**(6).
- Arnaud, p. and J. Lavabre (2010). Estimation de l'aléa pluvial en France métropolitaine. Editions QUAE, Editions QUAE**:**  158 pages.
- Arnaud, P., J. Lavabre, et al. (2006). "Cartographie de l'aléa pluviographique de la France " La houille blanche **5**: 102- 111.
- Arnaud, P., J. Lavabre, et al. (2008). "Regionalization of an hourly rainfall model in French territory for rainfall risk estimation." Hydrological Sciences Journal **53**(1): 21p.
- Aubert, Y. (2011). "Estimation des valeurs extrêmes de débit par la méthode SHYREG : réflexions sur l'équifinalité dans la modélisation de la transformation pluie en débit. ." Thèse doctorat Université Paris VI **317 pages**.
- Benichou, P. and O. Le Breton (1987). "Prise en compte de la topographie pour la cartographie des champs pluviométriques statistiques." La Météorologie **7ème série**(19): 23-34.
- Cantet, P. (2009). Impacts du changement climatique sur les pluies extrêmes par l'utilisation d'un générateur stochastique de pluies. Montpellier, Université de Montpellier II**:** 230 p.
- Cernesson, F. (1993). Modèle simple de prédétermination des crues de fréquences courante à rare sur petits bassins versants méditerranéens. Thèse de doctorat de l'Université Montpellier II**:** 240 p + annexes.

Cernesson, F., J. Lavabre, et al. (1996). "Stochastic model for generating hourly hyetographs. ." Atmospheric Research **n° 42**: 149-161.

Edijatno and C. Michel (1989). "Un modèle pluie-débit journalier à trois paramètres." La Houille Blanche **2**: 113-121.

Folton, N. and J. Lavabre (2006). "Regionalization of a monthly rainfall-runoff model for the southern half of France based on a sample of 880 gauged catchments." IAHS Publication Large Sample Basin Experiments for Hydrological Model Parameterization: Results of the Model Parameter Experiment - MOPEX **vol. 4**: 264-277.

Folton, N. and J. Lavabre (2007). "Approche par modélisation pluie-débit pour la connaissance régionale de la ressource en eau: application à la moitié du territoire français." Houille-Blanche **n° 03-2007**: 64-70.

- Fouchier, C. and J. Lavabre (2002). Synthèse des débits de crue sur les régions Provence-Alpes-Côte d'Azur et Languedoc-Roussillon. Phase II : régionalisation du modèle pluie-débit. . Convention n° 57/2000 MATE/Météo France/CETE Méditerranée/ Cemagref. **:** 79 p.
- Graff, B. (2005). Recherche d'une modélisation pluie-débit invariante pour la prédétermination des crues. Application à de petits bassins versants. Rapport d'étude Cemagref - Convention DPPR 2004**:** 61 pages + annexes.
- Hydris (2009). Cartographie des débits de crue en Métropole. Régionalisation du modèle pluie-débit. Détermination des débits de crues de référence par l'application de la méthode SHYPRE régionalisée sur la métropole. 1. Analyse des données hydrométriques. Rapport d'étude**:** 39 p.
- Hydris (2009). Cartographie des débits de crue en Métropole. Régionalisation du modèle pluie-débit. Détermination des débits de crues de référence par l'application de la méthode SHYPRE régionalisée sur la métropole. 2. Calibration du modèle de transformation de la pluie en débit, recherche de variable explicatives et régionalisation du modèle. Rapport d'étude**:** 32 p.
- Organde, D., P. Arnaud, et al. (2012). "Régionalisation d'une méthode de prédétermination de crue sur l'ensemble du territoire français : la méthode SHYREG." Revue des Sciences de l'Eau **in press**.
- Renard, B., K. Kochanek, et al. (2012). "Data-based comparison of frequency analysis methods: a general framework." Soumis Water Resourse Research.
- Sol, B. and C. Desouches (2005). "Spatialisation à résolution kilométrique sur la France de paramètres liés aux précipitations. ." Rapport d'étude Météo-France. **Convention Météo-France DPPR n°03/1735.**: 41 pages.

5 – Description de l'outil de modélisation CARTINO

 $\overline{\phantom{a}}$ 

 $\sim$   $\sim$ 

# **Notice de Cartino**

Source WikiHydro (Janvier 2014)

Ce document est associée à la description de CARTINO PC et plus généralement aux outils définis dans la page Utilisation des données LIDAR pour la directive inondation. **CARTINO PC est disponible sur le site du CETE Méditerranée.**

La notice Fichier:PriseenMainCARTINOv7.pdf, au format pdf n'est plus mise à jour depuis mars 2013. Elle a été traduite dans ce format wiki. Seule cette page est mise à jour aujourd'hui.

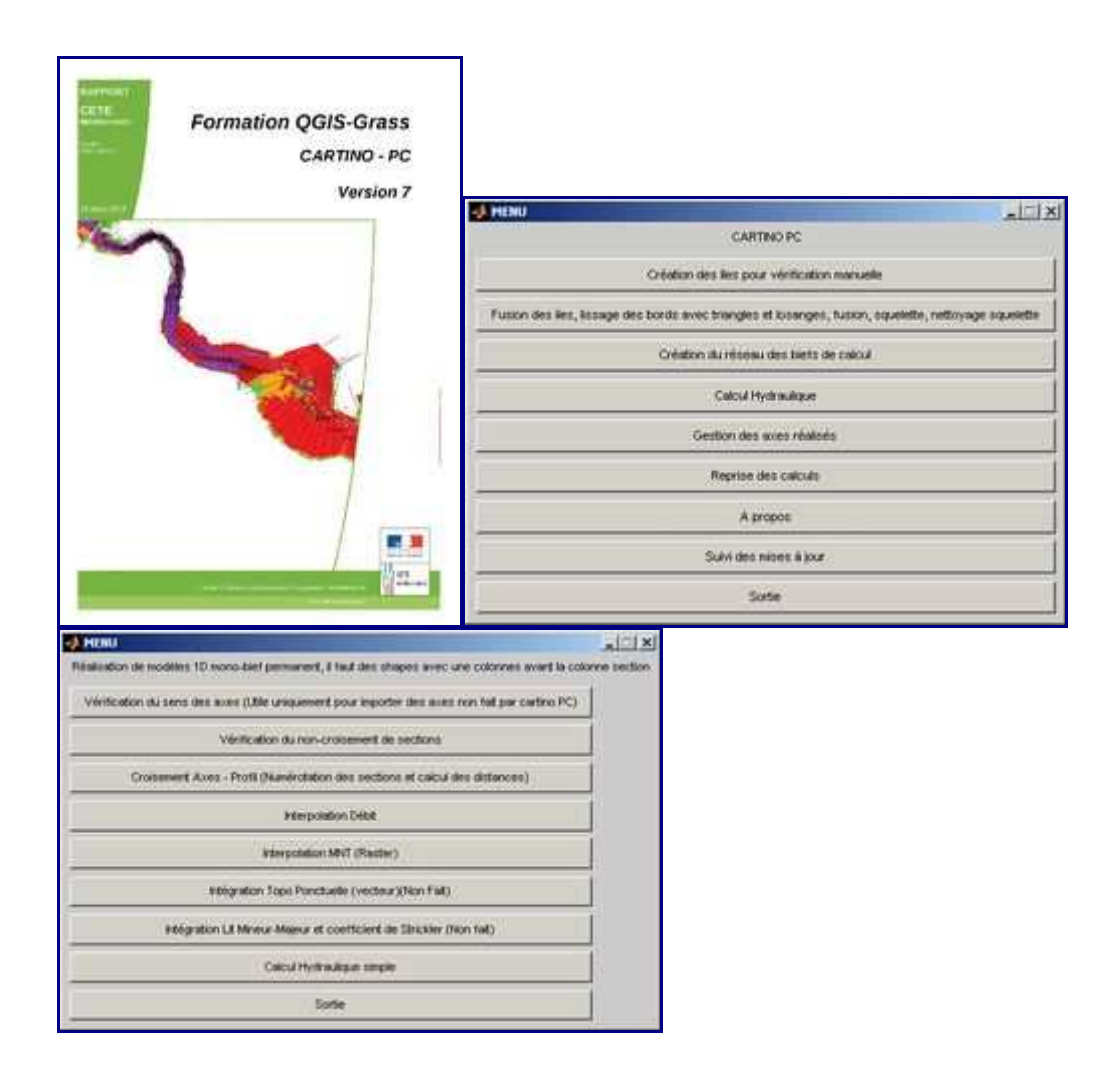

# Table des matières

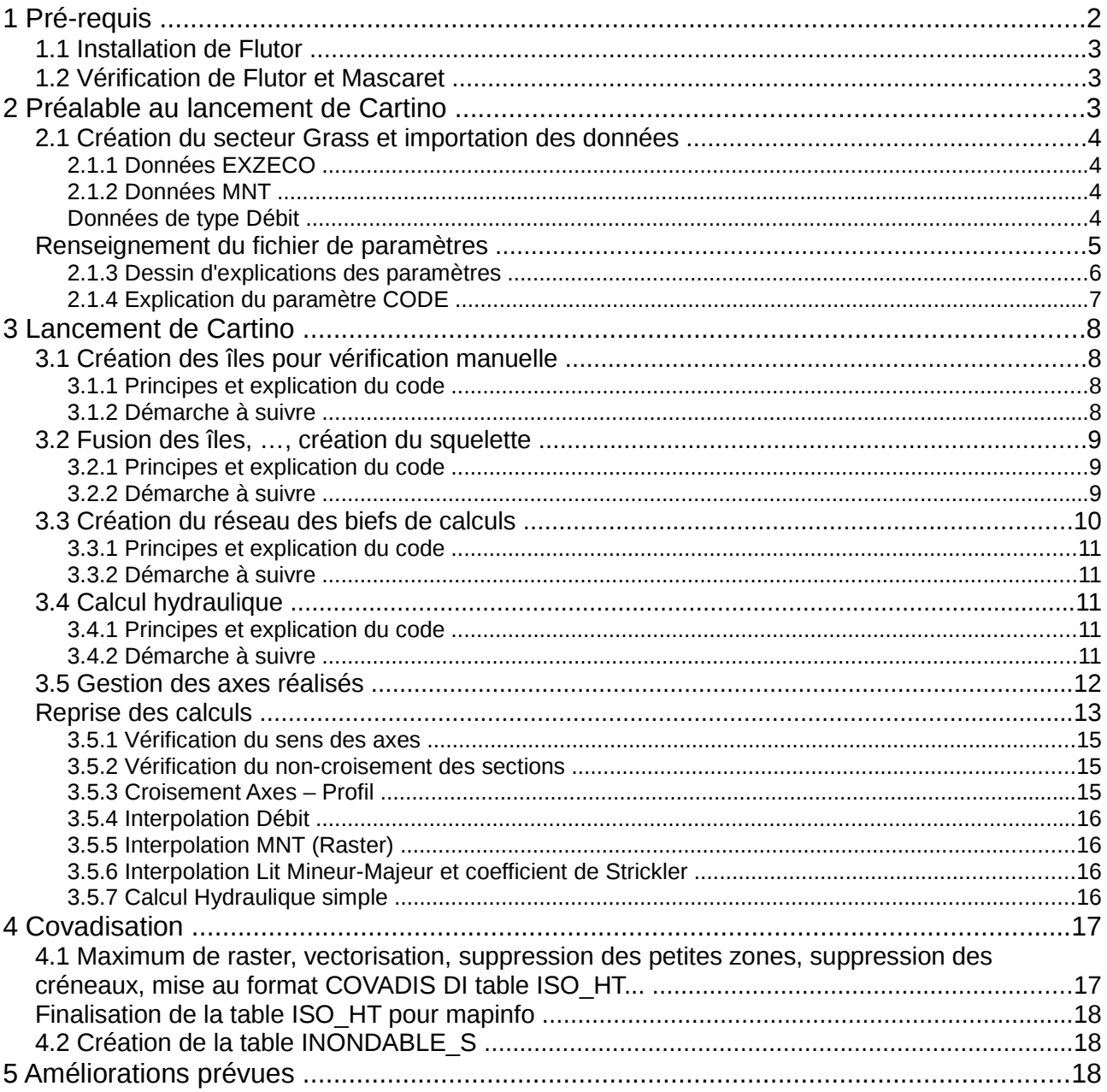

# **1 Pré-requis**

• Cf. wikhydro : préalables pour l'utilisation de Qgis-Grass sur le Lidar

http://www.wikhydro.org/index.php/Préalables\_pour\_l'utilisation\_de\_Qgis-GRASS\_sur\_le\_LIDAR

• Guide prise en main Outils DICARTO et utilisation de cet outil avant CARTINO.

L'utilisateur doit avoir, pour l'installation des différents composants, les droits d'administrateurs sur son PC et doit avoir accès à internet. Ensuite pour toute la durée des calculs, les droits d'écriture doivent être donnés sur les répertoires C:\Program Files (x86)\Quantum Gis\bin ou C:\Program Files \Quantum Gis\bin. De même que pour l'outil DICARTO, CARTINO a été développé sous Matlab. Son utilisation sur un PC classique nécessite le programme MCRInstaller.exe (à récupérer sous le site FTP de la DI)

• Créer un répertoire de travail « CARTINO test1 » sur la racine du disque « C » ou « D ».

### **1.1 Installation de Flutor**

Concernant le logiciel Flutor, il faut le compiler pour qu'il fonctionne sur votre poste. Pour cela, il faut tout d'abord installer le logiciel MinGW (dossier fourni). A l'installation, cocher l'ensemble des compilateurs (C++ compiler, fortran compiler et objC compiler ). Puis, il faut accéder aux variables d'environnement du PC (sur win 98 : panneaux de configuration/paramètres systèmes/onglet avancé/variables d'environnement. Sur win7 : Panneau de configuration\Système\paramètres systeme avancés\variables d'environnement) et modifier la variable Path, en rajoutant le chemin d'accès à l'exécutable MinGW (;C:\MinGW\bin;). Redémarrer le PC. Enfin, ouvrir une boite dos (Demarrer/tous les programmes/Accessoires/invite de commande) , se positionner sur le dossier Plani (commande cd « chemin du répertoire de travail») et taper la commande écrite dans le fichier gfortran.txt du répertoire plani. Le nom de la version est : flutor cartino version 20130211 LMnmax.f90 La commande à taper est: gfortran -o flutor cartino.exe flutor cartino version 20130211 LMnmax.f90. Attention. si la commande gfortran n'est pas reconnue c'est que le programme MinGW n'a pas été installé correctement, donc recommencer l'opération si besoin.

### **1.2 Vérification de Flutor et Mascaret**

Pour vérifier que Flutor et Mascaret fonctionnent, vous devez copier dans le dossier VERIF\_FLUTOR\_MASCARET votre version de mascaret et de flutor. Ensuite, cliquez sur mascaret.exe et flutor.exe, un fichier Result1.txt (flutor) apparaît ainsi que un fichier avec extension opt pour mascaret.

## **2 Préalable au lancement de Cartino**

L'utilisateur a besoin de 4 types de données d'entrée, à placer dans le répertoire de travail :

- fichier vecteur d'EXZECO extrait sur la zone (format *\*.ClMD.shp*)
- fichier raster d'EXZECO extrait sur la zone (format *\*sol.asc*)
- dalles raster de MNT

• fichier raster de débits (Shyreg ou autre)

**Il faut vérifier la résolution suite aux exports ou retraitement , pour cela, aller dans les outils GRASS, parcourir et regardez les résolutions. Si la valeur de la résolution ou des bornes est mauvaises, les résultats seront erronés.**

Il a également besoin de 4 fichiers ou dossiers pour lancer le logiciel :

- CartinoV?.exe *(la livraison est parfois faite avec une modification de l'extension pour passer les antivirus, il faut parfois le renommer avec le même nom que le fichier ctf avec l'extension exe)*
- CartinoV?.ctf
- CARTINO\_parametres.txt
- Dossier Plani contenant les codes de calcul Mascaret et Flutor

L'ensemble de ces fichiers doivent être placés dans le répertoire des données du projet.

### **Attention, ne pas mettre de caractères spéciaux ou de vides dans les noms des fichiers shapefile ou GRASS et commencer avec une lettre et pas un chiffre.**

### **2.1 Création du secteur Grass et importation des données**

### **2.1.1 Données EXZECO**

- Ouvrir Qgis et ouvrir le fichier exzeco vecteur (raster classé) : fichier *Extest1\_CIMD.shp*
- Dans un premier temps, il convient de qarder les zones vecteurs d'exzeco correspondantes aux cours d'eau à cartographier pour la DI, il faut donc supprimer tous les affluents qu'on ne veut pas traiter afin d'avoir un axe de calcul uniquement dans le cours d'eau principal et moins de nettoyage manuel par la suite. Pour supprimer des éléments, basculer en mode édition dans Qgis, sélectionner les entités à supprimer et les supprimer, enfin sauvegarder la couche (pour couper un polygone, utiliser l'outil « remodeler les entités »).
- Créer un nouveau jeu de donnée Grass sur ce secteur : C:\GrassData\test1\test1
- Ouvrir le fichier raster exzeco dans Qgis (\*sol.asc)
- Importer le fichier raster exzeco dans Grass (fonction r.in.gdal.qgis si le fichier est visible dans la fenêtre Qgis sinon r.in.gdal) : fichier RExtest1 G

Attention: cocher ne pas tenir compte de la projection dans les options avancées.

### **2.1.2 Données MNT**

- Dans Ogis, construire un raster virtuel (onglet raster, divers, construire 1 raster virtuel) pour toutes les tables MNT : fichier MNTtest1.vrt *(Il peut être utile au préalable ou dans GRASS de réduire la résolution du MNT (g.region et r.resample), travailler avec un raster de 1m sur des dizaines de km engendre d'énormes fichiers (2Go/30km))*
- Importer ce fichier dans Grass (fonction r.in.gdal.qgis ou r.in.gdal) : fichier MNTtest1\_G

Attention: cocher ne pas tenir compte de la projection dans les options avancées.

• Éventuellement modifier le MNT pour changer sa résolution (voir chapitre 5.1).

### **Données de type Débit**

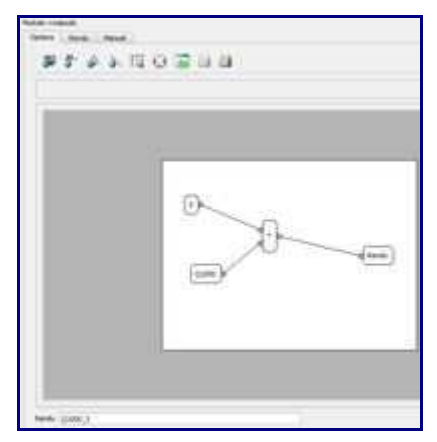

Importer les différents fichiers de débit dans Grass (fonction r.in.gdal.qgis ou r.in.gdal) et les renommer : fichiers Q0010 à Q1000. Attention: cocher ne pas tenir compte de la projection dans les options avancées.

Si l'utilisateur n'est pas satisfait des débits SHYREG (qui semblent parfois un peu faibles) ou s'il souhaite travailler avec des débits différents, il a la possibilité de créer de nouvelles données de type débit (ou de modifier des données Shyreg). En effet, l'utilisateur a intérêt à lancer les calculs automatiques avec un débit maximaliste, ainsi cela évitera d'élargir manuellement tous les profils, dans les cas où on s'aperçoit que le débit n'est pas assez fort. Dans le cas de Shyreg, Il est donc conseillé de créer un débit supérieur deux ou trois fois à celui du débit de SHYREG pour Q1000. Procédure : Ouvrir la région Grass concernée

- Utiliser la boîte à outil Grass
- Sélectionner le fichier Q1000, puis Clic Droit et « Ajouter la carte sélectionné à la carte »
- Cliquer sur  $\Box$  afin d'éditer la bonne région avec la bonne résolution.
- Aller dans la « liste des modules » et chercher la fonction « r.mapcalc ». L'objectif est d'avoir, dans le cas ci-dessous, un débit trois fois supérieur à celui de Shyreg. Attention car dans le nom du rendu, il est préférable d'écrire Q1000\_3 plutôt que Q1000X3.

### **2.2 Renseignement du fichier de paramètres**

### **MODIFICATION DE LA STRUCTURE. L'ANCIENNE FONCTIONNE MAIS VOUS POUVEZ GERER D'AUTRES PARAMETRES**

Le fichier CARTINO parametres.txt doit être renseigné avant le lancement de l'application CARTINO, ce fichier texte se compose des éléments suivants (les 4 premières lignes sont équivalentes à l'application dicarto):

Les valeurs en **rouge** doivent être modifiées.

Les valeurs en **vert** sont des options.

%---- Création du Listing (1er chiffre) et Suppression des fichiers temporaires GRASS (2ème chiffre) - 0 Non 1 Oui

### **0 1 1**

%---- Dossier d'installation de Ogis-GRASS

### **C:\Program Files (x86)\Quantum Gis\bin**

%---- Secteur GRASS - Chemin du répertoire avec les données au format GRASS

### **C:\GRASSDATA\CARTINO\Exemple**

%---- Chemin du répertoire des données au format standard (shape, asc...), Attention, vous ne pouvez pas travailler sur C: ou D: directement!

### **D:\FormationQgisGRASS**

%---- CODE: Code Flutor et Mascaret O Oui 1 Non => CODE - Etape 4 **1 1**

% TypBief: Type de Gestion du réseau (Paramètres non actif) et longueur minimale de la partie aval- Etape 4

### 1 500

%---- nomMNTasc: Nom du Raster MNT dans GRASS =>nomMNTasc - Etape 4

### **MNT1m**

%---- nomSD: Nom du Raster EXZECO dans GRASS (utile pour connaitre les parties amont-aval avec la surface drainée=> fichierExze - Etape 3

### **SDEXZ**

%---- nomQasc: Nombre et Noms du (des) Raster(s) Debit(s) à mettre du + fort au + faible =>nomQasc - Etape 4

### **5**

**Q1000**

## **Q0300**

**Q0100 Q0030**

**Q0010**

%---- nomEnvLisse: Nom de résultat pour l'enveloppe lissée et nom de l'enveloppe utile aux calculs de distance squelette-enveloppe => nomEnvLisse - Etape 2 et 4

1

EnveloppeLisse

%---- PasCoupExz: [Resolution du resultat EXZECO => PasExzeco] [Distance de coupure pour le squelette => distcoupsque] Etape 2

### 25 5

%---- Reso: Resolution du raster MNT et Raster DEBIT=> Reso - Etape 4

### **1 50**

%---- DistCoup: Distance de coupure du profil en travers pour le MNT et Debit=> coup -Etape 4

### **2 10**

%---- PasTri: Pas de Pré-calcul des distance Axe de calcul - Enveloppe =>PasTri - Etape 4 **75**

%---- Strickler: Valeur des Strickler Lit mineur et majeur (le majeur n'est pas encore intégré) =>Strickler - Etape 4

### **20 15**

%---- DPNC: Distance entre profils non constantes: [Ratio largeur de l'enveloppe -Longueur entre profil => factlarg] [Distance minimale entre 2 traces => distmin] [Distance maximale entre 2 traces => distmax]

### **1 50 500**

### **0.33 10 500**

% ValFiltre: [lissage 1ères largeurs des profils en travers => nblisse] [lissage des angles des profils => nbfiltre] [Lissage des altitudes des profils en travers => nlisse] **5 3 1**

% Elarg: Ration, Valeur Minimum, Valeur maximum d'élargissement et largeur max du profil (en km paramètres non actif) pour l'enveloppe Initiale => PourcElargissement ValeurElargissement ValeurMaxElargissement% ---- Ration, Valeur Minimum, Valeur maximum d'élargissement et largeur max du profil (en km paramètres non actif) suite aux calculs => PourcElargissement ValeurElargissement ValeurMaxElargissement

#### **0.33 5 50 10000 0.2 10 150 10000**

%---- Nombre de tour maximum pour agrandir les profils - Nombre de tours maximum pour lisser les profils à chaque agrandissement **15 20**

### **2.2.1 Dessin d'explications des paramètres**

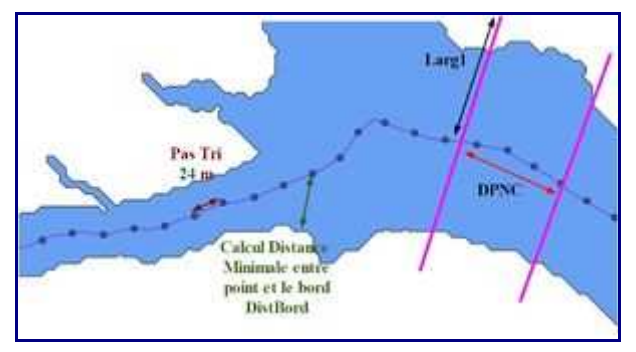

L'image ci-dessous montre l'enveloppe lissée, le bief et le point montre la discrétisation le long du bief pour faire les premiers profils (valeur « PasTri ») du fichier de paramètre soit 24 m dans notre cas. Pour chaque point, la distance minimale entre ce point et le bord est calculée => DistBord. DistBord permet ensuite de calculer la DPNC: Distance entre profils non constantes avec la formule suivante: DPNC=min(max(10,0.33\*2\*DistBord),1000). Un profil en travers est positionné tous les 0,33 de la largeur de l'enveloppe initiale avec des limites basses et hautes de 10 et 1000 m

La première largeur du profil en travers fait l'objet d'un élargissement avec la formule: Larg1= min(DistBord+min(max(0,33\*DistBord,25),100),25000) et chaque coté du profil en travers est égale à cette largeur: LargRG=Larg1 et LargRD=Larg1 La première largeur est agrandie de 0,33 avec une limite minimale à 25 et maximale à 100. La largeur finale étant au maximum de 25000m.

Après chaque tour, si un profil en travers n'est pas assez large, il est augmenté avec la formule suivante uniquement en RG, RD ou les deux au besoin avec la formule pour la rive gauche: LargRG= 2\*min(LargRG+min(max(0,33\*DistBord,10),150),25000).

### *Une modification importante a eu lieu à partir de la version 3 de CARTINOPCv3 disponible sur internet, à savoir:*

- Un premier calcul avec des pas non constant et des traces non constantes avec flutor pour améliorer la solution initiale mais sans chercher à éviter les croisements entre profils
- Un deuxième calcul qui reprend la largeur obtenu à la fin de premier et qui recalcule les positions des profils à pas non constants et à largeurs non constantes.

Ces deux passages permettent un gain de qualité, moins de croisements et aussi un gain en temps.

### **2.2.2 Explication du paramètre CODE**

Le paramètre CODE permet de faire des calculs avec Flutor et/ou Mascaret et de faire les cartographies avec Flutor et/ou Mascaret

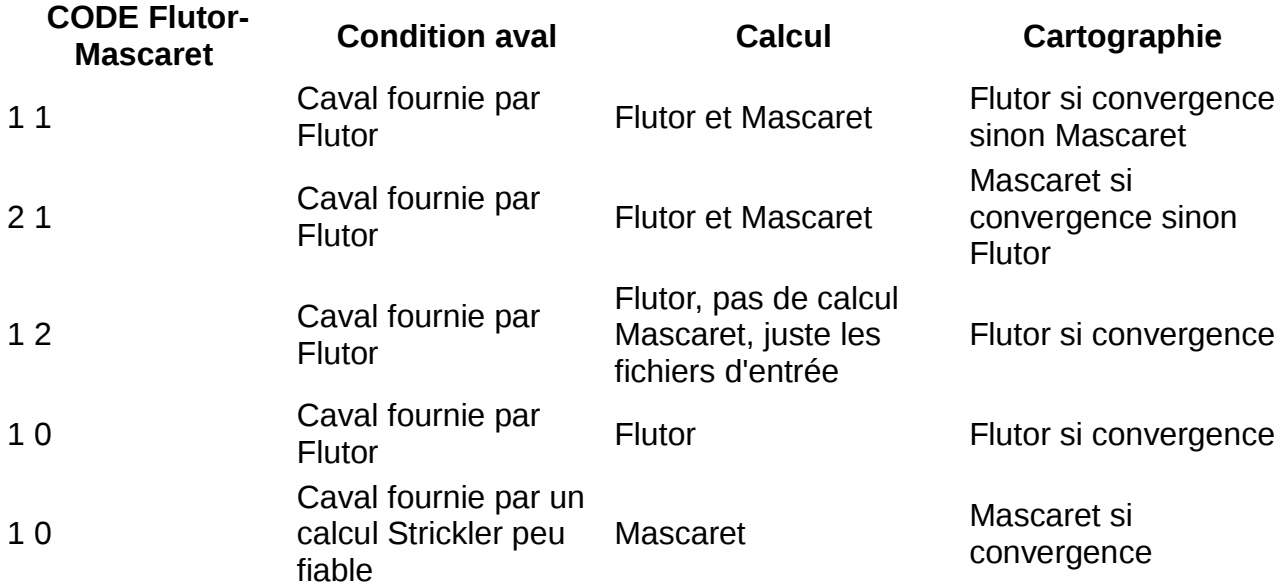

Les résultats sont parfois instables sur de très fortes pentes, il est toujours préférable de vérifier les lignes d'eau provenant des 2 calculs. les options 1 1 et 2 1 sont à privilégier.

# **3 Lancement de Cartino**

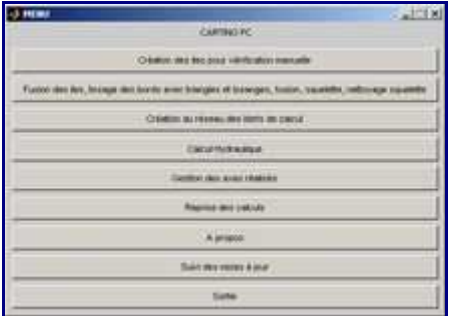

Ouvrir QGIS, et ouvrir le secteur d'études GRASS et lancer les outils GRASS dans Qgis. Lancer la **console Shell** des outils GRASS de Qgis (Attention pas une console DOS basique) et aller dans le répertoire de travail pour lancer la commande cartinov?

### **3.1 Création des îles pour vérification manuelle**

L'objet de cette partie est d'identifier et de traiter les îles de la pré-enveloppe de zones inondables issue des résultats d'Exzeco. En effet, une fois la pré-enveloppe créée à partir du fichier exzeco, on s'aperçoit que ce polygone peut avoir des trous (qu'on peut appeler des îles). Dans ce cas, quand le squelette va être tracé (au milieu de la pré-enveloppe) il va être divisé en deux. Or le calcul 1D que nous allons réaliser n'admet pas de zones de divergences. Donc il y a deux solutions: soit on supprime l'ile (c'est à dire qu'on va la fusionner avec le reste de la pré-enveloppe) soit on conserve l'ile et dans ce cas là il faudra ultérieurement venir modifier le squelette pour conserver uniquement une branche d'écoulement.

### **3.1.1 Principes et explication du code**

voir http://www.wikhydro.org/index.php/Cartino\_PC

### **3.1.2 Démarche à suivre**

lancer le menu à partir de la boite de dialogue Cartino choisir l'extension .shp sélectionner le fichier vecteur exzeco (raster classé) : *Extest1\_CIMD.shp*

**Résultat de l'opération:** Cartino crée deux fichiers shape:

- *Extest1\_ClMDFus.shp* : ce fichier est un ensemble de polygones représentant le contour du fichier exzeco.
- *Extest1\_ClMDMasq.shp* : ce fichier est un ensemble de polygones représentant le négatif du polygone précédent, c'est à dire l'ensemble des îles (c'est à dire des zones non inondables).

L'utilisateur va devoir passer par une étape manuelle, pour modifier le fichier Masq (*Extest1\_ClMDMasq.shp*), de manière à choisir les entités qu'ils souhaitent fusionner à la pré-enveloppe contenue dans le fichier *Extest1 CIMDFus.shp*. Les entités qui seront supprimées de *Extest1\_ClMDMasq.shp* ne seront donc pas fusionnées à l'enveloppe et le cours d'eau contournera ces îles) :

• Ouvrir le fichier Masq sous Qgis

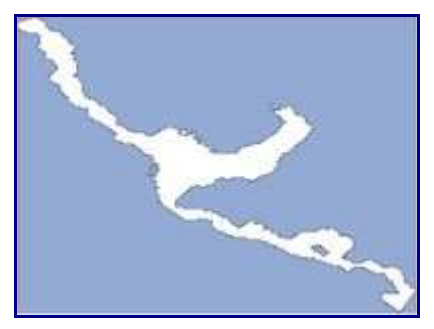

Ce fichier Masq est un ensemble de polygones (en bleu) représentant les zones non inondables, dont on va tout d'abord supprimer le plus gros élément, ici en bleu, grâce aux outils de numérisation de QGIS. Il ne reste plus que des iles:

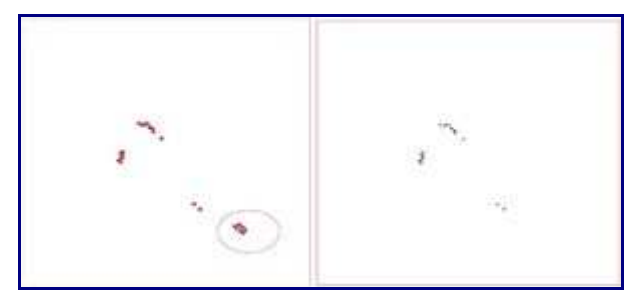

Parmi les polygones restant, nous souhaitons que la modélisation contourne l'îlot cerclé de rouge, donc nous allons supprimer ce polygone.

Dans le fichier Masq ainsi modifié, il ne reste donc que les îlots que nous allons fusionner avec le reste du fichier pré-enveloppe. Enregistrer ce fichier sans modifier son nom pour suivre l'exemple.

Pour plus de sécurité, vous pouvez au départ enregistrer votre masque sous un autre nom afin de ne pas avoir à recommencer cette étape en cas de fausses manipulations.

### **3.2 Fusion des îles, …, création du squelette**

L'objet de cette partie est la fusion de la pré-enveloppe avec les îles retenues, la squelétisation et enfin le nettoyage pour la création de tronçons de cours d'eau.

### **3.2.1 Principes et explication du code**

voir http://www.wikhydro.org/index.php/Cartino\_PC

### **3.2.2 Démarche à suivre**

Lancer le menu à partir de la boite de dialogue Cartino Choisir l'extension \*.shp Sélectionner les deux fichiers Fus et Masq créés précédemment Si le fichier Masq est vide (aucune île) ne sélectionner que le fichier Fus

**Résultat de l'opération:** Cartino crée l'enveloppe du modèle (fichier *EnveloppeLisse.shp*) et le squelette après plusieurs itérations (fichiers *Squelette03.shp* à *Squelette09.shp* dans notre cas)

• ouvrir le fichier squelette optimisé *squelette09.shp* sous Qgis (le squelette nettoyé correspond toujours au fichier ayant le plus chiffre et créé en dernier)

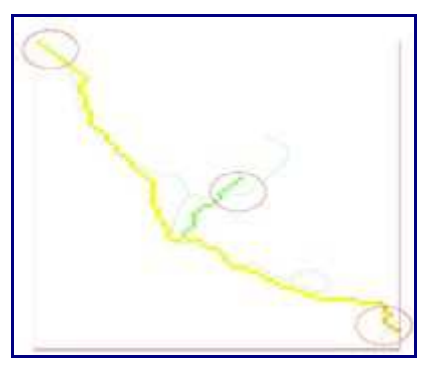

- nettoyer ce fichier avec les outils de numérisation  $L$  et numérisation avancée (activer le mode édition, puis commande séparer les entités : clic gauche pour débuter la ligne de séparation, clic droit pour terminer. Ensuite sélectionner l'entité à supprimer, puis supprimer)
	- supprimer les affluents qu'on ne veut pas traiter
	- supprimer les sections qui dépassent l'enveloppe MNT (sinon vous aurez un message de bug "Boom, l'interpolation de l'exutoire a échoué" )
	- supprimer les sections qui dépassent l'enveloppe des débits shyreg (entouré en rouge). En effet, une fois les profils en travers tracés sur le squelette, ils devront obligatoirement intercepter une donnée de débit, le squelette et shyreg peuvent donc être décalés latéralement.

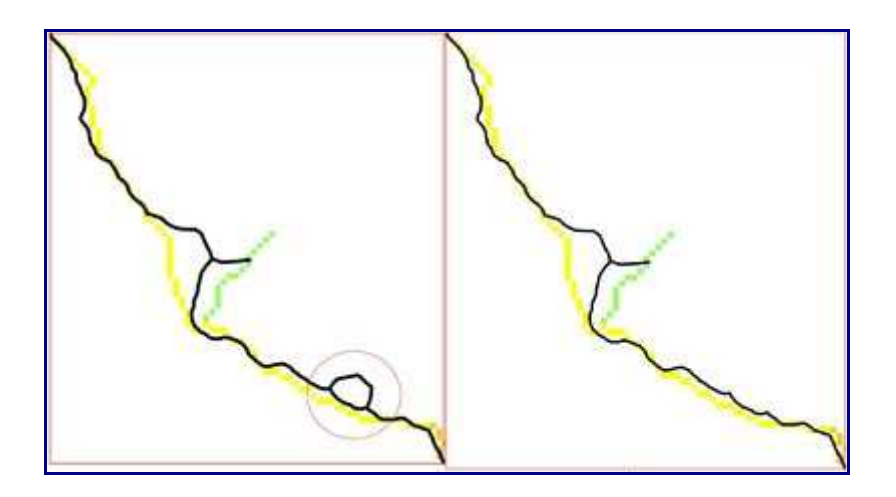

• choisir une seule branche de modélisation quand on a un îlot (la branche du bas dans notre cas)

On obtient ainsi un squelette nettoyé. Sauvegarder les changements en sortant du mode édition. Pour plus de sécurité, vous pouvez au départ enregistrer votre squelette sous un autre nom afin de ne pas avoir à recommencer l'étape de squelettisation en cas de fausses manipulations.

### **3.3 Création du réseau des biefs de calculs**

L'objet de cette partie est la création des différents réseaux de biefs pour chaque bassin versant, à partir du squelette.

### **3.3.1 Principes et explication du code**

voir http://www.wikhydro.org/index.php/Cartino\_PC

### **3.3.2 Démarche à suivre**

lancer le menu à partir de la boite de dialogue Cartino choisir l'extension \*.shp choisir le fichier squelette propre squelette\*.shp choisir le facteur de multiplication des tampons au niveau des confluences. En effet, à chaque confluence, on cherche à supprimer les interpolations hasardeuses d'un affluent sur le cours d'eau principal qui peut conduire à créer du « surdébit » sur l'affluent. Un facteur 1 était mis par défaut, 2 à 3 sont plus appropriés pour des petits cours d'eau. Par contre, le débit est quand même gardé sur le profil en travers qui passe exactement sur la confluence.

**Résultat de l'opération:** Cartino crée le réseau de bief pour chaque bassin versant : fichier *Bv01.shp* Dans le cas présent nous avons 2 biefs.

### **3.4 Calcul hydraulique**

L'objet de cette partie est la préparation des fichiers de calcul, le lancement des calculs et la création des fichiers de post-traitement.

### **3.4.1 Principes et explication du code**

voir http://www.wikhydro.org/index.php/Cartino\_PC

### **3.4.2 Démarche à suivre**

- lancer le menu à partir de la boite de dialogue Cartino
- donner éventuellement une valeur de surcote aval (sinon mettre la valeur -99 pour une condition limite aval automatique). Flutor gère la condition limite de telle sorte que si votre valeur est trop faible, elle sera augmentée jusqu'à être hydrauliquement acceptable.
- choisir l'extension \*.shp
- choisir le ou les bassins versant à calculer

**Résultat :** une fois les calculs terminés, Cartino crée pour chaque BV un répertoire propre, dans lequel seront stockés pour chaque bief, les résultats suivants : les fichiers résultats de calcul sur les traces de profils en travers :

*Bv01\_bief001QQP0010T12TNC58Ligne3D.shp* les fichiers résultats de calcul après posttraitement sur les hauteurs d'eau si les profils en travers ont été assez agrandis: Bv01\_bief001QQP0010T12TNC02CharDICARTO.asc des sous-répertoires regroupant les fichiers de calcul et résultat Mascaret/Flutor: Bv01\_bief001QQP0010T12TNCok L'extension ok indique que le résultat a permis de réaliser des cartes de charges spécifiques, ce qui ne veut pas forcément dire que le calcul est finalisé S'il n'y a pas ok, cela veut dire que les calculs ont fonctionné mais il n'a pas été possible de faire le croisement hauteur d'eau et MNT car trop de profils se croisent.

### **NB1: Si l'opérateur a fait une erreur dans une des étapes et que Cartino plante , il est recommandé de supprimer tous les nouveaux fichiers créés dans le monde Grass.**

### **NB2: Il est possible de vérifier les résultats de calculs en cours afin de voir s'il n'y a pas d'énormes anomalies (limite du MNT, squelette, proximité de la mer, ….), une fois qu'un calcul intermédiaire est terminé.**

Les variables hydrauliques calculées dans les fichier résultats de profils sont les suivantes:

- pas de temps de calcul : *Pas\_de\_tem*
- numéro de Bassin Versant : *NBasVers*
- numéro du bief : *NBief*
- numéro du profil : *NSection*
- distance cumulée : *Distance\_m*
- cote de fond : *ZREF\_m*
- cote de l'eau : *Z\_m*
- débit en lit mineur : *QMIN\_m3\_s*
- débit en lit majeur : *QMAJ\_m3\_s*
- coefficient de frottement du lit mineur : *KMIN\_m1\_3\_*
- coefficient de frottement du lit mineur : *KMAJ\_m1\_3\_*
- section mouillée lit mineur: *S1\_m2*
- section mouillée lit majeur : *S2\_m2*
- nombre de Froude : *FR*
- vitesse en lit mineur : *VMIN\_m\_s*
- hauteur d'eau : *Y\_m*
- charge hydraulique : *CHAR\_m*
- largeur au miroir : *BMAX\_m*
- débit maximal au cours de la simulation : *QMAX\_m3\_s*
- débit total : *Q\_m3\_s*

### **3.5 Gestion des axes réalisés**

L'objet de ce menu est de permettre à l'utilisateur de visualiser les résultats directement dans Qgis, à l'aide de hotlinks:

- lancer le menu à partir de la boite de dialogue Cartino
- choisir l'extension \*.txt
- choisir les fichiers BV01.txt, BV02.txt...
- **Résultat de l'opération:** le programme va faire un assemblage des résultats de cartino sous forme shape, raster et image et va créer l'ensemble des hotlinks dans le fichier *BVBiefCalculs.shp*

Sous Ogis :

- ouvrir le fichier *BVBiefCalculs.shp* (rien ne s'affiche car il faut modifier les propriétés d'affichage)
- Ouvrir les propriétés de la couche (double clic gauche)
- dans l'onglet style effacer tout, puis classer, puis OK
- On peut alors visualiser le bief de calcul, sur lequel on peut lancer les hotlinks pour

afficher les résultats de calculs:

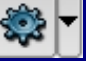

- fichiers \*.shp : fichiers de profils en travers
- fichiers \*.asc : fichiers ascii de résultats de hauteurs d'eau
- fichiers \*.png : fichiers images des résultats de calculs (profils en long des charges)

Ce fichier *BVBiefCalculs.shp* est la base pour les reprises de calculs dans l'étape suivante (Croisement Axes – Profil) A noter que chaque axe est allongé de 1m amont et aval pour permettre une interpolation des sections qui par des jeux d'arrondi peuvent ne pas être intersectées .

Dans un premier temps, l'utilisateur peut effectuer certains types de vérifications :

- continuité zone inondable
- profils qui ne se croisent pas
- débit correct
- comparaison avec ZI existantes
- problème de profil qui sautent (capacité en lit mineur ok pour le 1er profil, insuffisante pour le second...)

### **Reprise des calculs**

La Boite de dialogue indique les différentes étapes nécessaires à la reprise de calculs.

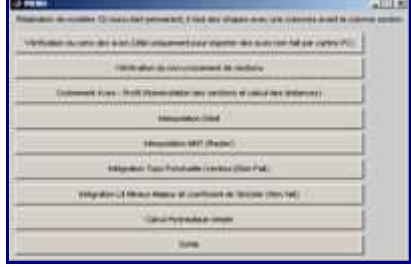

Ce menu doit aussi pouvoir s'utiliser sans avoir réalisé les calculs automatiques cartino, il

suffit de se créer des axes et des profils avec des champs NBasVers et NBief renseignés. Par contre, il nécessite d'avoir le fichier cartino\_parametres.txt.

Pour faire des reprises de calcul, il est préférable de créer un nouveau dossier « reprise » dans lequel on va placer:

- les 3 fichiers cartino (cartino.exe, cartino.ctf, cartino parametres.txt)
- le dossier plani
- les fichiers shape commençant par « BVBiefCalculs » qui correspondent aux axes de modélisation
- les fichiers vecteurs de profils que l'on va modifier.

Dans le fichier cartino parametres.txt, il faut changer le chemin du répertoire puisqu'on a créé un nouveau répertoire « reprise »

Cette première étape a pour objet de modifier le positionnement des profils en travers. Les champs attributaires qu'il faudra nécessairement renseigner dans les fichiers d'axe et sections sont : **NBasVers, NBief**

Il existe deux possibilités pour les reprises de calcul:

- soit on travaille bief par bief, cela signifie que si on modifie un profil sur une zone commune à plusieurs biefs , il faudra modifier les fichiers de profils de chaque bief. Puis on peut lancer le calcul bief par bief
- soit on décide de fusionner les fichiers shp avant modifications des profils en supprimant les parties communes des biefs, dans ce cas là on aura plus qu'un fichier, on pourra alors modifier les profils en travers une seule fois.

Par exemple:

- la première option est adaptée à un travail avec beaucoup de biefs qui se croisent sur un même bassin versant (Cas d'un PPRi avec un travail à partir de 20ha de BV)
- la deuxième est adaptée dans le cadre d'un TRI avec 6 cours d'eau de 6 bassins versants qui sont donc sans chevauchement.

La largeur des profils en travers peut être dépendante des débits. Parfois, on veut limiter l'extension des profils pour  $O10$  pour ne pas aller inonder des chenaux sans relation avec le lit mineur. Dans ce cas, le travail sur les sections de calcul se fera sur chaque gamme de débit. **Pour qu'il n'y ait pas de confusion dans les noms de fichiers, il est recommandé dans ce cas de créer un répertoire reprise par modèle (repriseQ10, repriseQ100, etc...)**

En général, les profils en travers faits sur les débits les plus forts peuvent convenir pour les débits inférieurs, ce qui limite les reprises géométriques manuelles.

Avant de lancer les boites de dialogue, le travail de modification doit être réalisé sous Qgis sur les fichiers shape de profils en travers (ex: *Bv01\_Bi001QQ1000T06TNC28Ligne3D.shp*):

- On peut supprimer des profils, en ajouter, les modifier.
- Attention à ne pas vouloir essayer de compléter un profil sur un bord, il est conseillé de le supprimer et de le refaire.
- Il est possible de réaliser des lignes brisées
- Attention de ne pas tracer de profils en travers en dehors de l'emprise MNT
- **Supprimer impérativement tout croisement de profil**
- **Il faut entrer une donnée attributaire à chaque nouveau profil comprenant le n° de bassin versant NBasVers et le n° de Bief NBief**

### • **Entrer également une valeur dans la colonne Nsection (effectuer la commande rownum sur la colonne après avoir effectué toutes les modifications).**

Lors de cette étape, l'utilisateur peut également en profiter pour retravailler l'axe principal d'écoulement (fichier *BVBiefCalculs.shp*) afin de réaliser une meilleure modélisation. Par contre il doit y avoir une seule polyligne pour chaque bief.

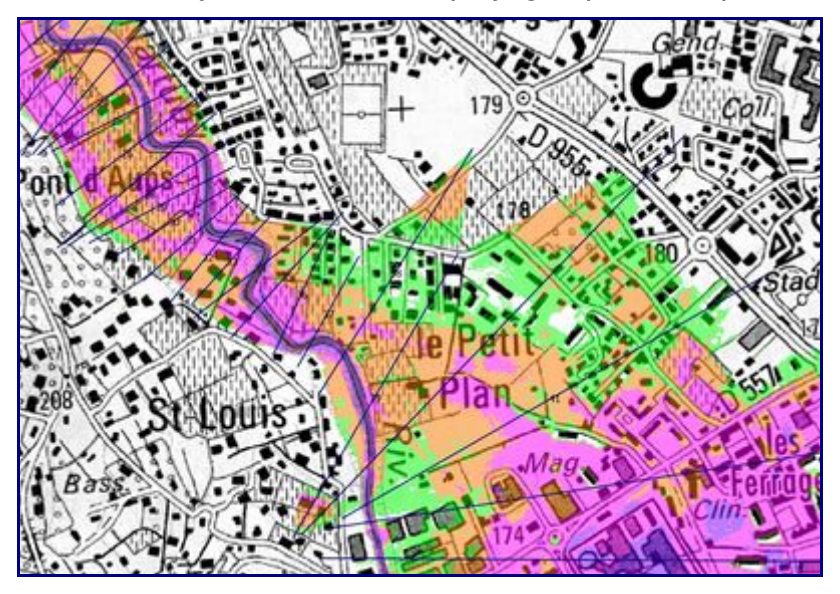

Dans notre cas on choisit de modifier les profils 39, 40, 41 on rajoute un profil en amont du profil 41 :

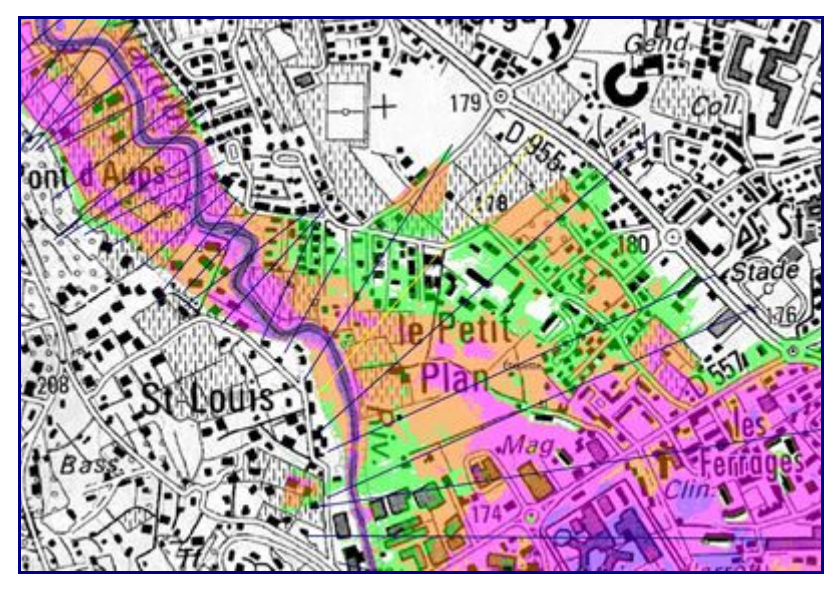

Après avoir enregistré le fichier pour prendre en compte les modifications, deux étapes de vérification:

### **3.5.1 Vérification du sens des axes**

L'objet de cette étape est de vérifier que l' axe d'écoulement soit bien orienté de l'amont vers l'aval. Dans le cas contraire, l'utilisateur a la possibilité d'inverser le sens de l'axe.

Ce menu n'est pas utile quand l'utilisateur a récupéré l'axe *BVBiefCalculsAuto.shp* qui est déjà correctement orienté après les calculs automatiques.

A partir de cette étape, il est possible de fusionner tous les fichiers shp en un seul (Qgis/ menu vecteur/Outil de gestion de données/fusionner les shapefiles en un seul) afin de lancer la commande qu'une seule fois.

### **3.5.2 Vérification du non-croisement des sections**

Cette deuxième étape permet de vérifier que le fichier de profils (Bv01\_Bi001QQ10...Ligne3D.shp) a été correctement repris et qu'il n'y a plus de croisement de profils. Si cartino détecte des problèmes, il va créer un fichier *BV1Bief1ProblemeSections.shp*. Il sera alors indispensable de modifier les sections qui posent problème (problème de type croisement ou superposition) dans le fichier de profils initial (*Bv01\_Bi001QQ1000...Ligne3D.shp*).

### **3.5.3 Croisement Axes – Profil**

Dans cette étape, Cartino va croiser le fichier de profils avec l'axe d'écoulement afin de prendre en compte les modifications effectuées sur le fichier de profils. La boite de dialogue demande de choisir :

- le fichier shape des profils modifiés,
- le fichier des axes ( choisir l'axe *BVBiefCalculsAuto.shp*).

**Résultat de l'opération :** Cartino crée le fichier *Bv01\_Bi001\_SectionsReprises.shp* dans lequel tous les champs attributaires ont pu être recalculés (numéro de profil, abscisse...) pour la suite du calcul. Si on avait un fichier initial avec plusieurs bassins versants et plusieurs biefs, on aurait autant de fichiers que de couples uniques.

Avant l'étape suivante , il est a priori utile de le fusionner (Qgis/ menu vecteur/Outil de gestion de données/fusionner les shapefiles en un seul) pour lancer en une seule fois l'étape suivante.

### **3.5.4 Interpolation Débit**

L'objet de cette étape est de lancer l'interpolation sur les débits des rasters du fichiers cartino\_parametres (dans notre cas Q0010, Q0030, Q0100, Q0300, Q1000) à partir du fichier précédemment créé (*Bv01\_Bi001\_SectionsReprises.shp*...), elle peut être faite sur un fichier avec plusieurs bassins versants et plusieurs biefs. Un fichier *SectionsDebitsdateheure.shp* est créé avec les colonnes en plus correspondantes aux débits interpolés sur les matrices demandées dans le fichier Cartino (Q0010, Q0030, Q0100, Q0300, Q1000). Vous pouvez modifier les attributs de ces débits ou même faire une autre colonne de débit avec vos valeurs sans aucune interpolation, par exemple celles provenant de vos PPRi.

### **3.5.5 Interpolation MNT (Raster)**

L'interpolation sur le MNT se fait sur le fichier *SectionsDebits-dateheure-.shp*. Des fichiers *Bv01\_Bi001MNTtest1\_G3dPtZ.csv* sont ainsi créés, le nombre correspond aux couples uniques nombre de bassins versant et nombre de biefs

### **3.5.6 Interpolation Lit Mineur-Majeur et coefficient de Strickler**

Vous devez disposer dans votre répertoire d'un fichier Strickler.shp avec une géométrie polygonale contenant:

- un champ **LIT**
	- 1 indique le lit mineur
- 2 indique le lit majeur
- un champ **Strickler**
	- avec une valeur de Strickler

Il faut sélectionner la liste des fichiers *Bv01\_Bi001MNTtest1\_G3dPtZ.csv* précédemment créés. Associés à chaque fichier, un fichier *Bv01\_Bi001MNTtest1\_G3dPtZ\_Strickler.csv* sera créé.

### **3.5.7 Calcul Hydraulique simple**

Il suffit ensuite de lancer le calcul de débit sur le fichier *SectionsDebits-dateheure-.shp.* il faut juste donner les colonnes de débits que l'on veut lancer et donner éventuellement une cote NGF pour la condition limite aval. De même que pour les calculs automatiques, les fichiers mascaret, les fichiers résultats .shp et .asc sont créés (ils ne sont pas bien rangés dans les répertoires pour le moment, mais sont bien présents)

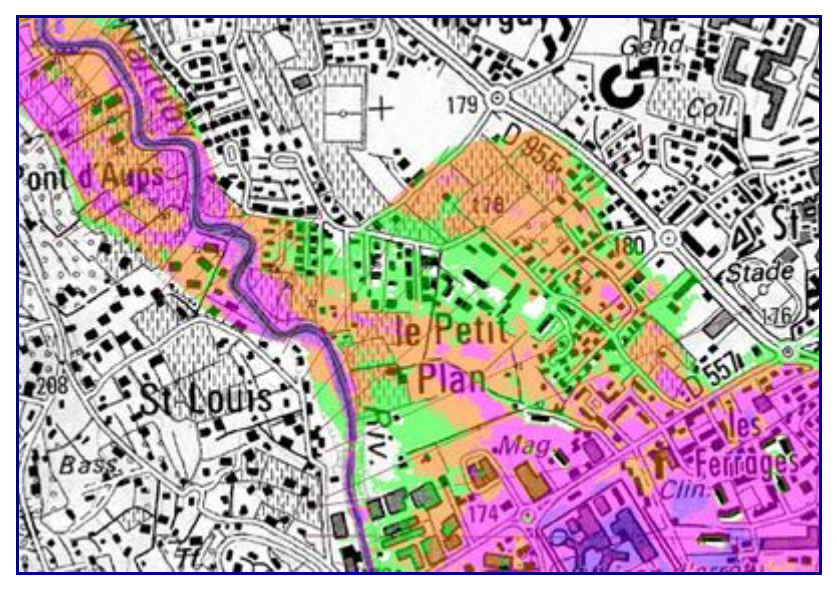

Sur notre exemple, on peut s'apercevoir que la zone inondable a bien été prolongée au niveau du profil 39. Par ailleurs nous n'avons plus de zone inondable en rive droite (au niveau du profil 41)

# **4 Covadisation**

### **4.1 Maximum de raster, vectorisation, suppression des petites zones, suppression des créneaux, mise au format COVADIS DI table ISO\_HT...**

En cours d'écriture Les résultats de la phase cartographie de la directive inondation doivent suivre un standard SIG fournit par la commission COVADIS et disponible sur http://www.cnig.gouv.fr/Front/index.php?RID=154. Cette page permet de créer à partir des fichiers résultats sous forme raster les formats demandés. ces éléments sont une combinaison des différents modules de DICARTO http://wikhydro.developpementdurable.gouv.fr/index.php/Notice\_de\_DICARTO:

- Création du max des résultats
- Vectorisation avec options
- Suppression des petites aires
- Suppression des créneaux

• Création des champs COVADIS

Les étapes sont les suivantes:

- choisir les suppressions des petites aires (de 1 à 100m² par pas de 1m par exemple (1:1:100) ou de 25 à 625 m² par pas de 25m2 (25:25:625)
- donner la résolution du raster.

Cartino va alors créer un fichier covadisation.txt dans lequel seront automatiquement listés l'ensemble des fichiers asc présents dans le répertoire de données (un nom de fichier asc par ligne). Il convient alors de modifier ce fichier de la manière suivante sous Notepad++:

- Pour chaque bassin versant, s'il existe plusieurs biefs (Bi001,Bi002...), il faut les regrouper en une seule ligne par la commande Bi\*.
- A chaque fin de ligne, on rajoute un ";" et un numéro qui correspond au choix du scénario (1 pour fréquent, 2 pour moyen, 4 pour extrême).
- Au final on a donc une seule ligne par scénario pour chaque bassin versant.

Après avoir enregistré le fichier covadisation.txt, lancer la covadisation (bouton "FAIT")

Une fois cette étape terminée, il est possible de combiner les fichiers shape résultats sur tous les bassins versants.

• Qgis Menu vecteur\Outils de Géométrie\Fusionner les shapefile en un seul

### **4.2 Finalisation de la table ISO\_HT pour mapinfo**

Pour finaliser le travail dans mapinfo au besoin, il faut convertir les shapefile en mapinfo, le mieux est d'utiliser le traducteur universel. En utilisant la deuxième option, et en sélectionnant les fichiers tab que l'on veut modifier, il suffit de copier les lignes de commande mapbasic dans le menu Option\Fenetre mapbasic.

La routine Modif rvb.mbx disponible dans le zip de CARTINO permet ensuite de mettre les couleur de manière automatique dans mapinfo.

Un travail est à faire au final pour combiner les données issues de cartino avec celles provenant des autres sources de données (PPRi...) afin d'avoir des identifiants uniques respectant le format COVADIS.

### **4.3 Création de la table INONDABLE\_S**

Le troisième menu permet de créer la table N [prefixTRI] INONDABLE S... à partir de fichier shape ou mapinfo. Il ne faut qu'un scenario par table.

# **5 Améliorations prévues**

La liste ci-dessous non exhaustive a pour objectif de fournir les améliorations que l'on s'engage à réaliser à très court terme:

• Garder les Xmil et Ymil des axes afin de permettre d'avoir les profils en travers centrés sur l'axe comme dans la partie automatique

La liste ci-dessous non exhaustive a pour objectif de fournir les améliorations à réaliser à moyen terme:

• Intégrer le moyen de gérer Topo LIDAR et Topo-Bathy terrestre, faire la liaison entre les profils en travers calculés dans DICARTO et ceux de CARTINO en particulier pour faire un calcul automatique avec un raster dégradé (5m) et faire une seule fois sur le LIDAR 1m dans l'étape de reprise.

- Faire une vérification que les bords ne sont pas en eau pour évaluer les endroits où la cartographie doit être reprise à la main (remontée aval sur un affluent).
- Faire une lecture et jointure de tous les résultats Mascaret qui sont réalisés avec des noms de section sous forme d'entier.

La liste ci-dessous non exhaustive a pour objectif de fournir les améliorations à réaliser à long terme:

• Gestion automatique de profils qui se croisent

La liste ci-dessous non exhaustive a pour objectif de fournir les améliorations « ergonomiques » à réaliser pour limiter les problèmes de lecture des notices:

- faire une vérification que le fichier de paramètres a des données correctes
- améliorer les exports qml
- gérer les biefs non plus par la plus grande distance mais par le plus fort débit ou surface drainée amont.

Si vous avez des idées d' améliorations atteignables rapidement, merci d'en faire part.

6 – Fiche d'identification de standart de données COVADIS

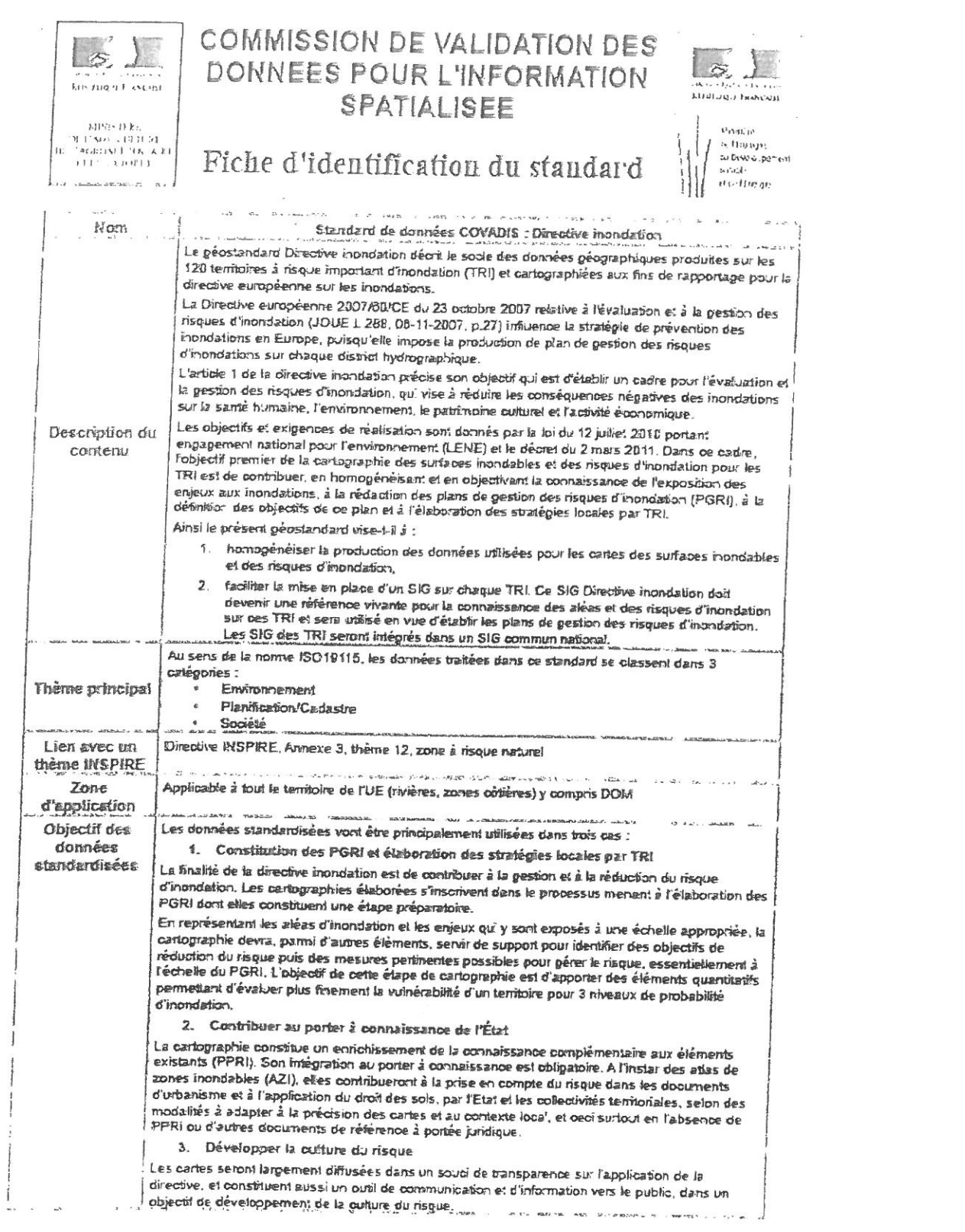

 $\label{eq:1.1} \frac{\partial \mathcal{M}}{\partial \mathcal{M}} = \frac{1}{\sqrt{2}} \sum_{i=1}^n \frac{\partial \mathcal{M}}{\partial \mathcal{M}}$ 

ĵ

Version 1.0 - 28 septembre 2012

 $\mathcal{P}^{(i)}$ 

7-Remarques de la CREA et de la ville de Rouen sur la méthodologie utilisée pour cartographier le risque inondation par débordement

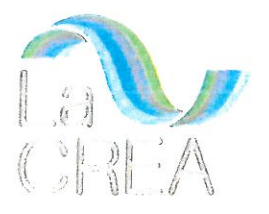

#### Remarques CREA et Ville de Rouen sur la méthodologie utilisée pour cartographier le risque inondation par débordement.

La méthodologie utilisée pour cartographier les zones inondables du TRI engendre des difficultés de lecture et d'interprétation. En effet, pour la partie débordement de la Seine, les cartographies recensent les secteurs dont la topographie est inférieure à la côte de référence relative à l'occurrence utilisée. Il s'agit seulement d'un croisement du MNT avec les côtes des 3 aléas regardés.

Ainsi, les points bas qui n'ont pas de lien superficiel avec la Seine sont considérés comme secteur inondable. Ceci peut être en effet le cas lorsque ces zones sont connectées à la Seine par un réseau d'assainissement non protégé contre les remontées. Il existe cependant un grand nombre de réseaux protégés par des clapets anti-retour et des postes de crues. La présence de ces protections contre les remontées de Seine n'a pas été prise en compte dans le cadre de l'élaboration des cartographies du TRI. Nous regrettons que cet élément ne soit pas spécifié dans les cartes. Il aurait été judicieux de faire une distinction entre les zones inondables qui ont un lien superficiel avec la Seine et les autres points bas.

A titre d'exemple, l'emplacement de la future gare rive gauche, pour l'aléa de probabilité moyenne. est identifié comme inondable sans que le lien avec la Seine ait été vérifié. Cette cartographie n'est pas sans conséquence pour le projet.

Il paraît indispensable d'identifier les secteurs concernés par cette problématique de manière à pouvoir mener le cas échéant des investigations supplémentaires permettant de lever les incertitudes. La remise à jour des cartes TRI, une fois ces investigations réalisées, devra intervenir rapidement pour la bonne réalisation des projets du territoire et une meilleure connaissance du risque inondation.

Par ailleurs, le relevé LIDAR de 2012 n'apporte pas le niveau de précision d'un lever topographique. Pour certains secteurs inondables l'impact de ces imprécisions peut avoir des conséquences importantes sur le territoire. A l'instar de la demande précédente, ils devront également être identifiés et faire l'objet d'investigations plus poussées permettant de mettre à jour la cartographie.

Enfin, il existe des secteurs non identifiés comme zones inondables dans le PPRI alors que les cartes du TRI les mettent en évidence comme telles (le quartier Luciline, le quartier Saint Sever (nouvelle gare) ou les bords de Seine à Amfreville...). Compte tenu des enjeux en termes d'urbanisation rattachés à ces secteurs, l'absence des vérifications précédemment demandées peut remettre en question les projets de la métropole.